## **PONTIFICIA UNIVERSIDAD CATÓLICA DEL PERÚ**

## **FACULTAD DE CIENCIAS E INGENIERÍA**

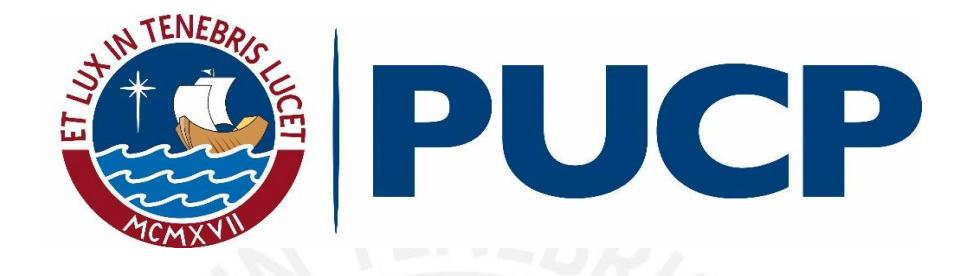

## **DISEÑO DEL EDIFICIO MULTIFAMILIAR DE 15 PISOS ALTO SAN**

## **ISIDRO**

**Tesis para obtener el título profesional de Ingeniero Civil** 

### **AUTORES:**

David Eduardo Egúsquiza Guerrero

Mario Paolo Yancán Campos

### **ASESOR:**

César Huapaya Huapaya

Lima, Febrero, 2020

#### RESUMEN

El presente proyecto tiene como finalidad el análisis y diseño estructural de un edificio multifamiliar de concreto armado de 15 pisos conformado por 4 departamentos por cada piso, este edificio no posee sótanos por lo que los estacionamientos se ubican en el exterior rodeando a la edificación, ubicado en el distrito de San Isidro. El terrero de cimentación corresponde a una grava arenosa medianamente densa a densa (GP) con una presión admisible de 4.00 kg/cm2, el tipo de suelo será S1.

El tipo de sistema estructural elegido fue de muros y pórticos de concreto armado y los techos fueron losas aligeradas con un paño de losa maciza para la cercanía a la escalera.

El tipo de cimentación elegido para el diseño serán zapatas conectadas por medio de vigas de cimentación y zapatas combinadas.

Con respecto al análisis sísmico, se realizó el análisis estático y el análisis dinámico según lo estipulado en la norma **NTE E.030** (Diseño Sismo resistente) para poder comparar las derivas y los desplazamientos con los valores exigidos por dicha norma.

El análisis y el diseño se realizaron según los requerimientos de las normas NTE E.020 (cargas), NTE E.030 (Diseño Sismo resistente), NTE E.050 (Suelos y Cimentaciones) y NTE E.060 (Concreto Armado).

## **INDICE**

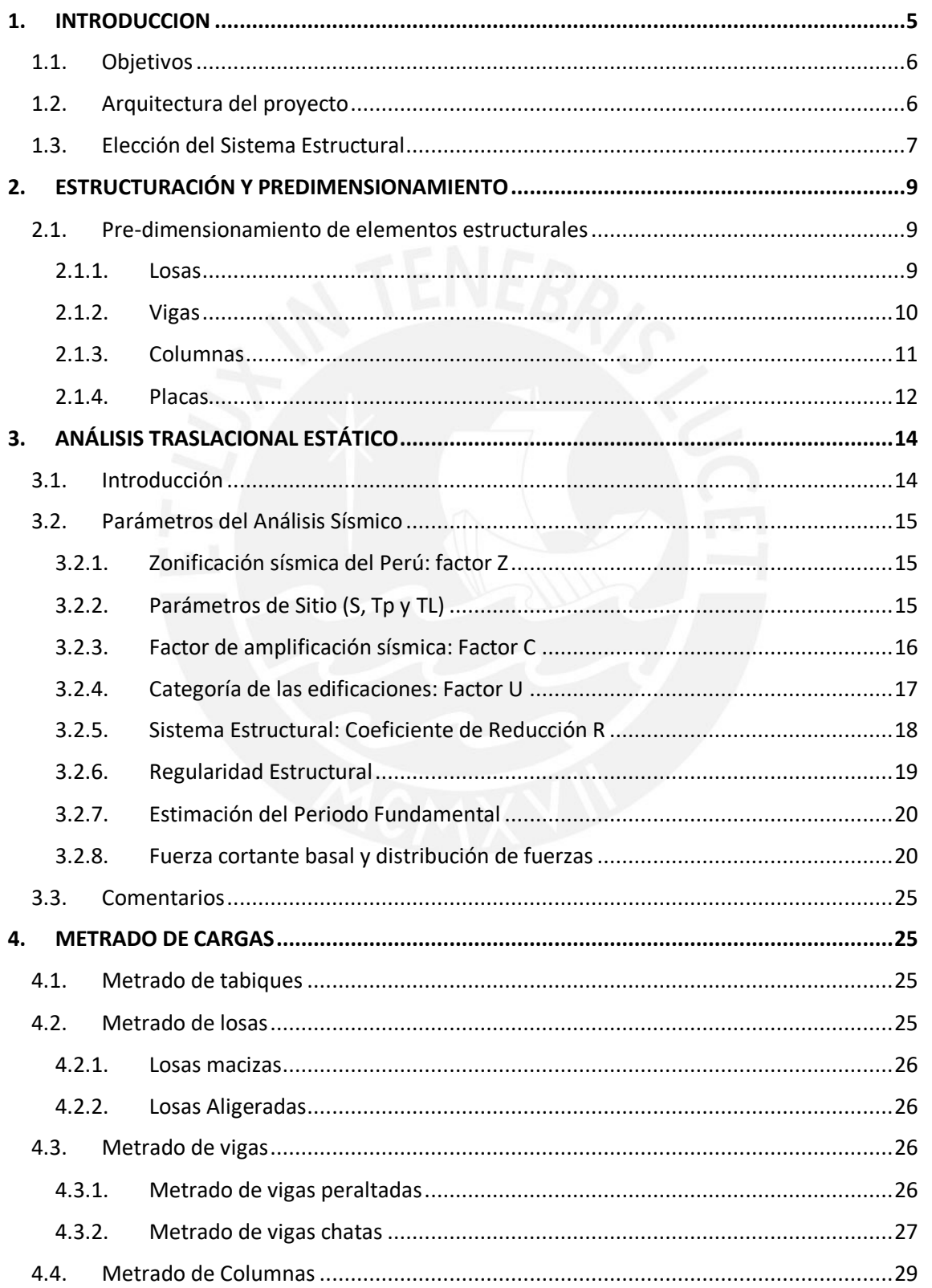

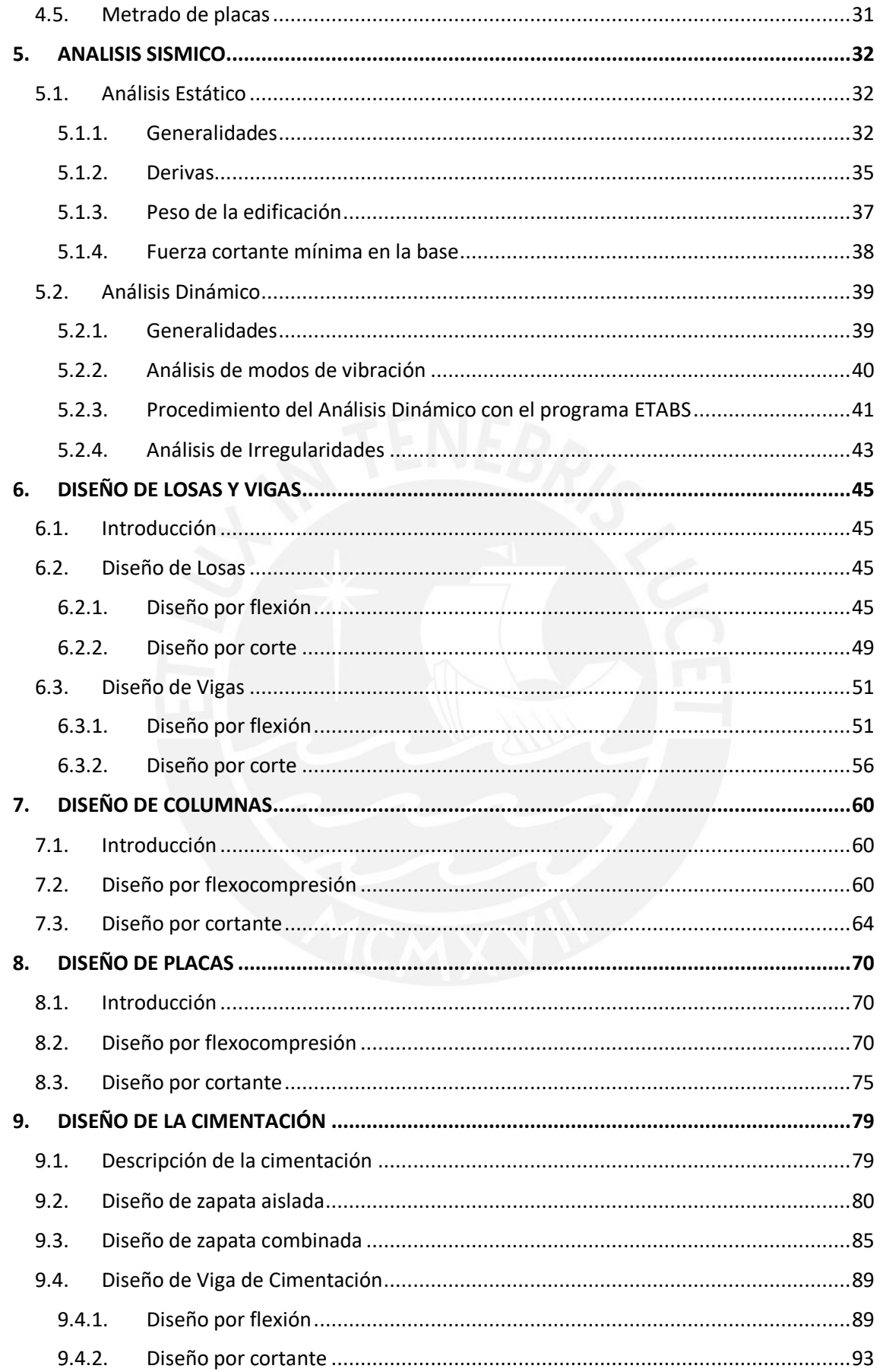

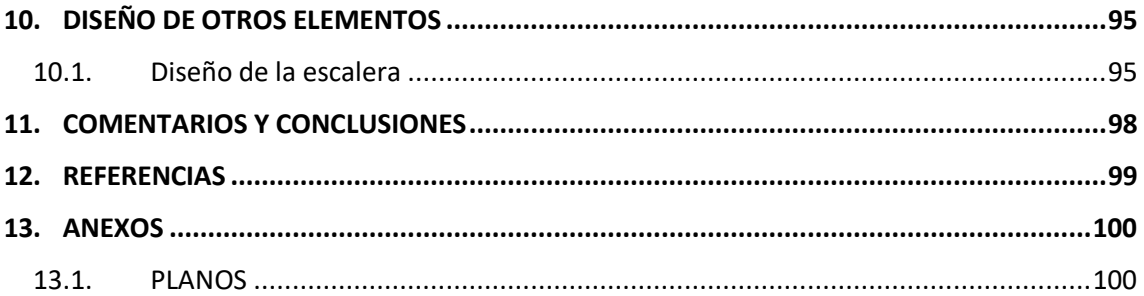

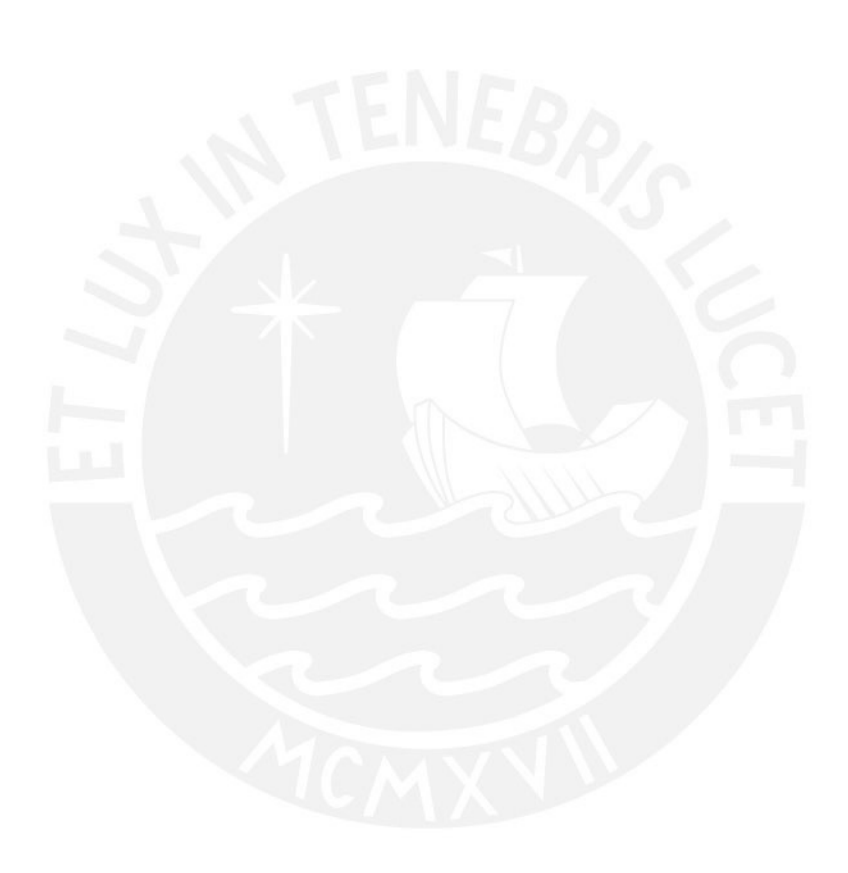

## <span id="page-5-0"></span>**1.INTRODUCCION**

La población peruana ha ido creciendo a lo largo de los años, según estudios del INEI en el año 2015 la población era de 31 millones 151 mil 643 personas, encontrándose la mayor densidad poblacional en la capital, Lima, con 9 834 631 habitantes.

Esta situación demanda la creación de nuevas estructuras que puedan albergar mayor cantidad de personas, por ello la construcción opta por edificios multifamiliares altos y la escasez de espacio obliga a que la construcción sea vertical, de esa forma aprovecharlo mejor.

El presente proyecto de tesis se basa en un proyecto de aplicación en ingeniería que consiste en el diseño de un edificio multifamiliar de 15 pisos.

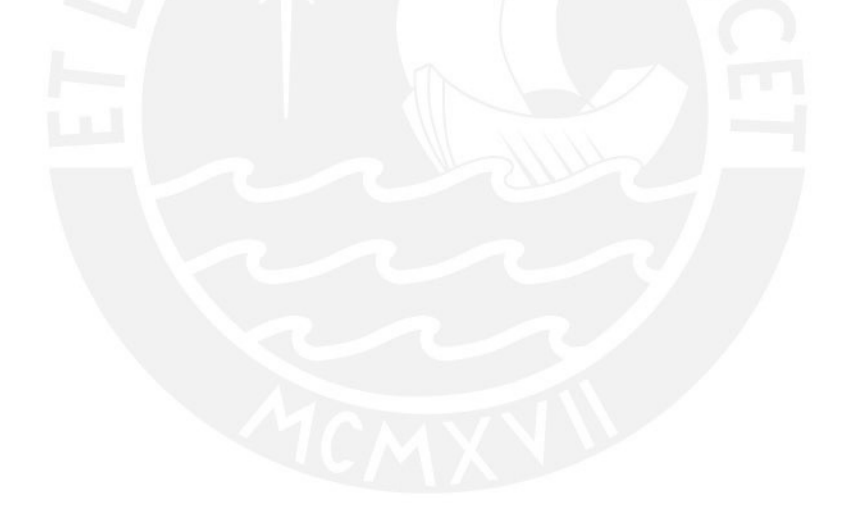

## <span id="page-6-0"></span>**1.1. Objetivos**

El objetivo general del siguiente proyecto es el siguiente:

 Analizar y diseñar todos los elementos estructurales que componen la edificación, de tal manera que se garantice la seguridad y comodidad de los usuarios. Para ello se trabajará con el reglamento nacional de edificación.

Los objetivos específicos son los siguientes:

- El análisis traslacional debe verificar el correcto pre-dimensionamiento de las estructuras realizado siguiendo las recomendaciones del manual de estructuración y diseño de edificaciones de concreto armado del ingeniero Antonio Blanco Blasco.
- Para el tiempo de vida diseñada, la edificación responda correctamente a sismos manteniendo la edificación en un correcto nivel de desempeño según la SEAOC (Asociación de ingenieros estructurales de California).
- El diseño realizado debe estar dentro de los parámetros de la norma peruana de edificaciones.

## <span id="page-6-1"></span>**1.2. Arquitectura del proyecto**

El Proyecto que se realizará es un edificio residencial de 15 pisos ubicado en el distrito de San Isidro (Lima, Perú). Cada piso tendrá una altura de 2.70 metros medida de piso a piso, la planta está compuesta por 4 departamentos de 100 m² de área aproximadamente, el edificio no posee sótanos por lo que los estacionamientos se encuentran afuera de éste bordeando el área construida.

El ingreso al edificio es por un hall de ascensores donde también se encuentra la recepción y por la parte posterior las escaleras que comunicarán todos los pisos de la vivienda.

La distribución de los 4 departamentos que hay por nivel consta de un depósito, cocina – lavandería, comedor, sala, 2 dormitorios, 3 baños, sala de uso diverso y terraza. Tal y como se muestra a continuación.

En *Imagen 1-1* Se muestra la planta del primer nivel la cual se diseñó con placas de 30 cm de espesor y losas de espesor 20 cm.

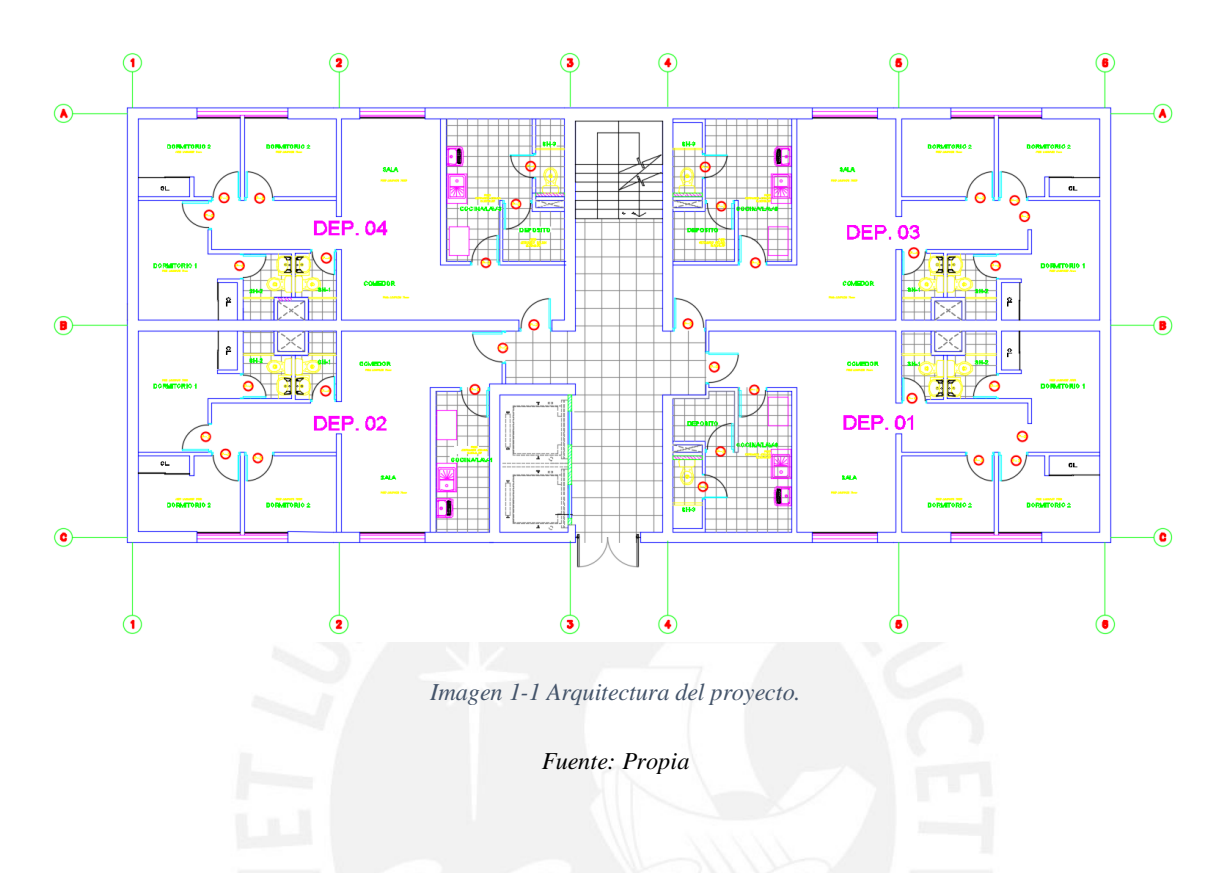

## <span id="page-7-0"></span>**1.3. Elección del Sistema Estructural**

Los tres pilares que una estructura debe tener para lograr un correcto desempeño frente a la demanda sísmica son ductilidad, rigidez y resistencia. Dichos parámetros van a depender de la regularidad de la edificación, tanto en elevación como en planta, dimensión y ubicación de los elementos estructurales.

Las estructuras altas y de varios pisos se caracterizan por tener un periodo fundamental grande y para estimarlo se hará el cálculo según lo indicado en el artículo 4.5.4 de la norma E.030 el cual estima al periodo como el cociente de la altura total y el factor  $C_t$  el cual depende del tipo de sistema estructural elegido.

Para poder elegir un adecuado sistema estructural se analizó la señal de un espectro de aceleraciones peruano.

La *Imagen 1-2* Representa un espectro de aceleraciones en el Perú. Se puede observar que las máximas aceleraciones se dan en periodos cortos, para periodos largos las aceleraciones disminuyen, tendiendo a cero para un periodo exageradamente largo, es por esta razón que antiguamente se creía que al diseñar estructuras con periodo muy grande

como son las aporticadas se verían poco afectadas por un sismo debido que las fuerzas serían menores.

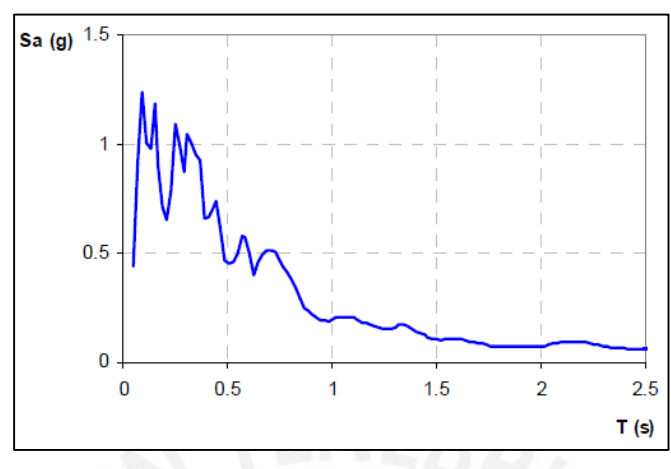

*Imagen 1-2 Espectro de aceleraciones peruano.* 

*Fuente: Ingeniería Antisísmica, Ing. Muñoz, 2011* 

Sin embargo, se demostró posteriormente mediante los sismos acontecidos que lo que en realidad controla el daño en la estructura no son las fuerzas sino los desplazamientos, dando cabida al uso de edificios de muros estructurales que aporten rigidez y controlen entonces las derivas y desplazamientos. La *Imagen 1-3* Muestra el comportamiento que tendrían las estructuras de muros y pórticos según el espectro de aceleración peruano.

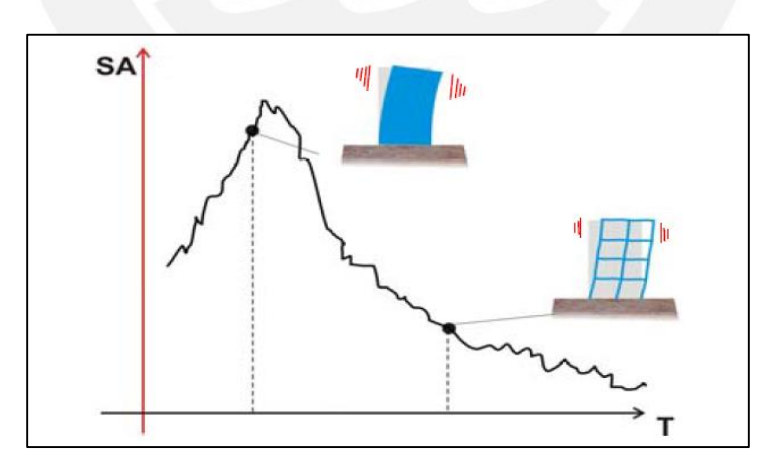

*Imagen 1-3 Estructura de placas y pórticos para un típico espectro de aceleraciones peruano.* 

*Fuente: Ingeniería Antisísmica, Ing. Muñoz, 2011* 

Si bien una estructura sólo con muros ofrecerá una gran resistencia y rigidez lateral, también debería ofrecer ductilidad, pero al ser una estructura poco flexible su desplazamiento inelástico será escaso, sería prácticamente una falla frágil en la estructura, la cual no avisará ni dará indicios de una cercanía al colapso para que las personas puedan evacuar la edificación o se tomen precauciones al respecto.

Debido a estas razones surge la idea de combinar ambos sistemas estructurales, edificio con pórticos y muros, confiere una resistencia adecuada y ductilidad necesaria a la estructura.

Se elegirá un edificio con un sistema de muros y pórticos para satisfacer dicha demanda de resistencia, ductilidad y rigidez. A la vez se controlarán las derivas al colocar muros en mayor proporción que pórticos.

# <span id="page-9-0"></span>**2.ESTRUCTURACIÓN Y PREDIMENSIONAMIENTO**

### <span id="page-9-1"></span>**2.1. Pre-dimensionamiento de elementos estructurales**

En el acápite anterior se llegó a la conclusión que una buena edificación posee ambos tipos de estructuras, pórticos y placas.

Para realizar el análisis estático y dinámico de nuestra estructura es necesaria partir de elementos estructurales que van de acuerdo a las dimensiones, el tipo y la ubicación en las cuales se encuentran. Para realizar el pre-dimensionamiento se utilizará el libro de estructuración y diseño de edificaciones de concreto armado del Ingeniero Antonio Blanco Blasco.

#### <span id="page-9-2"></span>**2.1.1. Losas**

En la tabla se observan los criterios y recomendaciones presentadas en el manual de estructuración de edificaciones de concreto armado del ingeniero Antonio Blanco Blasco, especificándose el espesor de losa recomendable con relación a las luces que presenta la estructura.

*Tabla 2-1 espesor de losa recomendado según las luces.* 

| <b>ESPESOR DE LOSA</b> | <b>LUCES</b>                       |
|------------------------|------------------------------------|
| $H = 17$ cm            | menores de 4 m                     |
| $H = 20$ cm            | entre 4 y $5.5 \text{ m}$          |
| $H = 25$ cm            | entre $5 \text{ y } 6.5 \text{ m}$ |
| $H = 30$ cm            | entre 6 y $7.5 \text{ m}$          |

*Fuente: Estructuración y diseño de edificaciones de concreto armado, Antonio Blanco B.*

En la *Imagen 2-1* se observa el plano de planta de piso típico de la edificación, la cual presenta luces que se pueden clasificar de hasta 5.5 metros en la dirección Y-Y. Para estas luces se utilizará como espesor de losa aligerada 20 cm.

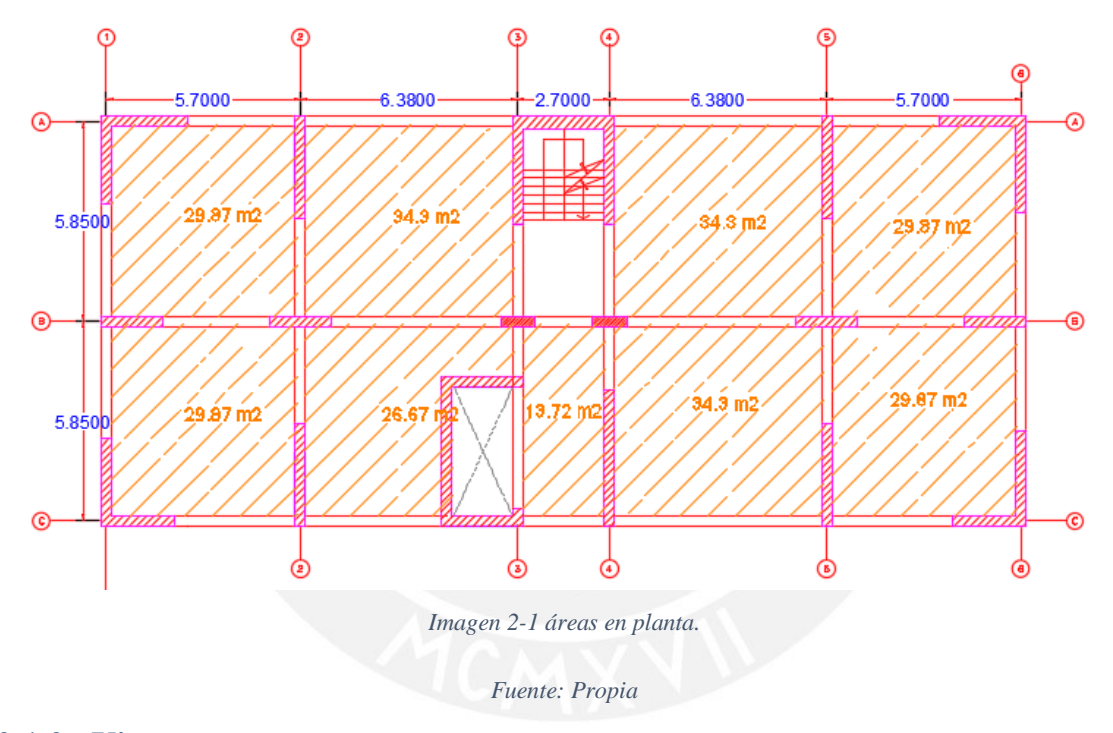

#### <span id="page-10-0"></span>**2.1.2. Vigas**

El criterio para pre dimensionar las vigas, también está relacionado con las luces de la estructura, según el manual de criterios y recomendaciones de estructuración de edificaciones de concreto armado. En la siguiente tabla se observan estos criterios.

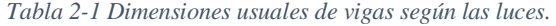

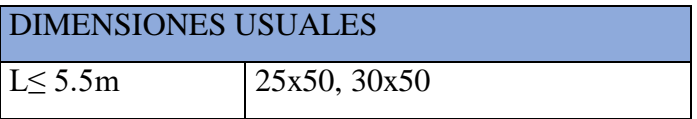

| $L \leq 6.5m$ | 25x60, 30x60, 40x60        |
|---------------|----------------------------|
| $L \leq 7.5m$ | 25x70, 30x70, 40x70, 50x70 |
| $L \leq 8.5m$ | 30x75, 40x75, 30x80, 40x80 |
| L < 9.5m      | 30x85, 30x90, 40x85, 40x90 |

*Fuente: Estructuración y diseño de edificaciones de concreto armado, Antonio Blanco B.* 

Las luces de la estructura a diseñar son menores de 6.5 metros, al utilizar los criterios y recomendaciones se utilizará una sola dimensión de viga de 30x60 cm con el fin de uniformizar toda la estructura.

#### <span id="page-11-0"></span>**2.1.3. Columnas**

El criterio para el pre-dimensionamiento de columnas se basa en parámetros tales como el número de pisos de la estructura, la posición en la que se encuentra la columna y el área tributaria de la que se obtienen las cargas.

En la imagen se observa las áreas de cada paño de la estructura, con dichas medidas se realizará el cálculo respectivo para pre dimensionar las dimensiones de la sección de las columnas.

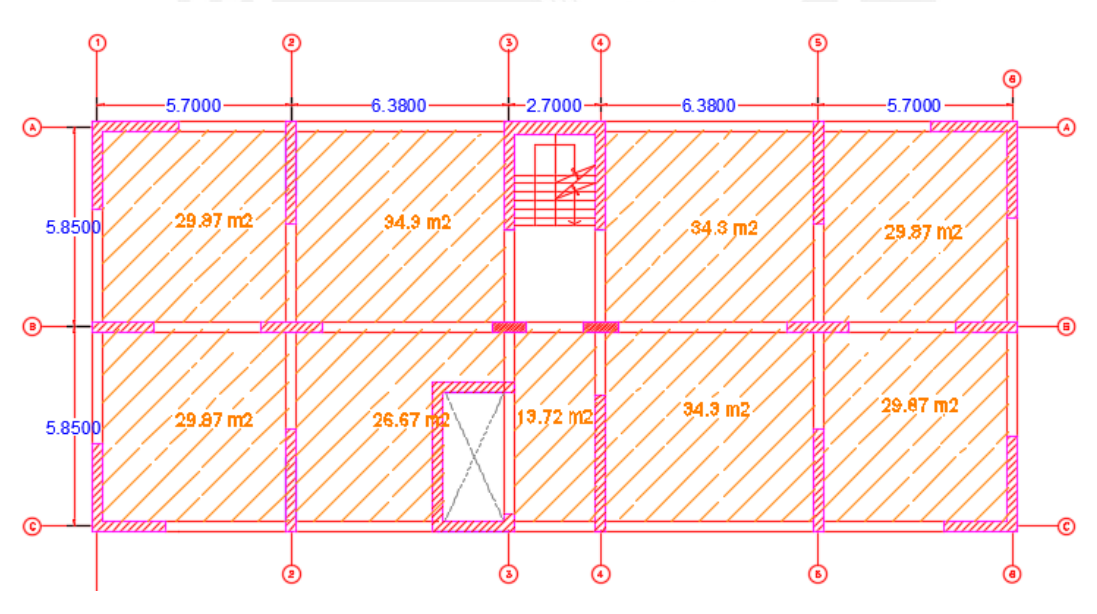

*Imagen 2-2 áreas de paños en planta.* 

*Fuente: Propia* 

#### **Pre-dimensionamiento de columnas centrales**

C-1

En la imagen se observa la ubicación de la columna C-1 y se usarán áreas tributarias para su pre-dimensionamiento.

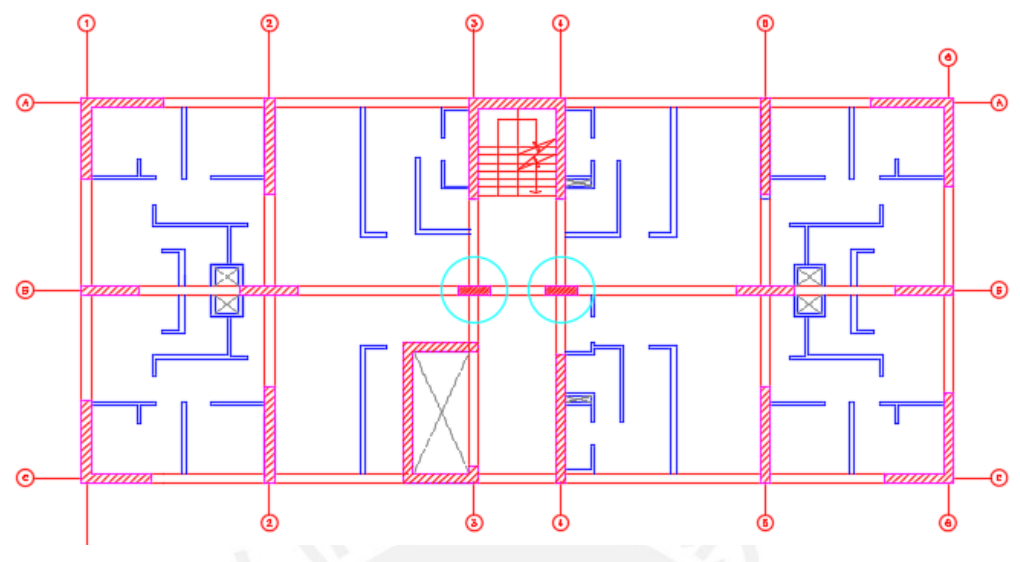

*Imagen 2-3 columnas centrales C-1 y C-2.* 

*Fuente : Propia* 

$$
Pservicio = 1000 \frac{kg}{m^2} \cdot A_{tributaria} m^2 \cdot N_{pisos}
$$

Dónde:

**Área** 

**tributaria** =  $10.37 \text{ m}^2$ 

**Número de pisos** = 15 pisos

**Por lo tanto, P servicio** = 155550 kg

$$
Area = \frac{Pservicio}{0.45f'c}
$$

$$
Area = \frac{155550}{0.45x210} = 1646 \text{ cm}^2
$$

Con el área de 1646 cm<sup>2</sup> se obtiene una columna C-1 de dimensiones 30x60cm, sin embargo, para agregarle rigidez en el sentido X-X de la columna y a su vez realizar un cálculo más conservador se utilizará la columna C-1 de 30x100cm.

#### <span id="page-12-0"></span>**2.1.4. Placas**

Para el pre-dimensionamiento de los muros estructurales de concreto se tendrá en cuenta lo indicado en el artículo 21.9.3 de la norma E.060: El espesor en el alma de los muros de corte no deberá ser menor que 1/25 de la altura entre elementos que le proporcionen apoyo lateral ni menor de 10 cm.

Según lo dispuesto en el artículo 14 de la norma NTE E.060 Concreto Armado, los muros portantes de concreto armado deberán ser diseñados con una resistencia a la compresión mayor a las cargas actuantes amplificadas respectivamente.

Para verificar esta condición se usará la ecuación del artículo 14.5.2 de la norma NTE E.060-Concreto Armado.

La siguiente ecuación representa la resistencia vertical de un muro diseñado como Elemento en compresión.

 $\Phi$  Pnw = 0.55  $\times$   $\Phi \times$  f'c  $\times$  Ag  $\times$   $\left[1-\left(\frac{k(\text{lc})}{32(\text{ft})}\right)^2\right]$ 

*Imagen 2-4 Resistencia a la compresión en placas* 

*Fuente: NTP E.060 Capítulo 14* 

Dónde:

 $\Phi = 0.70$ 

 $f'c = 210 \text{ kg/cm}^2$ 

 $K = 0.80$  (factor de longitud efectiva para muros restringidos contra la rotación).

**Ag=**Área bruta de la sección.

**T=** Espesor del muro.

**Lc=** longitud del elemento en compresión medida de piso a piso.

Se procederá a calcular la resistencia axial de diseño φPn para un muro de 440 cm de largo y 30 cm de espesor el cual se presenta en las esquinas de este edificio.

$$
\Phi Pn = 0.55 * 0.70 * 210 * (255 * 30 + 255 * 30) * \frac{\left[1 - \left(\frac{0.8 * 2.70}{32 * 0.30}\right)^2\right]}{10}
$$

$$
\Phi Pn = 1174 \text{ ton}
$$

Se comprobó que la fuerza axial ejercida sobra la placa fue de 700 toneladas realizando un metrado, este resultado fue menor que la resistencia axial que podrá resistir el muro.

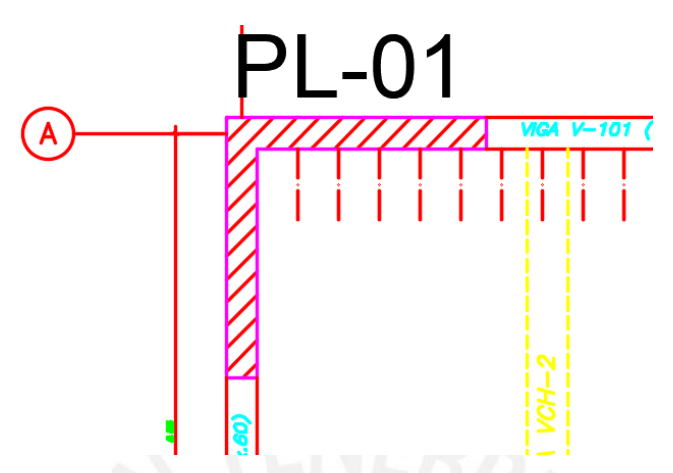

*Imagen 2-5 Placa superior izquierda de los ejes 1-A.* 

*Fuente: Propia* 

## <span id="page-14-0"></span>**3.ANÁLISIS TRASLACIONAL ESTÁTICO**

## <span id="page-14-1"></span>**3.1. Introducción**

El análisis traslacional estático, tiene como objetivo calcular las derivas de entrepiso que podrían presentarse en un evento sísmico, asimismo servirá para definir las dimensiones iniciales de los elementos estructurales cotejando los valores del pre dimensionamiento. Se colocan los ejes que conforman la estructura de forma consecutiva tanto para el sentido X como en Y, los elementos deben ser modelados distanciados respecto a sus centros de gravedad .Se estimará la fuerza cortante basal como una función del peso de la estructura para luego ser distribuida en todos los pisos y los factores de zona y uso que serán explicados posteriormente.

La distribución de la fuerza sísmica en la altura se hará con el factor α que tendrá cada nivel, tal y como lo indica el artículo 4.5.3 de la norma E.030.

Los datos a utilizar son los siguientes:

 $Peso = 1 \text{ ton/m}^2$  $N<sup>°</sup>$  **de pisos** = 15 pisos **Área de planta** =  $323.85$  m<sup>2</sup> **Ubicación** = Lima

#### **Tipo de suelo**  $= S1$

## <span id="page-15-0"></span>**3.2. Parámetros del Análisis Sísmico**

Se presentan los parámetros a usar en el análisis sísmico dependiendo de la zona, el suelo, el tipo de sistema estructural, el periodo, y su regularidad.

#### <span id="page-15-1"></span>**3.2.1. Zonificación sísmica del Perú: factor Z**

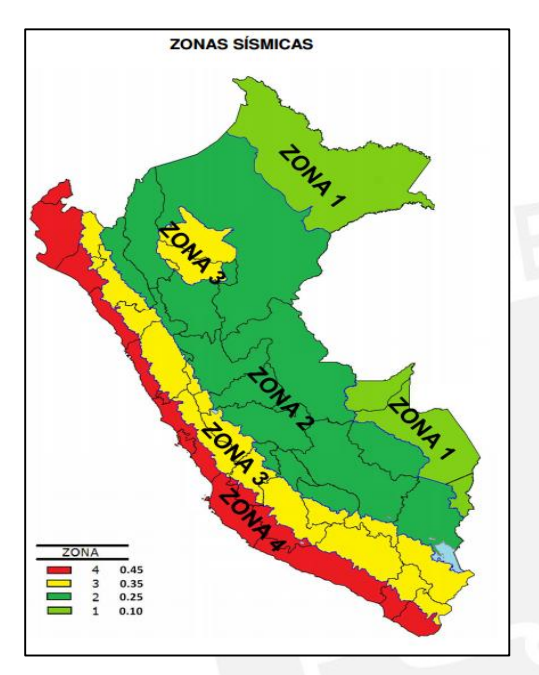

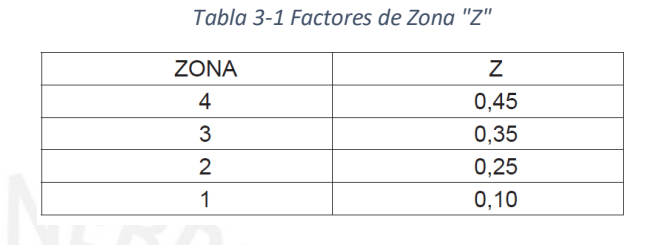

*Imagen 3-1 Factor de Zonificación de la Norma peruana.* 

#### *Fuente: NTP E.030 Diseño SismoResistente ,2016*

La norma divide el Perú en 4 zonas sísmicas y a cada una de ellas se le asigna un factor "Z", el cual se interpreta como la aceleración máxima horizontal en suelo rígido con una probabilidad de excedencia de 10% en 50 años de retorno, se expresan los valores escalados a la gravedad.

El edificio multifamiliar se encuentra en San isidro, Lima. Se usará un factor "Z" de 0.45 (0.45g) según lo indicado en la norma.

#### <span id="page-15-2"></span>**3.2.2. Parámetros de Sitio (S, Tp y TL)**

La norma distingue los diferentes tipos de suelo agrupándolos en 5 tipos  $(S_0, S_1, S_2, S_3, \nu)$ S4) que dependen de la velocidad promedio de propagación de las ondas de corte (Vs), para los suelos que son granulares se podrá tomar en cuenta el promedio ponderado de los  $N_{60}$  que fueron obtenidos de un ensayo de penetración estándar y para los suelos

cohesivos se distinguirá usando el promedio ponderado de la resistencia al corte en condición no drenada (Su).

El suelo sobre el cual estará el edificio multifamiliar es una grava arenosa medianamente densa a densa (GP) y según la norma será un perfil de suelo S1.

Con la tabla N°3 de la norma se obtendrá el factor de suelo "S" para el cual se deberá conocer el tipo de perfil de suelo y la zonificación. La estructura se encuentra en una zona Z4 y en un perfil S1 por ello se usarán valores de "S" igual a 1.

| <b>SUELO</b><br><b>ZONA</b> | $S_{0}$ | $\mathbf{S}_{4}$ | $S_{2}$ | S <sub>3</sub> |
|-----------------------------|---------|------------------|---------|----------------|
|                             | 0,80    | 1,00             | 1,05    | 1,10           |
| -2                          | 0,80    | 1,00             | 1,15    | 1,20           |
|                             | 0,80    | 1,00             | 1,20    | 1,40           |
|                             | 0,80    | 1,00             | 1,60    | 2,00           |

*Tabla 3-2 Factores de Suelo "S"* 

Adicionalmente se calcularán los valores de los periodos TP (Periodo que define el fin del valor de 2.5 del factor "C") y TL (Periodo que define el inicio de la zona del factor "C" con desplazamiento constante). Debido al perfil del suelo S1 los valores que se obtendrán de la *Tabla 3-3* serán 0.4 y 2.5 para TP y TL respectivamente.

|                | Perfil de suelo |     |     |     |
|----------------|-----------------|-----|-----|-----|
|                |                 |     |     |     |
| $T_{\rho}$ (s) | 0,3             | 0.4 | 0.6 | 1.0 |
| T. (s)         | 3.0             | 2,5 | 2,0 | 1.6 |

*Tabla 3-3 Valores de "TP"y "TL"*

#### <span id="page-16-0"></span>**3.2.3. Factor de amplificación sísmica: Factor C**

Se interpreta como el factor de amplificación de la aceleración estructural respecto a la aceleración del suelo, es que tanto se amplifica la señal en la parte superior de la estructura.

Se tendrán en cuenta los valores obtenidos de TP y TL para el cálculo del factor "C". Dependiendo del intervalo en el cual se encuentre el periodo T, se usará la siguiente fórmula para calcularlo :

*Fuente: NTP E.030 Diseño SismoResistente ,2016* 

*Fuente: NTP E.030 Diseño SismoResistente ,2016* 

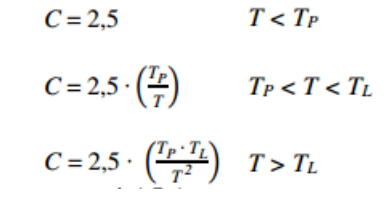

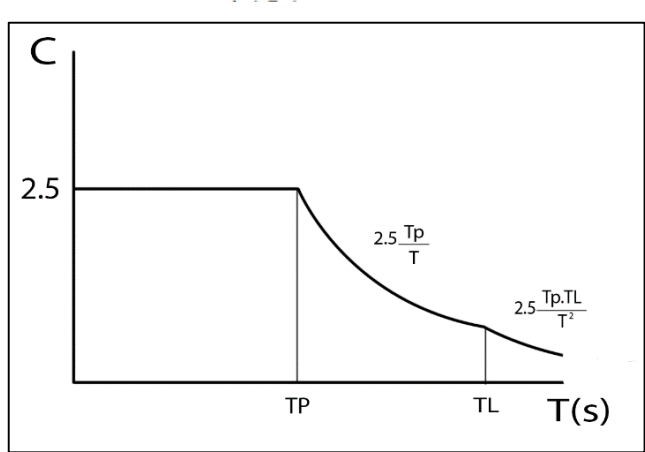

*Imagen 3-2 Gráfica del factor de amplificación.*

*Fuente: Propia*

#### <span id="page-17-0"></span>**3.2.4. Categoría de las edificaciones: Factor U**

Las estructuras están clasificadas de acuerdo a su uso o importancia y van desde la categoría A (Edificaciones Esenciales) hasta la D (Edificaciones Temporales). Se basa en la cantidad de personas que podrá albergar dicha estructura o concentración de personas a determinadas horas, la importancia de una edificación radica también en que podría servir como techo provisional frente a una catástrofe.

Nuestra edificación es categoría C (vivienda) y por lo tanto corresponde un factor U=1.

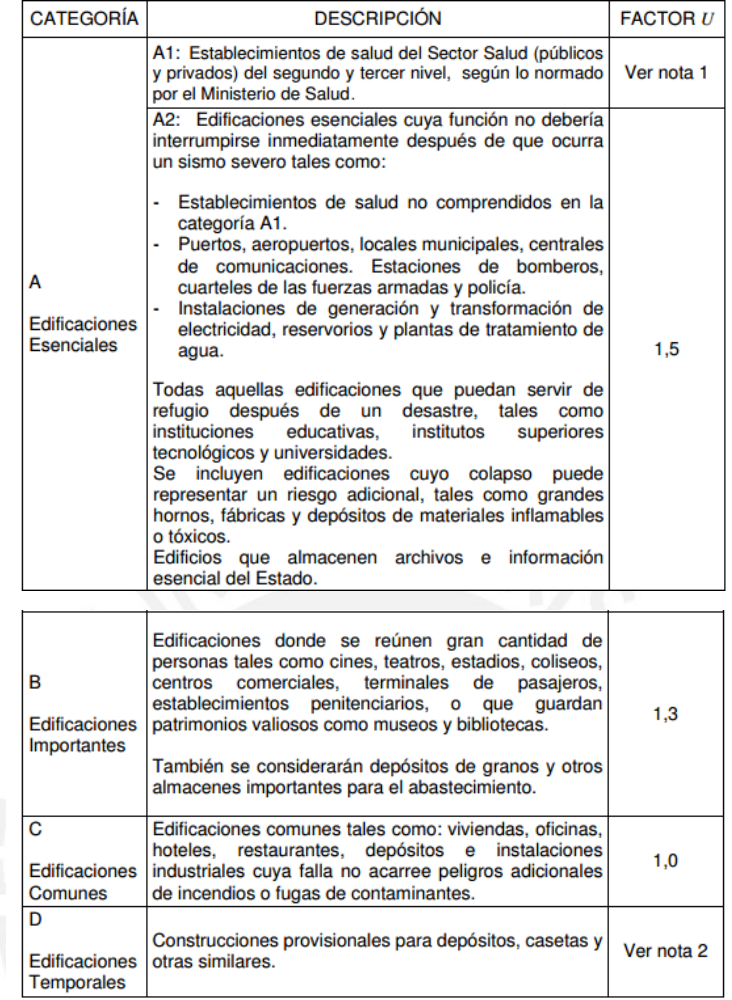

*Tabla 3-4 Categorías de edificaciones, factor "U"*

*Fuente: NTP E.030 Diseño SismoResistente ,2016* 

#### <span id="page-18-0"></span>**3.2.5. Sistema Estructural: Coeficiente de Reducción R**

Según el porcentaje de fuerza cortante que se lleven los elementos estructurales en planta como columnas y muros, se clasificarán a las estructuras como aporticadas (Por lo menos 80% de la cortante basal actúa en las columnas), de Muros estructurales (Por lo menos el 70% de la fuerza cortante basal actúa en los muros), Dual (La cortante basal en los muros será tomada entre 20% y 70% por estos).

La *Tabla 3-5* de la norma indicará qué tipo de sistema estructural utilizar según el uso de la estructura y la zona en la que se encontrará.

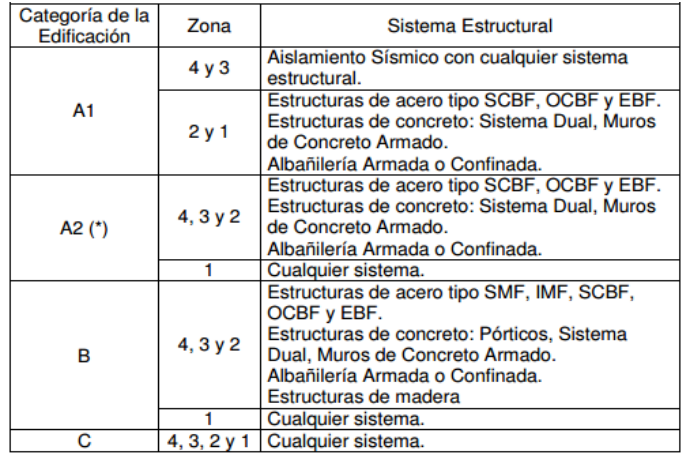

#### *Tabla 3-5 Categorías de Sistema estructural*

*Fuente: NTP E.030 Diseño SismoResistente ,2016* 

Debido a la cantidad de placas comparadas con la cantidad de columnas en esta estructura se tendrá en cuenta un sistema de muros para el cual el coeficiente básico de reducción Ro igual a 6, tal y como se muestra en la *Tabla 3-6 de la norma E030.* 

| Tabla 3-6 Coeficiente de reducción                       |                                              |
|----------------------------------------------------------|----------------------------------------------|
|                                                          |                                              |
| Sistema Estructural                                      | Coeficiente Básico<br>de Reducción $R_0$ (*) |
| Acero:                                                   |                                              |
| Pórticos Especiales Resistentes a Momentos (SMF)         | 8                                            |
| Pórticos Intermedios Resistentes a Momentos (IMF)        |                                              |
| Pórticos Ordinarios Resistentes a Momentos (OMF)         |                                              |
| Pórticos Especiales Concéntricamente Arriostrados (SCBF) |                                              |
| Pórticos Ordinarios Concéntricamente Arriostrados (OCBF) | 6                                            |
| Pórticos Excéntricamente Arriostrados (EBF)              | 8                                            |
| <b>Concreto Armado:</b>                                  |                                              |
| <b>Pórticos</b>                                          | 8                                            |
| Dual                                                     |                                              |
| De muros estructurales                                   |                                              |
| Muros de ductilidad limitada                             |                                              |
| Albañilería Armada o Confinada.                          | 3                                            |
| Madera (Por esfuerzos admisibles)                        |                                              |

*Fuente: NTP E.030 Diseño SismoResistente ,2016* 

#### <span id="page-19-0"></span>**3.2.6. Regularidad Estructural**

Se definirán el tipo de irregularidades que se presenten en planta y en altura para poder hallar el valor del coeficiente R de reducción de fuerzas sísmicas. Siendo IP (Irregularidad en Planta) e IA (Irregularidad en Altura).

Estos factores IA, IP serán multiplicados al coeficiente básico de reducción  $R_0$  con el fin de calcular el factor R.

El edificio multifamiliar no presenta irregularidad alguna en planta ni en altura, por lo tanto Ia=Ip=1, finamente  $R=R0*Ip*Ia=6x1x1=6$ .

#### <span id="page-20-0"></span>**3.2.7. Estimación del Periodo Fundamental**

Se obtendrá el periodo fundamental de vibración de la estructura usando la fórmula T=Hn/Ct en función del número de pisos y el factor CT, este último varía según el tipo de sistema estructural.

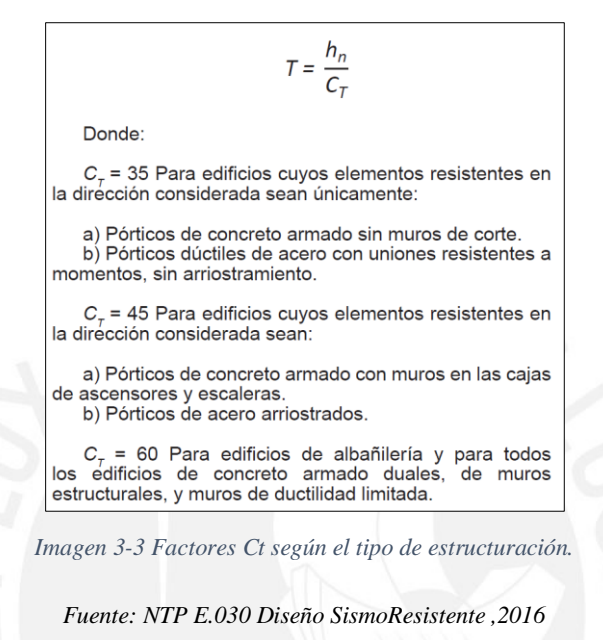

Entonces obtenemos que en esta edificación de 15 pisos con altura de 2.70 m en cada entre piso la altura total será de 40.5 m y debido al uso de un sistema estructural dual el factor de  $C_t$  será 60, para finalizar T será igual a 0.675 segundos.

Estimado el periodo se calculará el valor del factor C.

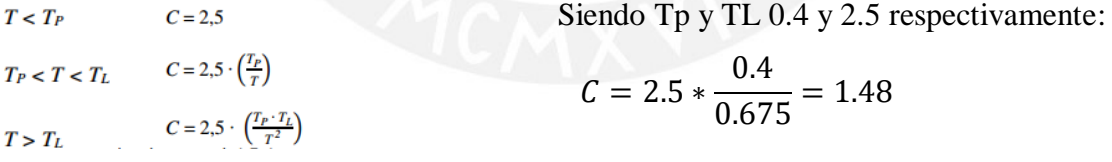

#### <span id="page-20-1"></span>**3.2.8. Fuerza cortante basal y distribución de fuerzas**

Resumiendo, los parámetros a utilizar se tienen lo siguiente:

**Z**: 0.45 **U**: 1 **C**: 1.48 **S**: 1 **R**: 6 **Peso** = 1 ton/m2 (Asumido)

#### $N<sup>°</sup>$  **de pisos** = 15 pisos

#### **Área de planta** =  $320 \text{ m}$

Se obtendrá entonces que cada piso pesará 320 Ton, con lo que en total 4800 Ton Se calculará la fuerza cortante en la base igual que un análisis sísmico estático.

$$
V = \frac{Z * U * C * S * P}{R}
$$

$$
V = \frac{0.45 * 1 * 1.48 * 1 * 4800}{5.25} = 530
$$
 *Ton*

Para distribuir las fuerzas en los 15 pisos se usará lo indicado en el artículo 4.5.3 de la norma E.030.

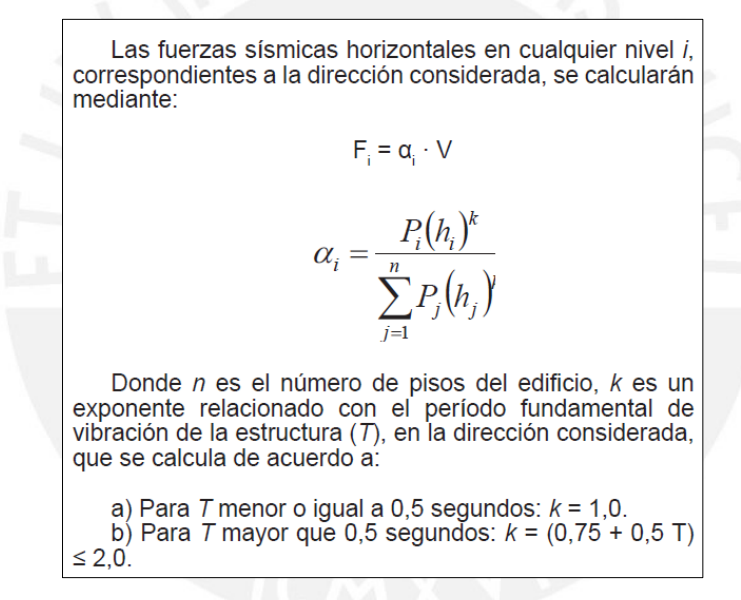

*Imagen 3-4 Distribución de fuerzas sísmicas en la altura* 

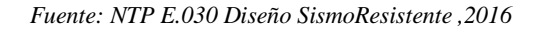

Donde "K" será 1.09 debido a que el periodo presentado es mayor de 0.5 y "P" es el peso de cada piso y h la altura de cada piso medida desde la base del primer piso.

*Tabla 3-7 Valores correspondientes a los factores definidos.* 

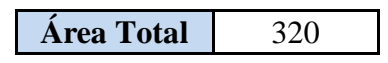

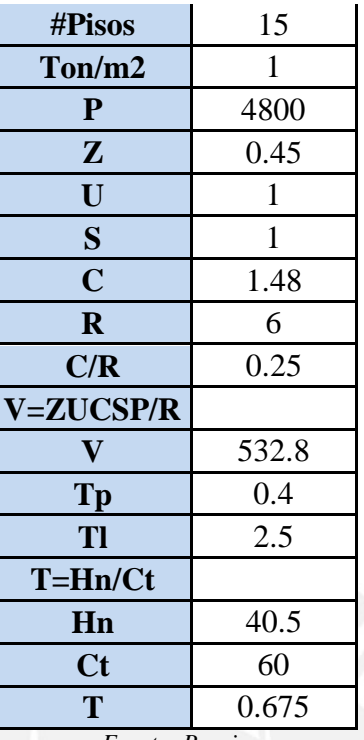

*Fuente: Propia* 

|                            |            | Tabla 3-8 Valores de las fuerzas en cada piso.               |              |
|----------------------------|------------|--------------------------------------------------------------|--------------|
| #PISO                      | $Pi(hi)^k$ | $\alpha$ (Pi(hi) <sup>k</sup> / $\sum$ Pi(hi) <sup>k</sup> ) | FUERZAS(TON) |
| 1                          | 944.79     | 0.01                                                         | 3.62         |
| $\overline{2}$             | 2011.22    | 0.01                                                         | 7.72         |
| 3                          | 3128.95    | 0.02                                                         | 12.00        |
| $\overline{4}$             | 4281.36    | 0.03                                                         | 16.43        |
| 5                          | 5460.27    | 0.04                                                         | 20.95        |
| 6                          | 6660.72    | 0.05                                                         | 25.56        |
| 7                          | 7879.40    | 0.06                                                         | 30.23        |
| 8                          | 9113.91    | 0.07                                                         | 34.97        |
| 9                          | 10362.41   | 0.07                                                         | 39.76        |
| 10                         | 11623.49   | 0.08                                                         | 44.60        |
| 11                         | 12895.98   | 0.09                                                         | 49.48        |
| 12                         | 14178.95   | 0.10                                                         | 54.40        |
| 13                         | 15471.58   | 0.11                                                         | 59.36        |
| 14                         | 16773.20   | 0.12                                                         | 64.35        |
| 15                         | 18083.23   | 0.13                                                         | 69.38        |
| $\sum$ Pi(hi) <sup>k</sup> | 138869.5   |                                                              | 532.8        |

#### *Fuente: Propia*

De esta forma se distribuirá la fuerza cortante en los 15 pisos de la edificación, en este caso los pórticos colocados de forma consecutiva ya alineados en ambos ejes X e Y. La *Imagen 3-5* Representa los pórticos colocados de forma consecutiva en el eje X.

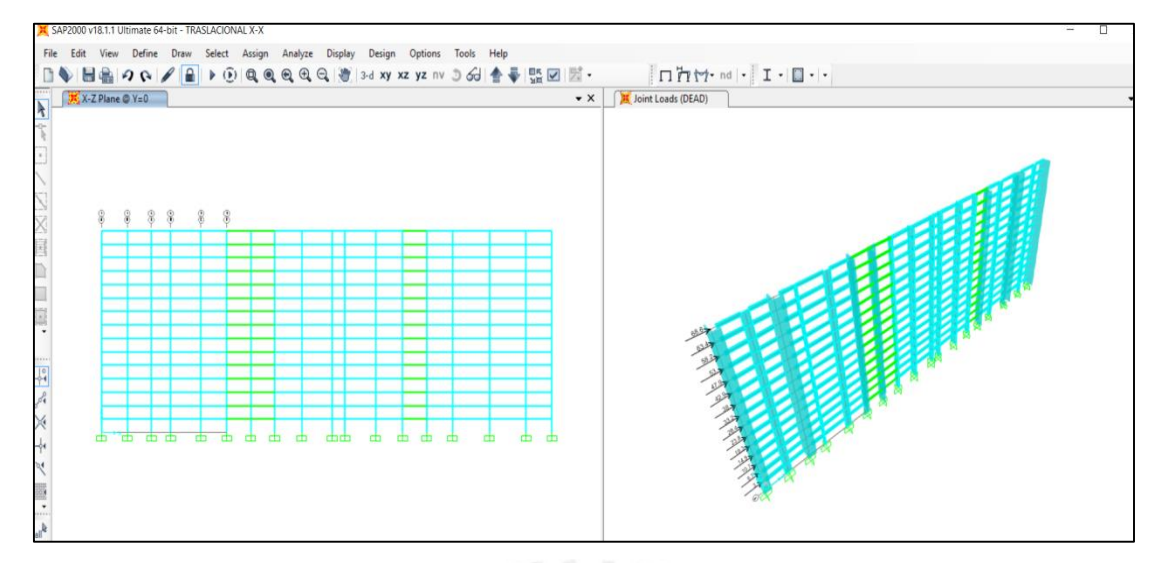

*Imagen 3-5 Análisis traslacional en X.* 

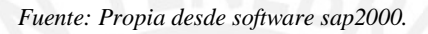

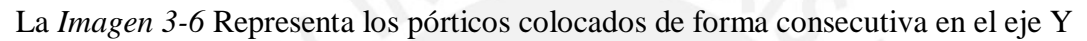

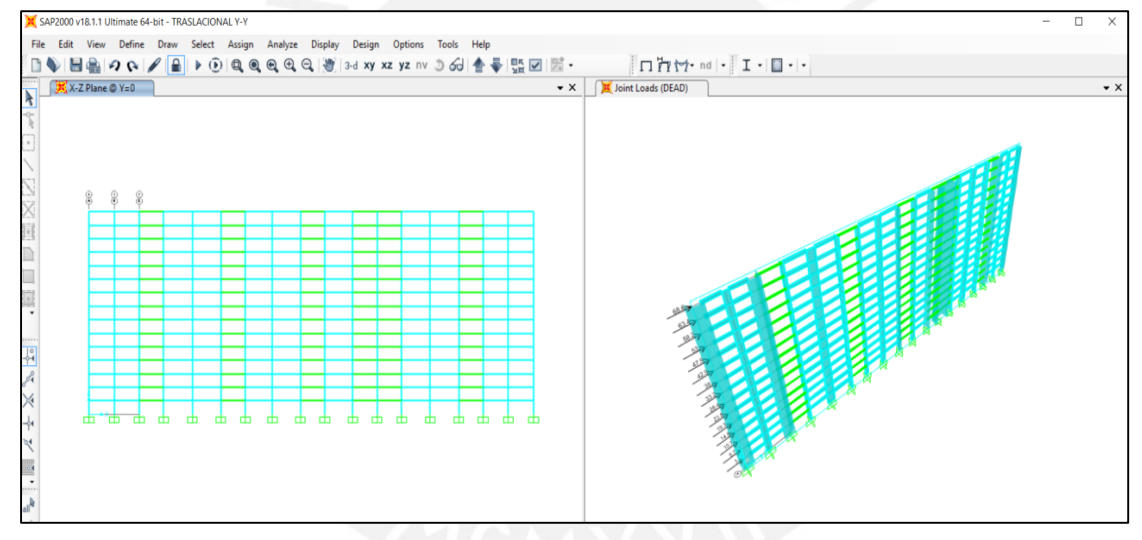

*Imagen 3-6 Análisis traslacional en Y.* 

*Fuente: Propia desde software sap2000.* 

Finalmente se correrá el programa de cómputo y se analizarán las derivas obtenidas. Para el Eje X se tienen las siguientes derivas:

*Tabla 3-9 Valores de derivas en X-X* 

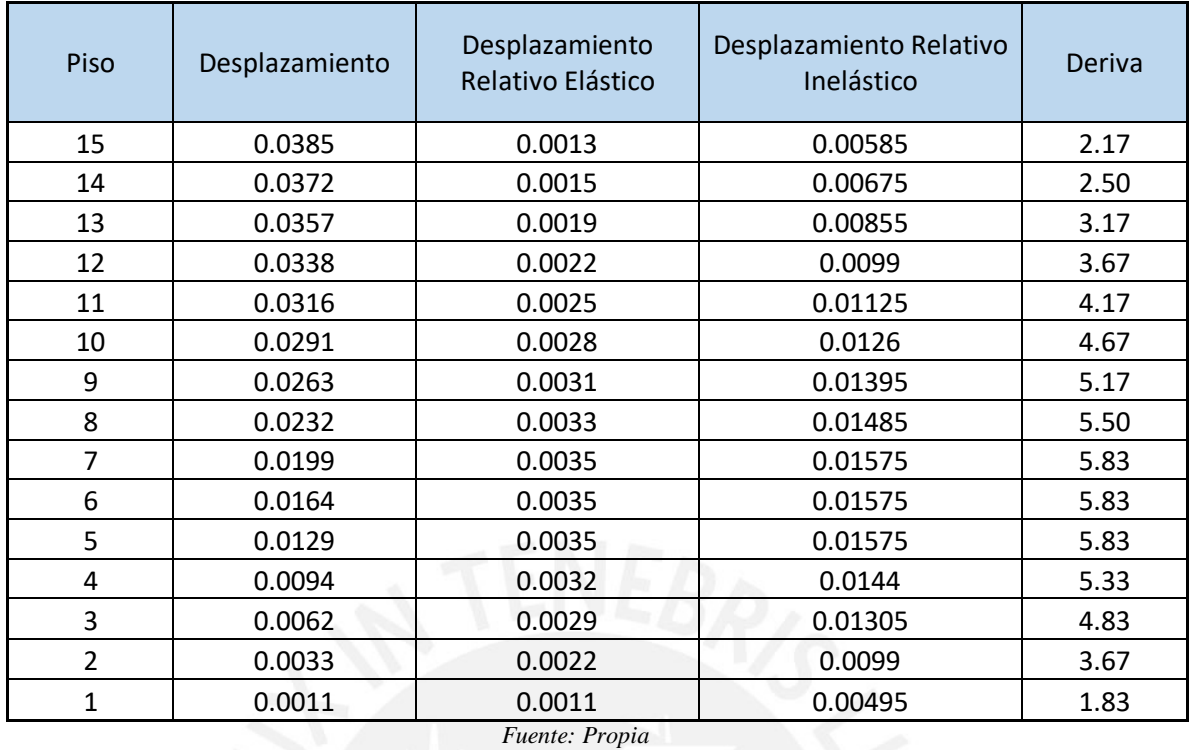

Para el eje Y se tendrán las siguientes derivas:

*Tabla 3-10 Valores de derivas en Y-Y* 

| Piso           | Desplazamiento | Desplazamiento<br>Relativo Elástico | Desplazamiento<br>Relativo Inelástico | Deriva |
|----------------|----------------|-------------------------------------|---------------------------------------|--------|
| 15             | 0.0334         | 0.0007                              | 0.00315                               | 1.17   |
| 14             | 0.0327         | 0.0019                              | 0.00855                               | 3.17   |
| 13             | 0.0308         | 0.002                               | 0.009                                 | 3.33   |
| 12             | 0.0288         | 0.0023                              | 0.01035                               | 3.83   |
| 11             | 0.0265         | 0.0025                              | 0.01125                               | 4.17   |
| 10             | 0.024          | 0.0026                              | 0.0117                                | 4.33   |
| 9              | 0.0214         | 0.0028                              | 0.0126                                | 4.67   |
| 8              | 0.0186         | 0.003                               | 0.0135                                | 5.00   |
| $\overline{7}$ | 0.0156         | 0.0029                              | 0.01305                               | 4.83   |
| 6              | 0.0127         | 0.003                               | 0.0135                                | 5.00   |
| 5              | 0.0097         | 0.0027                              | 0.01215                               | 4.50   |
| 4              | 0.007          | 0.0026                              | 0.0117                                | 4.33   |
| 3              | 0.0044         | 0.0021                              | 0.00945                               | 3.50   |
| $\overline{2}$ | 0.0023         | 0.0016                              | 0.0072                                | 2.67   |
| 1              | 0.0007         | 0.0007                              | 0.00315                               | 1.17   |

*Fuente: Propia* 

## <span id="page-25-0"></span>**3.3. Comentarios**

Observado este análisis se coteja que las dimensiones asumidas inicialmente son adecuadas para continuar con el diseño ya que no sobrepasan los límites establecidos en la norma para el concreto armado, obteniendo una deriva máxima de 5.83 la cual no supera el valor de 7, no obstante, es válido comentar que estos resultados son cálculos más conservadores y probablemente en un modelo las derivas sean menores.

## <span id="page-25-1"></span>**4.METRADO DE CARGAS**

## <span id="page-25-2"></span>**4.1. Metrado de tabiques**

La tabiquería promedio que se obtuvo de la estructura fue de  $0.20$ ton/m<sup>2</sup>; Sin embargo, en el acápite 6.3 de la norma se menciona una carga de tabiquería 0.50ton/m<sup>2</sup> para elementos de mediana altura y esto se consideró para distribuirla por metro cuadrado en los paños que sean macizos y para el caso de las losas aligeradas se harán en las vigas chatas.

## <span id="page-25-3"></span>**4.2. Metrado de losas**

Se muestra el metrado de las losas realizado de forma manual para luego comprobarlos con lo obtenido por el programa.

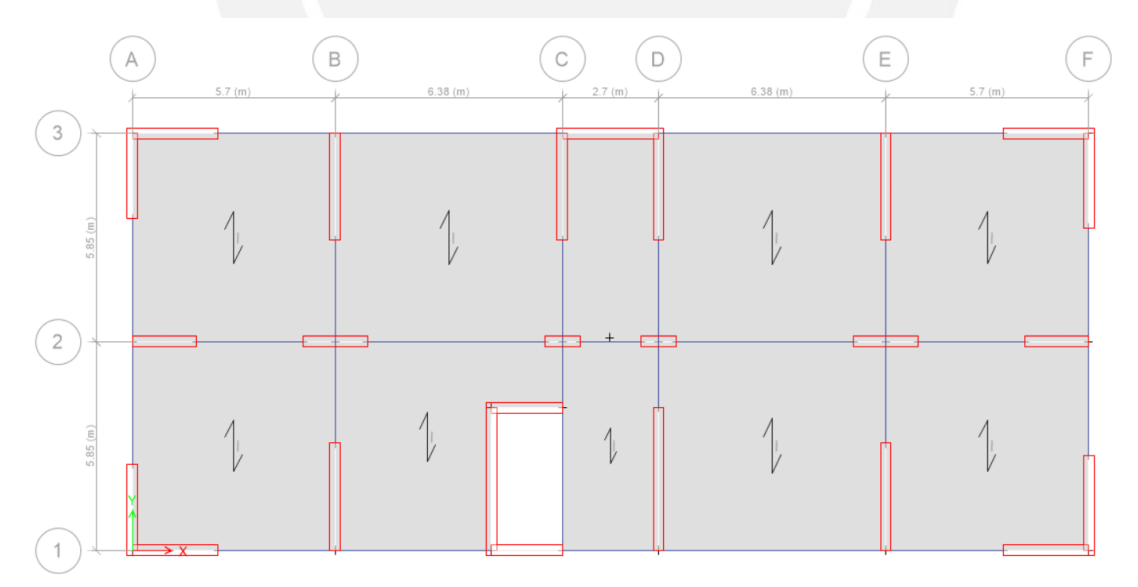

*Imagen 4-1 Planta típica definida finalmente para el edificio multifamiliar.* 

*Fuente: Propia* 

#### <span id="page-26-0"></span>**4.2.1. Losas macizas**

- El espesor de losa empleado fue de 20cm, para ello se calculó su peso por metro cuadrado el cual fue de 0.48ton/m<sup>2</sup> .
- Se consideró un peso por piso terminado de  $0.1$ ton/m<sup>2</sup>.
- Se consideró el peso distribuido de los tabiques como 0.17ton/m<sup>2</sup>
- Se consideró una sobrecarga de 0.2ton/m<sup>2</sup> para los pisos típicos y 0.1ton/m<sup>2</sup> para la azotea.
- $CM = 0.75 \text{ton/m2}$ ;  $CV = 0.20 \text{ton/m2}$
- $1.4CM+1.7CV = 1.39ton/m2$

#### <span id="page-26-1"></span>**4.2.2. Losas Aligeradas**

- El aligerado de 20cm tiene un peso de  $0.30$ ton/m<sup>2</sup>.
- Se consideró un peso por piso terminado de  $0.1$ ton/m<sup>2</sup>.
- Se consideró una sobrecarga de 0.2ton/m<sup>2</sup> para los pisos típicos y 0.1ton/m<sup>2</sup> para la azotea.
- CM =  $0.16$ ton/m; CV =  $0.08$ ton/m
- <span id="page-26-2"></span>•  $1.4CM+1.7CV = 0.36ton/m$

## **4.3. Metrado de vigas**

Para el metrado de las vigas peraltadas se tomó en cuenta lo mencionado previamente en losas aligeradas adicionándose el peso propio de la viga, para el caso de las vigas chatas se tomará en cuenta el peso de un tabique influyente sobre ésta.

#### <span id="page-26-3"></span>**4.3.1. Metrado de vigas peraltadas**

Se presenta el metrado de la viga v-101(.30x.60) del piso típico ubicada en el eje "A" tal y como muestra la *imagen 4-2.*

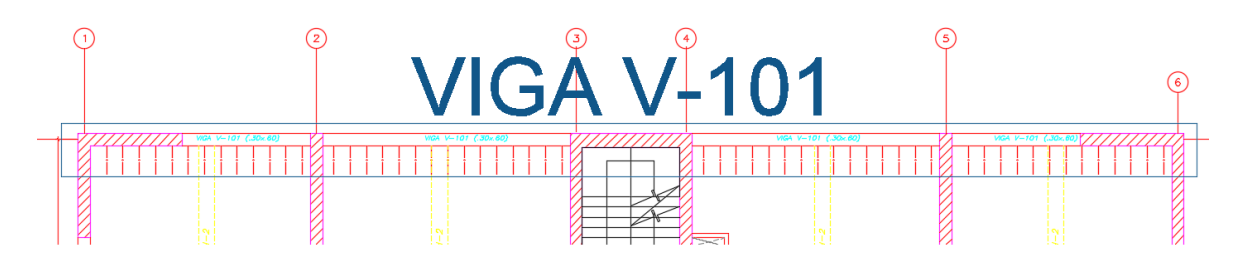

*Imagen 4-2 Viga V-101 del eje "A".* 

*Fuente: propia* 

**Viga eje "A"**

#### **CM:**

ton ton  $W_{peso\;propio} = 0.30 m\, x\, 0.6 m\, x\, 2.4$  $\frac{100}{m^3}$  = 0.432  $\boldsymbol{m}$ ton ton  $W_{tab\;sobre\;viga} = 0.12 m\,x\;1.50 m\,x\;1.80$  $\frac{100}{m^3}$  = 0.324  $\boldsymbol{m}$ ton ton  $W_{peso\;losa} = 2.4$  $\frac{100}{m^3}$  x 0.20m x 2.775m = 1.332  $\boldsymbol{m}$ ton ton  $W_{piso \ terminado} = 0.1$  $\frac{200}{m^2}$  x 2.775 $m = 0.278$  $\boldsymbol{m}$ ton  $CM \text{ } TOTAL = 2.366$  $\boldsymbol{m}$ **CV:**  ton ton  $W_{s/_{C}} = 0.2$  $\frac{200}{m^2}$  x 2.775 $m = 0.56$  $\boldsymbol{m}$ ton  $CV\,TOTAL = 0.56$  $\boldsymbol{m}$ ton  $C$  servicio  $TOTAL = 2.936$  $\boldsymbol{m}$ ton  $C$  Ultima  $TOTAL = 4.264$  $\boldsymbol{m}$  $4.26$  $4.26$ Story 15 **Area** tributaria Storv14 *Imagen 4-3 Cargas últimas distribuidas en la viga peraltada.*

*Fuente: propia* 

#### <span id="page-27-0"></span>**4.3.2. Metrado de vigas chatas**

Se presenta el metrado de la viga vch-1(.40x.20) del piso típico en la cual se apoya la mayor densidad de tabiquería, tal y como muestra la *imagen 4-4.* 

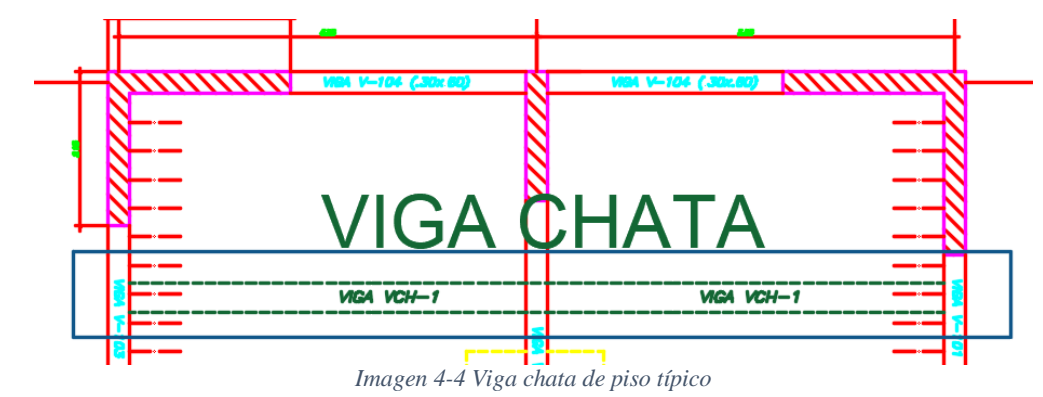

*Fuente: propia* 

### **CM:**

$$
W_{peso\;propio} = 0.20m x \ 0.40m x \ 2.4 \ \frac{ton}{m^3} = 0.192 \ \frac{ton}{m}
$$
\n
$$
W_{tab\;sobre\;viga} = 0.12m x \ 1.50m x \ 1.80 \frac{ton}{m^3} = 0.324 \ \frac{ton}{m}
$$
\n
$$
W_{piso\;terminado} = 0.1 \frac{ton}{m^2} \ x \ 0.4m = 0.04 \frac{ton}{m}
$$
\n
$$
CM\;TOTAL = 0.556 \frac{ton}{m}
$$
\n
$$
CV\;TOTAL = 0.08 \frac{ton}{m}
$$
\n
$$
C\;erroric\;TOTAL = 0.636 \frac{ton}{m}
$$
\n
$$
C\;ultima\;TOTAL = 0.914 \frac{ton}{m}
$$
\n
$$
dA
$$
\n
$$
dA
$$
\n
$$
dA
$$
\n
$$
dA
$$
\n
$$
dA
$$
\n
$$
dA
$$
\n
$$
u_{\text{sim}}
$$
\n
$$
u_{\text{sim}}
$$
\n
$$
u_{\text{sim}}
$$
\n
$$
u_{\text{sim}}
$$
\n
$$
u_{\text{sim}}
$$
\n
$$
u_{\text{sim}}
$$
\n
$$
u_{\text{sim}}
$$
\n
$$
u_{\text{sim}}
$$
\n
$$
u_{\text{sim}}
$$
\n
$$
u_{\text{sim}}
$$
\n
$$
u_{\text{sim}}
$$
\n
$$
u_{\text{sim}}
$$
\n
$$
u_{\text{sim}}
$$
\n
$$
u_{\text{sim}}
$$
\n
$$
u_{\text{sim}}
$$
\n
$$
u_{\text{sim}}
$$
\n
$$
u_{\text{sim}}
$$
\n
$$
u_{\text{sim}}
$$
\n
$$
u_{\text{sim}}
$$
\n
$$
u_{\text{sim}}
$$
\n
$$
u_{\text{sim}}
$$
\n
$$
u_{\text{sim}}
$$
\n
$$
u_{\text{sim}}
$$
\n
$$
u_{\text{sim}}
$$
\n

*Imagen 4-5 Cargas últimas distribuidas en la viga chata.*

*Fuente: propia* 

## <span id="page-29-0"></span>**4.4. Metrado de Columnas**

Para el metrado de la columna C1 se calculó un área tributaria de 10.373m2, en este caso la columna C1 está ubicada al centro de la planta, tal como se ve en la *imagen 4-6*

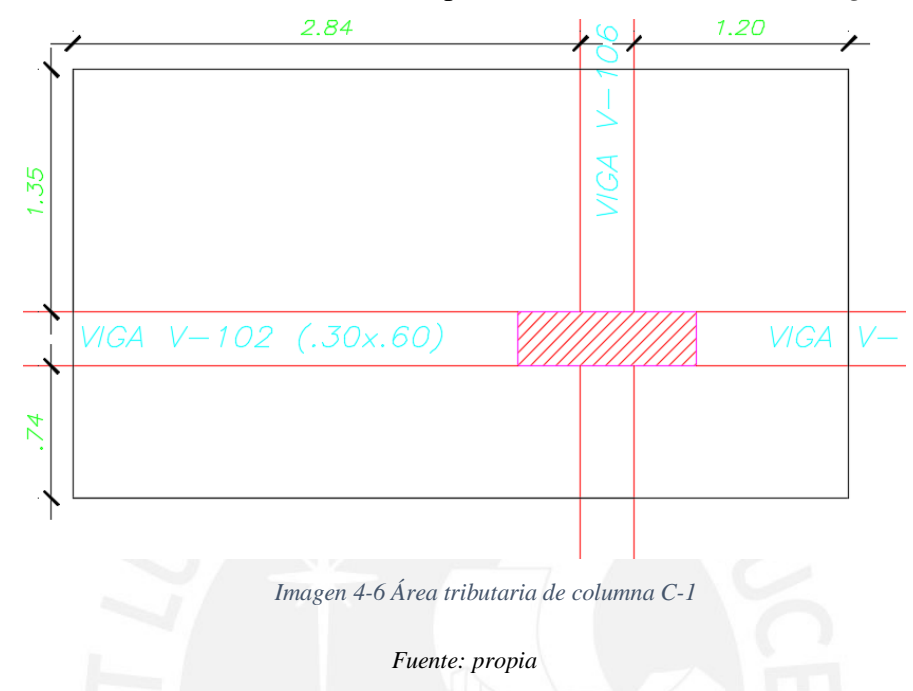

#### **CM**

**Vigas**: (1.35+0.74+2.84+1.20-0.7) x (2.4x0.6x0.3+0.3)=3.97 ton **Losas**: (1.20+2.84) x (1.35+0.74) x (0.3+0.1) = 3.38 ton **Columna**:  $2.4 \times 2.7 \times 1.00 \times 0.30 = 1.95$  ton

 $TOTAL = 9.30$  ton

#### **CV**

**Losas**:  $(1.20+0.3+2.84)$  x  $(1.35+0.74+0.3)$  x  $(0.2+0.05) = 2.60$  ton

 $TOTAL = 2.60$  ton

Carga de servicio por metro cuadrado es el 14% más de la considerada inicialmente de 1 ton/m2.

$$
Carga Serv = \frac{9.30 + 2.60}{Arrib (10.373)} = 1.14 ton/m2
$$

Aplicaremos reducción de carga viva a lo alto de la estructura a fin de comprobar si la resistencia suministrada por la sección es aceptable para soportar las cargas de la estructura.

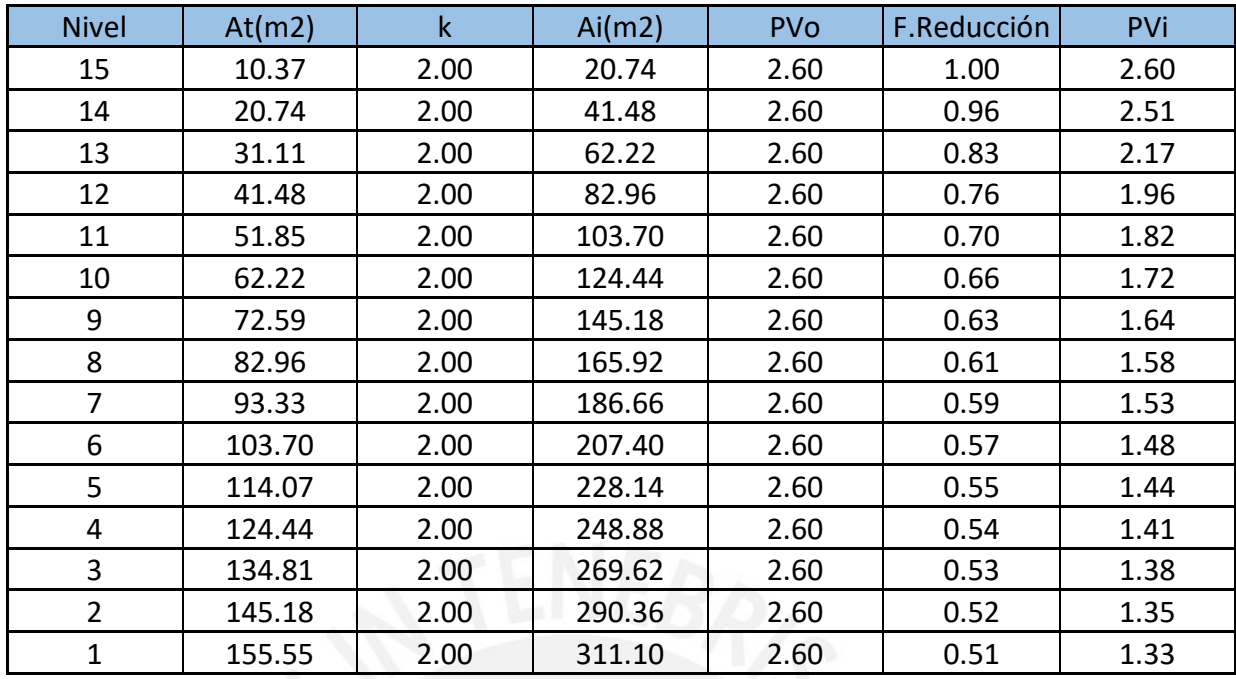

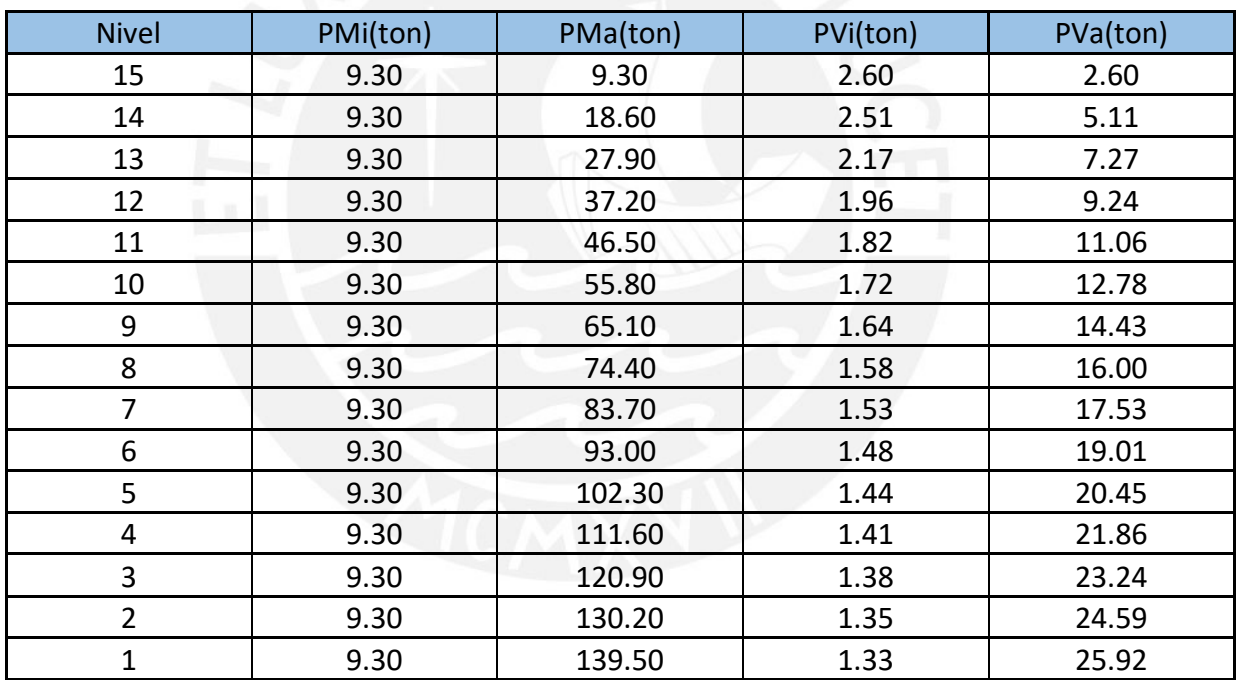

Carga muerta en el piso 1= 139.5 ton

Carga viva  $= 25.92$  ton

#### **Carga de servicio** = 165.42 ton

#### **Carga última** = 240 ton

Se comprobará usando una cuantía mínima si la sección sometida a compresión pura puede resistir la carga última que la estructura le aporta:

$$
Pu = 0.7 \times 0.8 \times [0.85 \times 210 \times (30 \times 100 - 1\% \times 30 \times 100) + 4200 \times 1\% \times 30 \times 100]
$$
  

$$
Pu = 367 \text{ ton}
$$

Se observa que la compresión pura la resistencia a diseño es mayor que la resistencia última del análisis por lo que las dimensiones de la columna C-01 son aceptables.

## <span id="page-31-0"></span>**4.5. Metrado de placas**

Se presenta el detalle de piso típico de la placa PL-01 a metrar en la *imagen 4-7* 

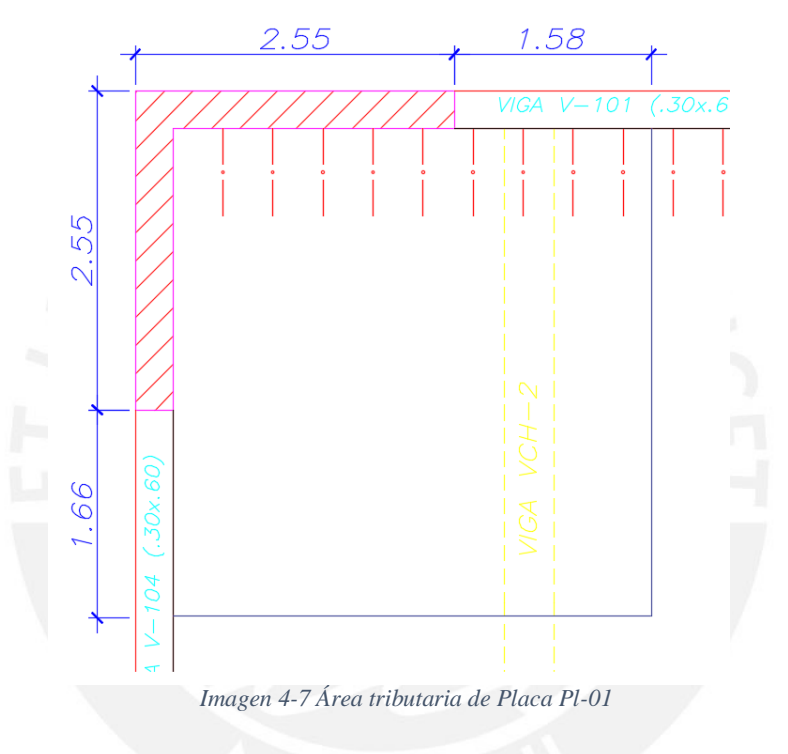

*Fuente: propia* 

### **CM**

**Vigas**:  $(1.66+1.58)$  x  $(2.4x0.6x0.3+0.3) = 0.516$ ton **Losas**:  $(1.66+2.25)$  x  $(1.58+2.25)$  x  $(0.3+0.1+0.17) = 8.54$ ton **Placa**: 2.4 x 2.7 x (2.55+2.25) x 0.30 = 9.33ton CM TOTAL  $= 18.38$  ton **CV Losas**: (1.66+2.25) x (1.58+2.25) xx (0.2+0.05) =3.74ton

 $CV TOTAL = 3.74$ ton

## <span id="page-32-0"></span>**5.ANALISIS SISMICO**

## <span id="page-32-1"></span>**5.1. Análisis Estático**

### <span id="page-32-2"></span>**5.1.1. Generalidades**

Según la norma NTE E.030 Diseño Sismo resistente, este método representa las solicitaciones sísmicas mediante un conjunto de fuerzas horizontales que actúan en el centro de masa de cada nivel de la edificación.

Se podrá realizar este análisis en estructuras regulares e irregulares ubicadas en la zona sísmica 1, estructuras regulares de no más de 30 m de altura y edificaciones cuya estructuración sea principalmente a base de muros portantes de concreto armado y albañilería armada o confinada de no más de 15 m de altura aun cuando sean irregulares.

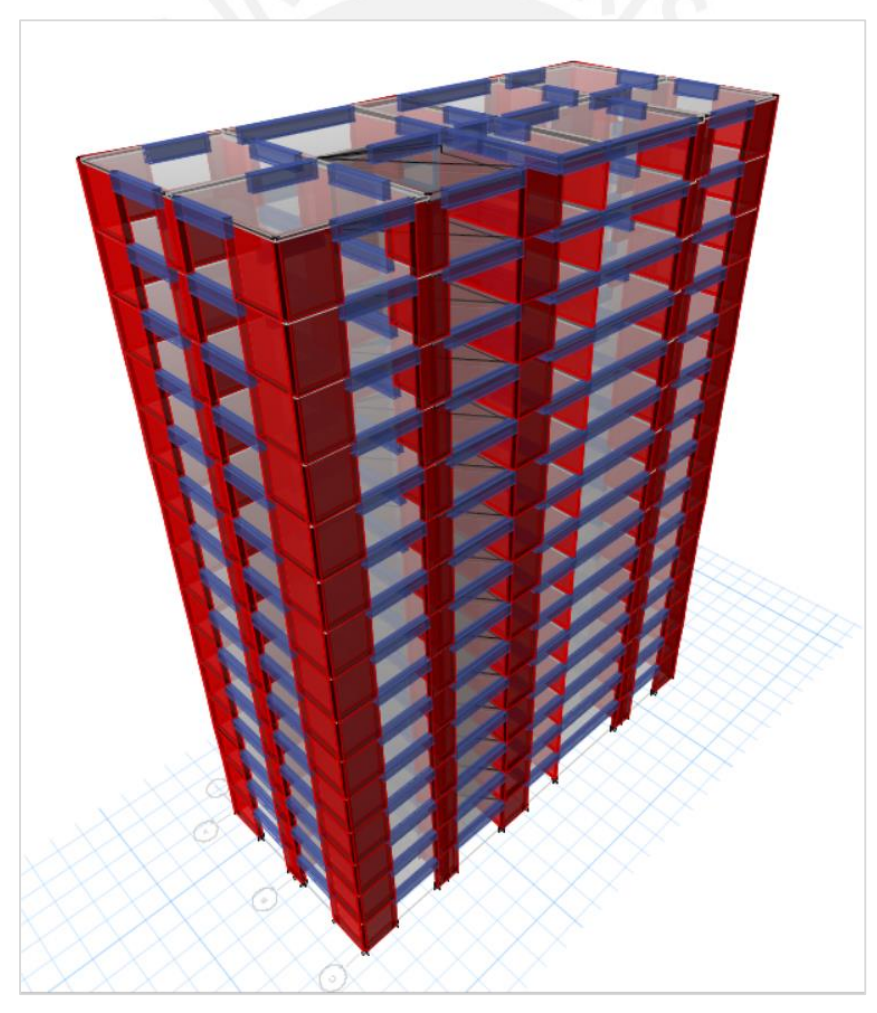

*Imagen 5-1 Modelo en 3 dimensiones en Etabs 2016.* 

*Fuente: propia* 

Factores del análisis sísmico estático

- **Z:** Se tomó como factor de zona el correspondiente a una aceleración de 0.45g debido a que la estructura será construida en lima.
- **U:** Como factor de uso se tomó 1, la norma indica esta magnitud debido a que es un edificio destinado a viviendas.
- **C:** Para el cálculo de este factor se tomó en cuenta la altura de entrepiso y el número de pisos 2.70m x 15(Pisos) = 40.5m. Se obtendrá el periodo fundamental de vibración de la estructura usando la fórmula T=Hn/Ct en función de la altura y el factor Ct, este último varía según el tipo de sistema estructural.

|        | $T = \frac{h_n}{C_T}$                                                                                                    |
|--------|----------------------------------------------------------------------------------------------------|
| donde: |                                                                                                    |
|        | $C_T$ = 35 Para edificios cuyos elementos resistentes en la dirección<br>considerada sean únicamente:                                                        |
|        | a) Pórticos de concreto armado sin muros de corte.<br>b) Pórticos dúctiles de acero con uniones resistentes a<br>momentos, sin arriostramiento.              |
|        | $C_T$ = 45 Para edificios cuyos elementos resistentes en la dirección<br>considerada sean:                                                                   |
|        | a) Pórticos de concreto armado con muros en las cajas de<br>ascensores y escaleras.<br>b) Pórticos de acero arriostrados.                                    |
|        | $C_T = 60$ Para edificios de albañilería y para todos los edificios de<br>concreto armado duales, de muros estructurales, y muros<br>de ductilidad limitada. |

*Imagen 5-2 Valores del coeficiente para estimar el periodo fundamental del edificio.* 

*Fuente: NTP E.030 Diseño SismoResistente ,2016* 

Debido a que previamente en el análisis traslacional estático se obtuvo que la mayor parte de la fuerza cortante en la base eran cargadas por las placas de tal manera que los muros estructurales son predominantes Ct=60, el valor del periodo será T=40.5/60 =  $0.675$ 

Estimado el periodo se calculará el valor del factor C.

$$
T < T_P
$$
  $C = 2,5$   
\n
$$
T_P < T < T_L
$$
  $C = 2,5 \cdot \left(\frac{T_P}{T}\right)$   
\n
$$
T > T_L
$$
  $C = 2,5 \cdot \left(\frac{T_P \cdot T_L}{T^2}\right)$ 

*Imagen 5-3 Fórmulas para calcular el factor "C"*

*Fuente: NTP E.030 Diseño SismoResistente ,2016* 

Siendo Tp y TL, 0.4 y 2.5 respectivamente.

El periodo se encuentra entre TL y TP, por lo tanto, el cálculo del factor "C" puede realizarse con la ecuación C=2.5\*(Tp/T)

 $C=2.5*(0.4/0.675) = 1.48$ 

**S:** Con la tabla N°3 de la norma se obtendrá el factor de suelo "S" para el cual se deberá conocer el tipo de perfil de suelo y la zonificación. La estructura se encuentra en una zona Z4 y en un perfil S1 por ello se usarán valores de "S" igual a 1.

| Tabla 5-1 Factores de suelo |         |       |         |       |  |
|-----------------------------|---------|-------|---------|-------|--|
| <b>SUELO</b><br><b>ZONA</b> | $S_{0}$ | $S_1$ | $S_{2}$ | $S_3$ |  |
| Z,                          | 0,80    | 1,00  | 1,05    | 1,10  |  |
| $\mathsf Z_3$               | 0,80    | 1,00  | 1,15    | 1,20  |  |
| $\mathsf Z_2$               | 0,80    | 1,00  | 1,20    | 1,40  |  |
| Z1                          | 0,80    | ,00   | 1,60    | 2,00  |  |

*Fuente: NTP E.030 Diseño SismoResistente ,2016* 

**R:** No se presentan problemas de irregularidades tanto en altura como en planta y el factor de reducción usado fue de R=6.

Quedando como plano final para el diseño el siguiente:

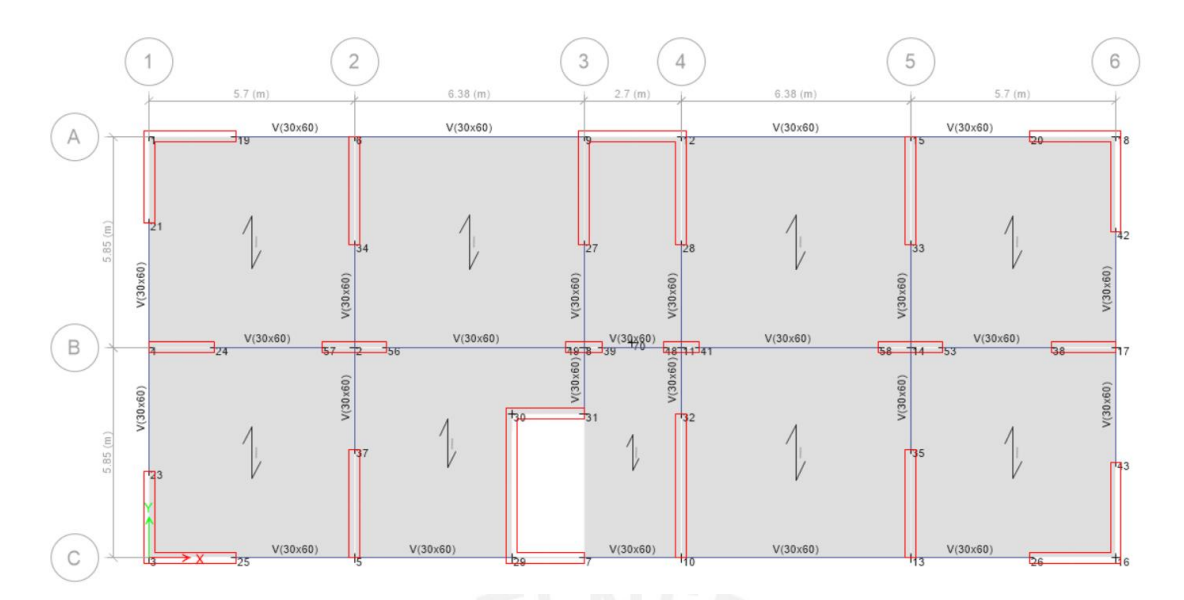

*Imagen 5-4 Planta en ETABS del edificio multifamiliar.* 

*Fuente: Propia, Programa ETABS 2016.* 

Finalmente, ZUCSP/R = 0.111P, quedando en función del peso que posteriormente será analizado por el programa ETABS 2016.

#### <span id="page-35-0"></span>**5.1.2. Derivas**

Para obtener las derivas que demanda el análisis estático del programa de cómputo ETABS 2016, se colocó dentro el factor ZUCS/R, ya que este software metra el peso de la estructura y completa la fórmula de la cortante basal ZUCS x P /R.

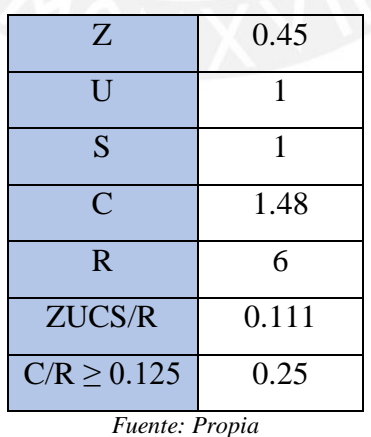

*Tabla 5-2 Parámetros insertados al programa Etabs.* 

Se insertó este factor en el sismo estático en X, colocando una excentricidad que podría darle la placa del ascensor y la placa de la escalera.
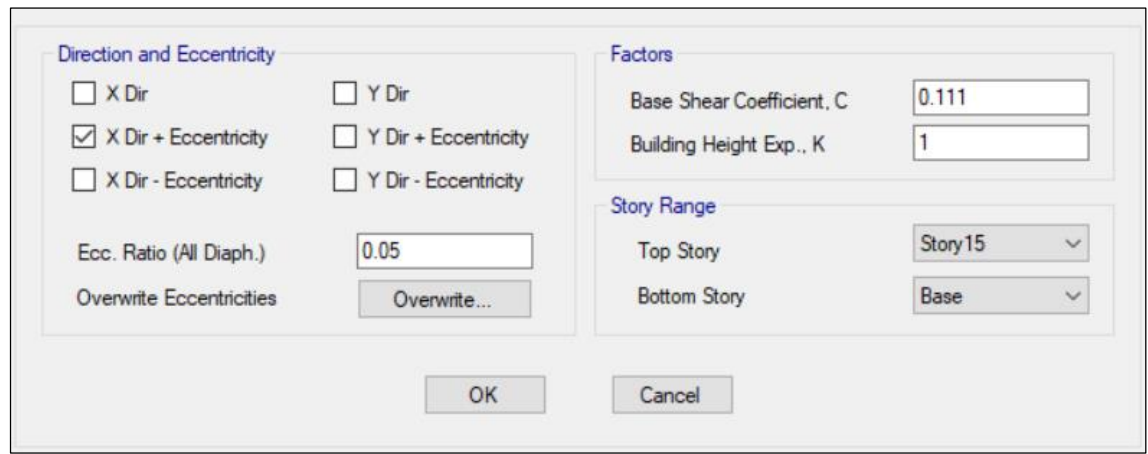

*Imagen 5-5 Parámetro ZUCS/R insertado en Etabs para X.* 

*Fuente: Propia, Programa ETABS 2016.* 

Se insertó este factor en el sismo estático en Y, en el cual se consideró de igual manera la excentricidad que podría dar la placa del ascensor y escalera.

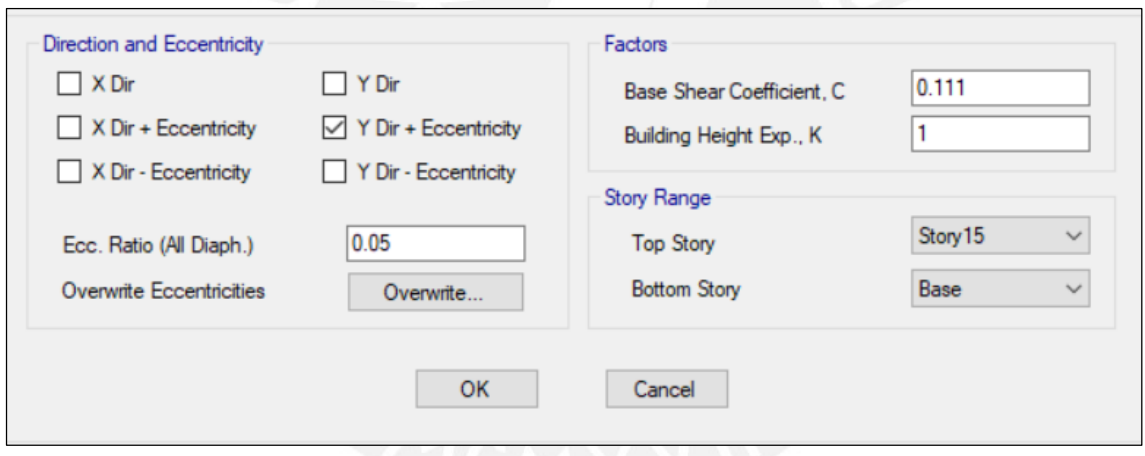

*Imagen 5-6 Parámetro ZUCS/R insertado en Etabs para Y.* 

*Fuente: Propia, Programa ETABS 2016.* 

Finalmente, el programa realizó el cálculo de las derivas elásticas y para estimar las derivas inelásticas se multiplico a lo obtenido en el programa por 0.75R, debido a que es una estructura regular. Se obtuvieron así los siguientes resultados:

Para la dirección XX del análisis:

| (0/00)<br><b>TABLE: Story Drifts</b> |                          |            |                                        |           |                                    |                             |                                |                |
|--------------------------------------|--------------------------|------------|----------------------------------------|-----------|------------------------------------|-----------------------------|--------------------------------|----------------|
| Story *                              | Load Case/Coml $\bar{X}$ | Directic ~ | <b>Drift</b><br>$\overline{\mathbf v}$ | Label $x$ | <b>X</b><br>$\overline{\mathbf v}$ | Y<br>$\overline{\mathbf v}$ | z.<br>$\overline{\phantom{a}}$ | <b>Derivas</b> |
| Story15                              | SismoEstXX               | X          | 0.00058                                | 4         | 30.16                              | 19.7                        | 36.6                           | 2.61           |
| Story14                              | <b>SismoEstXX</b>        | x          | 0.000638                               | 4         | 30.16                              | 19.7                        | 34.16                          | 2.871          |
| Story13                              | <b>SismoEstXX</b>        | x          | 0.000708                               | 4         | 30.16                              | 19.7                        | 31.72                          | 3.186          |
| Story12                              | SismoEstXX               | x          | 0.000783                               | 4         | 30.16                              | 19.7                        | 29.28                          | 3.5235         |
| Story11                              | <b>SismoEstXX</b>        | x          | 0.000857                               | 4         | 30.16                              | 19.7                        | 26.84                          | 3.8565         |
| Story10                              | <b>SismoEstXX</b>        | x          | 0.000924                               | 4         | 30.16                              | 19.7                        | 24.4                           | 4.158          |
| Story9                               | <b>SismoEstXX</b>        | x          | 0.000979                               | 4         | 30.16                              | 19.7                        | 21.96                          | 4.4055         |
| Story8                               | <b>SismoEstXX</b>        | x          | 0.001019                               | 4         | 30.16                              | 19.7                        | 19.52                          | 4.5855         |
| Story7                               | <b>SismoEstXX</b>        | x          | 0.001039                               | 4         | 30.16                              | 19.7                        | 17.08                          | 4.6755         |
| Story6                               | <b>SismoEstXX</b>        | x          | 0.001033                               | 4         | 30.16                              | 19.7                        | 14.64                          | 4.6485         |
| Story <sub>5</sub>                   | <b>SismoEstXX</b>        | x          | 0.000996                               | 4         | 30.16                              | 19.7                        | 12.2                           | 4.482          |
| Story4                               | <b>SismoEstXX</b>        | x          | 0.000917                               | 4         | 30.16                              | 19.7                        | 9.76                           | 4.1265         |
| Story3                               | <b>SismoEstXX</b>        | X          | 0.000787                               | 4         | 30.16                              | 19.7                        | 7.32                           | 3.5415         |
| Story <sub>2</sub>                   | <b>SismoEstXX</b>        | x          | 0.000585                               | 4         | 30.16                              | 19.7                        | 4.88                           | 2.6325         |
| Story1                               | <b>SismoEstXX</b>        | x          | 0.000274                               | 4         | 30.16                              | 19.7                        | 2.44                           | 1.233          |

*Tabla 5-3 Derivas del análisis estático para la dirección X.* 

*Fuente: Propia, Programa Exportado de ETABS 2016 a Excel 2013* 

Para la dirección YY del análisis:

*Tabla 5-4 Derivas del análisis estático para la dirección Y.* 

|                    | <b>TABLE: Story Drifts</b>     |            |                                          |              | (0/00)                      |        |                              |                |
|--------------------|--------------------------------|------------|------------------------------------------|--------------|-----------------------------|--------|------------------------------|----------------|
| Story *            | Load Case/Coml $ \mathcal{F} $ | Directic ~ | <b>Drift</b><br>$\overline{\phantom{a}}$ | Label $\tau$ | X<br>$\overline{\mathbf v}$ | Y<br>v | z.<br>$\overline{\mathbf v}$ | <b>Derivas</b> |
| Story15            | <b>SismoEstYY</b>              | Y          | 0.000808                                 | 57           | 32.56                       | 16.7   | 36.6                         | 3.636          |
| Story14            | <b>SismoEstYY</b>              | Υ          | 0.000863                                 | 57           | 32.56                       | 16.7   | 34.16                        | 3.8835         |
| Story13            | <b>SismoEstYY</b>              | Υ          | 0.00093                                  | 57           | 32.56                       | 16.7   | 31.72                        | 4.185          |
| Story12            | <b>SismoEstYY</b>              | Υ          | 0.001003                                 | 57           | 32.56                       | 16.7   | 29.28                        | 4.5135         |
| Story11            | <b>SismoEstYY</b>              | Υ          | 0.001075                                 | 57           | 32.56                       | 16.7   | 26.84                        | 4.8375         |
| Story10            | <b>SismoEstYY</b>              | Υ          | 0.001138                                 | 57           | 32.56                       | 16.7   | 24.4                         | 5.121          |
| Story9             | <b>SismoEstYY</b>              | Υ          | 0.001187                                 | 57           | 32.56                       | 16.7   | 21.96                        | 5.3415         |
| Story8             | <b>SismoEstYY</b>              | Y          | 0.001217                                 | 57           | 32.56                       | 16.7   | 19.52                        | 5.4765         |
| Story7             | <b>SismoEstYY</b>              | Υ          | 0.001222                                 | 57           | 32.56                       | 16.7   | 17.08                        | 5.499          |
| Story6             | <b>SismoEstYY</b>              | Υ          | 0.001198                                 | 57           | 32.56                       | 16.7   | 14.64                        | 5.391          |
| Story5             | <b>SismoEstYY</b>              | Υ          | 0.001136                                 | 57           | 32.56                       | 16.7   | 12.2                         | 5.112          |
| Story4             | <b>SismoEstYY</b>              | Υ          | 0.001028                                 | 57           | 32.56                       | 16.7   | 9.76                         | 4.626          |
| Story3             | <b>SismoEstYY</b>              | Υ          | 0.000862                                 | 57           | 32.56                       | 16.7   | 7.32                         | 3.879          |
| Story <sub>2</sub> | <b>SismoEstYY</b>              | γ          | 0.000624                                 | 57           | 32.56                       | 16.7   | 4.88                         | 2.808          |
| Story1             | <b>SismoEstYY</b>              | γ          | 0.000287                                 | 57           | 32.56                       | 16.7   | 2.44                         | 1.2915         |

*Fuente: Propia, Programa Exportado de ETABS 2016 a Excel 2013* 

### **5.1.3. Peso de la edificación**

Una aproximación para estimar el peso pudo haber sido el considerar un peso de 1ton/m<sup>2</sup>, con ello se tendría 1  $x$  (15Pisos)  $x$  (323m2 Área de planta) = 4825 ton de peso en total .El programa ETABS calcula el peso de los elementos estructurales que quizá fueron

obviados al realizar esta simplificación y con el comando *mass summary by story* se obtuvo la masa de cada entre piso con la base, se multiplico por la gravedad  $(9.81 \text{m/s}^2)$ para obtener el peso en toneladas de la estructura.

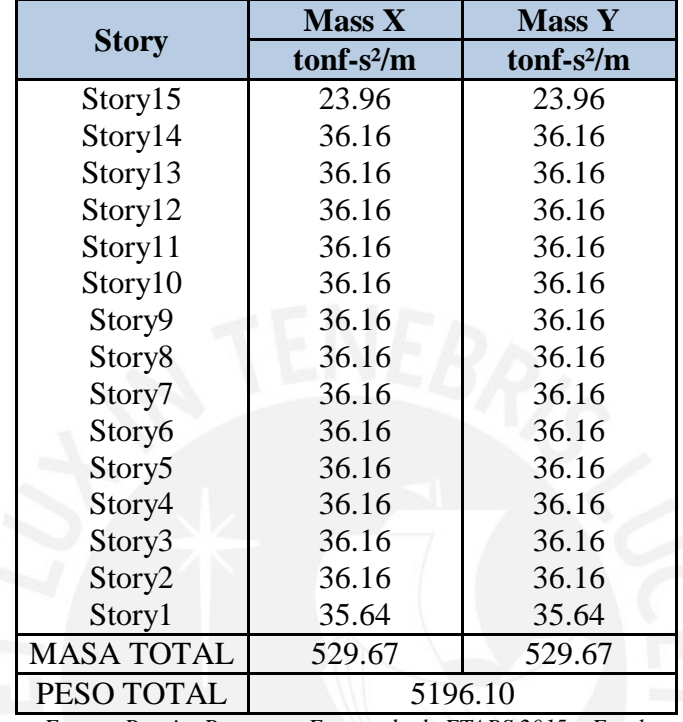

*Tabla 5-5 Peso de la estructura estimada del programa Etabs* 

*Fuente: Propia, Programa Exportado de ETABS 2015 a Excel.* 

### **5.1.4. Fuerza cortante mínima en la base**

El capítulo "*4.6.4 Fuerza Cortante Mínima*" de la norma indica que, para cada una de las direcciones consideradas en el análisis, la fuerza cortante en el primer entrepiso del edificio no podrá ser menor que el 80 % del valor calculado según el análisis estático para estructuras regulares, ni menor que el 90 % para estructuras irregulares.

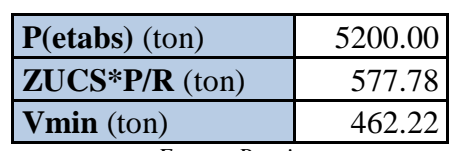

*Tabla 5-6 Cortante mínima en la base para escalar el sismo dinámico.* 

*Fuente: Propia* 

Con ello se obtuvo que la fuerza cortante mínima que el análisis dinámico tendrá que ejercer será de 462 toneladas aproximadamente.

## **5.2. Análisis Dinámico**

## **5.2.1. Generalidades**

Para el análisis sísmico dinámico se utilizaron los factores definidos en el punto 5.1.1.

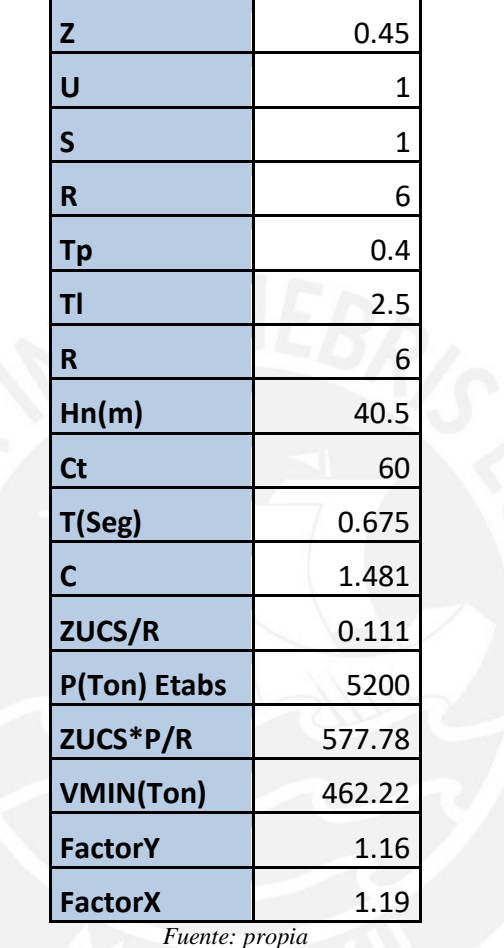

*Tabla 5-7 Parámetros sísmicos utilizados en el cálculo de las aceleraciones.* 

Con los valores definidos se procede a define el espectro de aceleraciones.

*Tabla 5-8 Creación del espectro de aceleraciones en Excel.* 

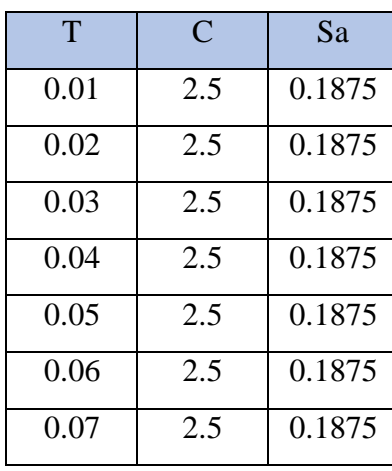

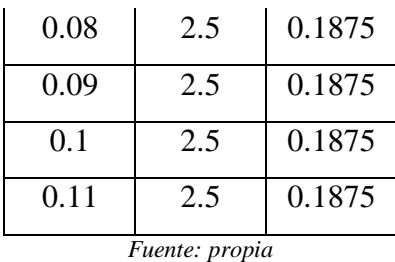

## **ESPECTRO DE RESPUESTA**

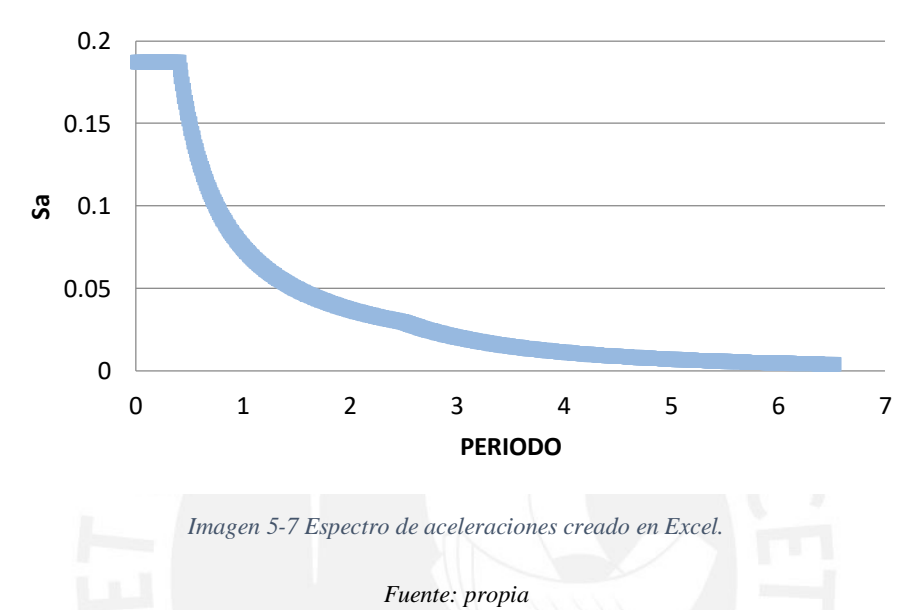

### **5.2.2. Análisis de modos de vibración**

Con el modelo de la estructura realizada en el programa ETABS se definieron 45 modos de vibración, ya que son 3 modos presentes por planta y son 15 pisos.

Para combinar estas respuestas modales y estimar la respuesta máxima de la estructura se usó la Combinación Cuadrática Completa (CQC) la cual puede definirse en el programa ETABS. Con esta combinación obtenemos esfuerzos internos, así como desplazamientos globales y deformaciones.

Para los modos definidos se obtuvieron los siguientes resultados:

En "X" los modos más importantes fueron 1,2 y 4 relacionando su importancia con la masa participativa de cada uno. El periodo fundamental en este sentido fue entonces de T=0.92 aproximadamente.

|       | <b>Mode</b> | <b>Periodo</b> | UX     |  |
|-------|-------------|----------------|--------|--|
| Case  |             | sec            |        |  |
| Modal |             | 0.925          | 0.7099 |  |
| Modal |             | 0.26           | 0.1076 |  |
| Modal |             | 0.88           | 0.0935 |  |

*Tabla 5-9 Masas participativas y periodo fundamental de la estructura en X.* 

Para "Y" los modos más importantes fueron 2,3 y 5, relacionando su importancia con la masa participativa de cada uno. El periodo fundamental en este sentido fue entonces de T=0.88 aproximadamente.

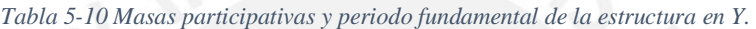

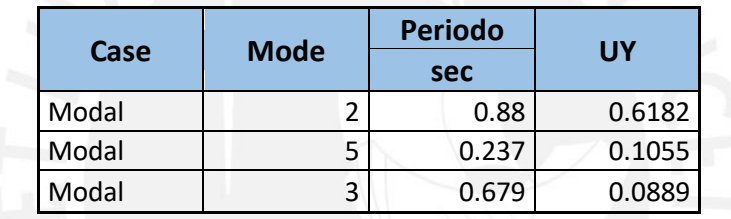

*Fuente: propia* 

### **5.2.3. Procedimiento del Análisis Dinámico con el programa ETABS**

Se creó previamente un espectro de respuesta con los parámetros que indica la norma y asumiendo que la estructura no presentará irregularidad alguna. El espectro creado en Excel fue exportado a un block de notas, el cual puede ser insertado en el programa Etabs de forma que lea los datos y grafique la función.

Se insertó el espectro de respuesta en el programa de cómputo:

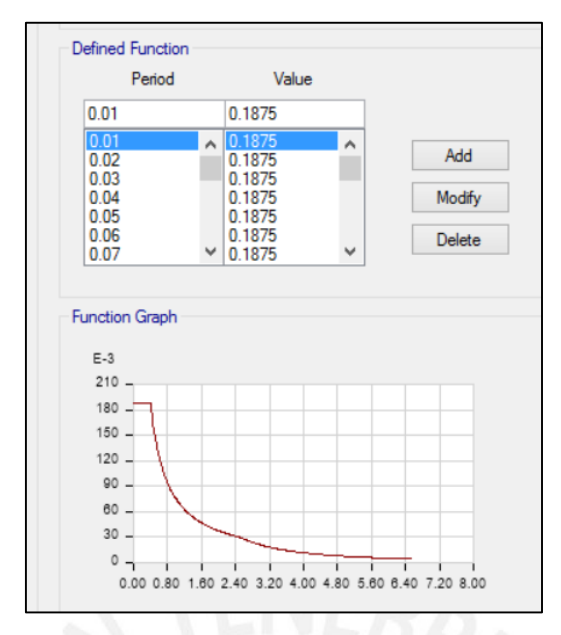

*Imagen 5-8 Espectro de aceleraciones exportado a Etabs.* 

La respuesta dinámica frente a este espectro generó las siguientes derivas Para el sentido X del análisis dinámico es el siguiente:

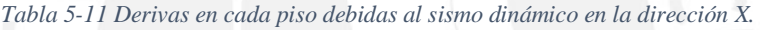

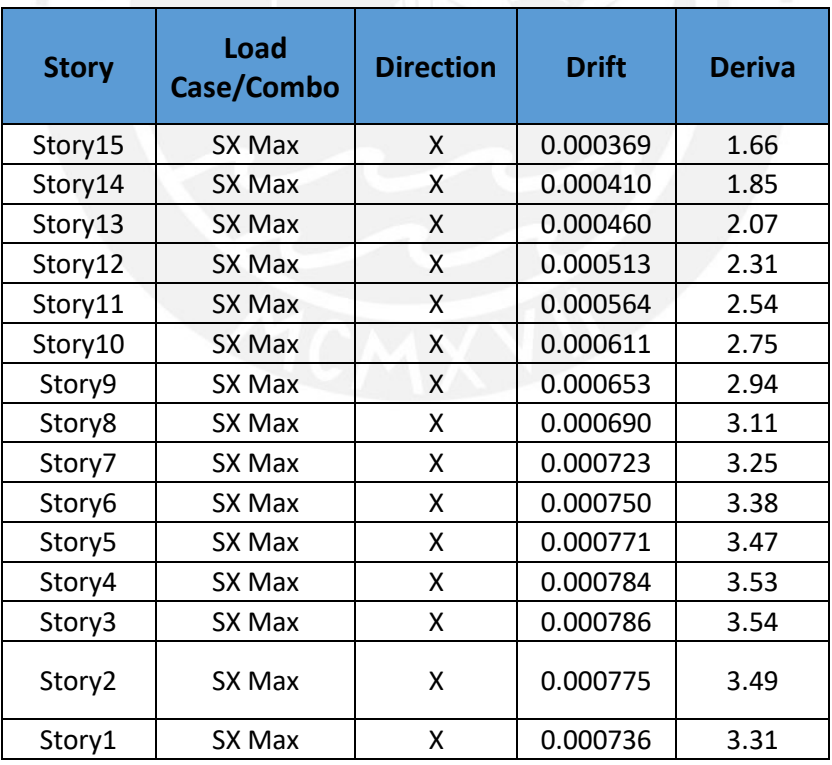

#### *Fuente: propia*

Para el sentido Y del análisis dinámico:

| <b>Story</b>            | Load<br>Case/Combo | <b>Direction</b> | <b>Drift</b> | <b>Deriva</b> |
|-------------------------|--------------------|------------------|--------------|---------------|
| Story15                 | SY Max             | Υ                | 0.000638     | 2.87          |
| Story14                 | SY Max             | Υ                | 0.000696     | 3.13          |
| Story13                 | SY Max             | Υ                | 0.000759     | 3.42          |
| Story12                 | SY Max             | Υ                | 0.000827     | 3.72          |
| Story11                 | SY Max             |                  | 0.000892     | 4.01          |
| Story10                 | SY Max             | Υ                | 0.000953     | 4.29          |
| Story9                  | SY Max             | Υ                | 0.001007     | 4.53          |
| Story8                  | SY Max             | Υ                | 0.001055     | 4.75          |
| Story7                  | SY Max             | Υ                | 0.001096     | 4.93          |
| Story6                  | SY Max             |                  | 0.001129     | 5.08          |
| Story5                  | SY Max             | 0.001154<br>Υ    |              | 5.19          |
| Story4                  | SY Max             | Υ                | 0.001168     | 5.26          |
| Story3                  | SY Max             | Υ                | 0.001169     | 5.26          |
| Story2                  | Υ<br>SY Max        |                  | 0.001156     | 5.20          |
| Story1<br><b>SY Max</b> |                    | Υ                | 0.001106     | 4.98          |

*Tabla 5-12 Derivas en cada piso debidas al sismo dinámico en la dirección Y.* 

### **5.2.4. Análisis de Irregularidades**

### **Irregularidad en Altura**

1. Irregular de piso blando y piso débil.

Todos los pisos poseen la misma altura, por lo tanto, como poseen la misma rigidez, no se considera esta irregularidad.

La estructura posee elementos continuos, por lo tanto, no se considera irregularidad de piso débil.

2. Irregular de extrema rigidez.

Al no presentar irregularidad de piso blando, es imposible que la irregularidad de extrema rigidez se presente.

3. Irregularidad de extrema resistencia.

Considerando que es un efecto maximizado que piso débil, no se asumirá esta irregularidad.

4. Irregularidad de masa o peso.

La única irregularidad de peso se presenta en diferencia a la de la azotea, sin embargo, por consideración de la norma, no se considera esta diferencia de masa para el criterio de esta irregularidad. No se asumirá esta irregularidad.

5. Irregularidad Geométrica vertical.

En la dirección vertical, todos los elementos son continuos, por lo que no se asume esta irregularidad.

6. Discontinuidad de elementos resistentes.

No se considera esta irregularidad ya que todas las plantas presentan los mismos elementos, los cuales, son continuos en altura.

7. Discontinuidad extrema de sistemas resistentes.

Al ser esta una amplificación del punto anterior no existe esta irregularidad.

### **Irregularidad en planta**

### 1. Irregularidad torsional.

Al aplicar diafragma rígido, el centro de gravedad dista poco del centro de rigidez por lo que no se considerará esta irregularidad.

2. Irregularidad torsional extrema.

No se considerará debido a que es una amplificación del punto anterior.

3. Esquinas entrantes.

La planta de la edificación es un rectángulo de 27 metros de largo y 12m de ancho cerrada perimetralmente por elementos estructurales, por lo tanto, no se considera esta irregularidad.

4. Discontinuidad del diafragma.

Las aberturas no superan el 50% del total de losas, por lo que no se asumirá esta irregularidad.

5. Sistemas no paralelos.

Todos los elementos son verticales por lo que no se asumirá esta irregularidad.

Se concluye que la estructura no presenta ninguna de las irregularidades mencionadas en la norma, con esto queda cotejado lo asumido inicialmente que la estructura es regular.

# **6.DISEÑO DE LOSAS Y VIGAS**

## **6.1. Introducción**

Las losas aligeradas se utilizan con la finalidad de reducir el peso de la estructura, estas se diseñan sin considerar el efecto del sismo luego de realizar el análisis bajo cargas últimas.

## **6.2. Diseño de Losas**

## **6.2.1. Diseño por flexión Losas Aligeradas**

Ubicación de los paños compuestos por losas aligeradas

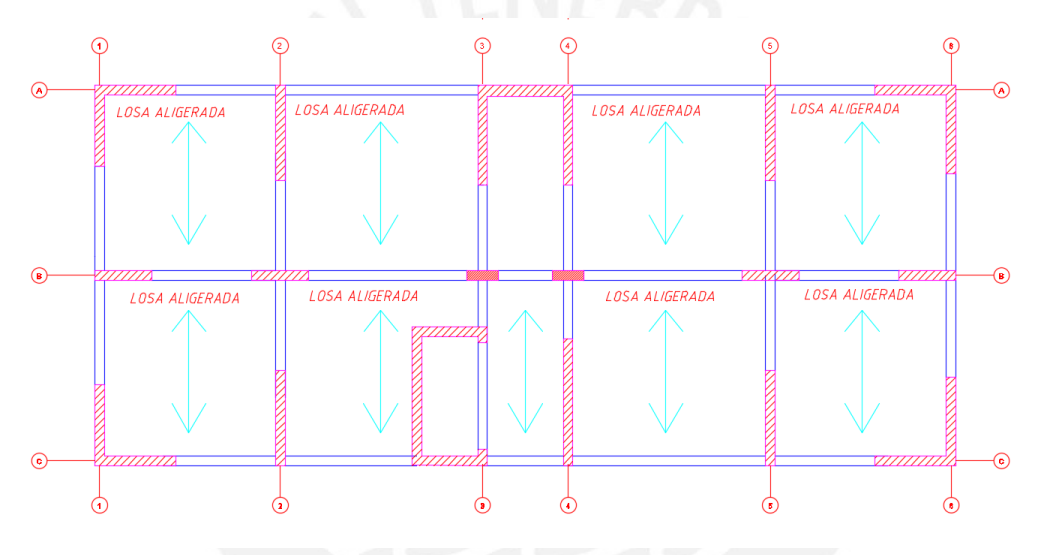

*Imagen 6-1 Vista en planta de piso típico.* 

```
Fuente: propia
```
Definimos nuestra losa aligerada de las siguientes dimensiones:

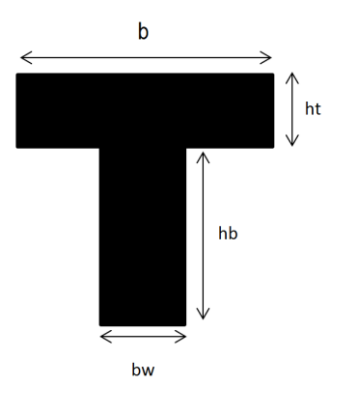

*Imagen 6-2 Detalle de losa aligerada.* 

*Fuente: propia* 

### Donde:

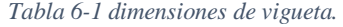

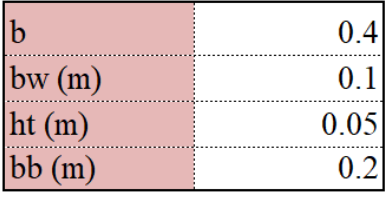

*Fuente: propia* 

Propiedades de la sección:

*Tabla 6-2 Propiedades de vigueta de 20 cm de peralte.* 

| <b>Peralte</b> (h) | Peralte<br>efectivo(d) | Ig |                    | $M+cr$ M-cr Astmin As-min Astsb As-sb |          |     |     |
|--------------------|------------------------|----|--------------------|---------------------------------------|----------|-----|-----|
| cm                 | cm                     |    | $cm4$ ton-m ton-m  | cm <sub>2</sub>                       | cm2      | cm2 | cm2 |
|                    |                        |    | $11800$ 0.26 0.505 | (0, 4]                                | $\pm 01$ |     |     |

*Fuente: propia* 

Se va a elegir el paño comprendido entre los ejes 1,2 y A, C para el metrado de cargas y la elección de aceros de refuerzo.

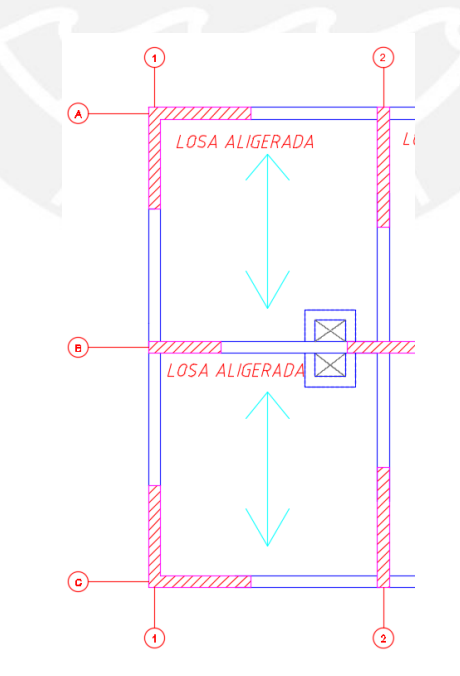

*Imagen 6-3 Paño de losa aligerada elegido para el metrado de cargas.* 

*Fuente: propia* 

## **Piso Típico**

Metrado de cargas:

Carga muerta

Person 
$$
Propio = 0.30 \tan / m^2
$$

\nPiso terminado = 0.1  $\tan / m^2$ 

\nPeso de tabiqueria = 0.17  $\tan / m^2$ 

\nW<sub>CM-vigueta de aligerado</sub> = 0.57 \* 0.4 = 0.228  $\tan / m$ 

Carga viva

Sobre carga = 0.2 
$$
^{ton}/_{m^2}
$$
  
\n $W_{CV} = 0.2 * 0.4 = 0.08 \cdot \frac{ton}{m}$ 

Carga ultima amplificada:

$$
W_{U-align} = 0.18 * 1.4 + 0.08 * 1.7 = 0.455 \, \frac{\text{ton}}{\text{m}}
$$

Diagrama de momentos para carga ultima debido a carga muerta y carga viva para piso típico:

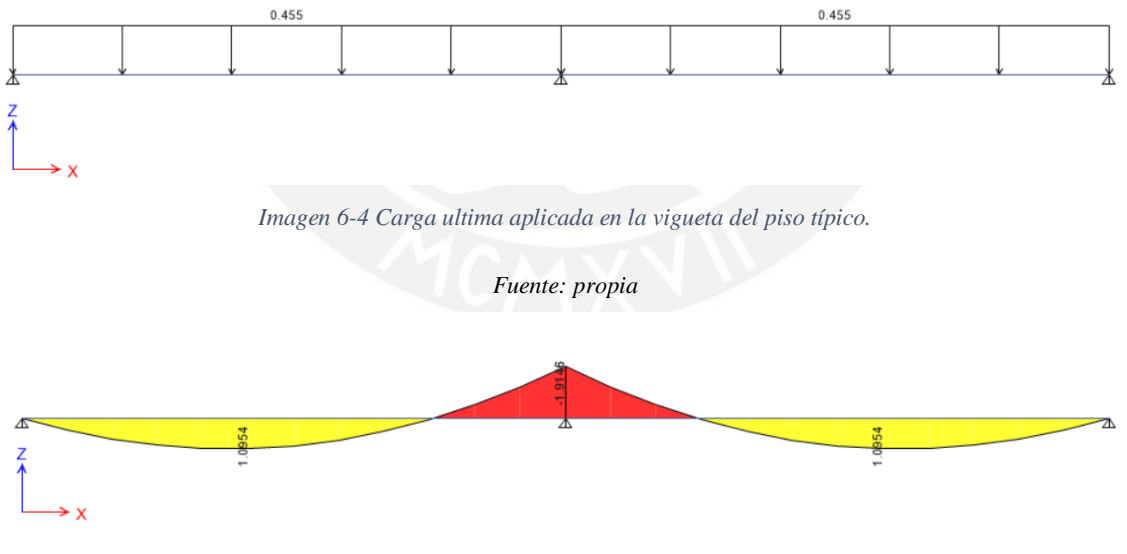

*Imagen 6-5 Diagrama de momentos últimos sobre la vigueta del piso típico.* 

*Fuente: propia* 

Parámetros a utilizar:

Modelo de bloque de compresión establecido por la norma peruana, donde f'c= 210kg/cm<sup>2</sup> y el acero posee un comportamiento elastoplástico perfecto donde fy= $4200$ kg/cm<sup>2</sup>.

Donde se definen las siguientes ecuaciones:

$$
0.85 * f'c * \beta * c * b = f'y * As
$$
  

$$
Mu = \emptyset * Mn = 0.85 * f'c * \beta * c * b * (d - \frac{\beta * c}{2})
$$

En la siguiente tabla se desarrollará los resultados del acero calculado para los tramos 1 y 2 de la losa para piso típico.

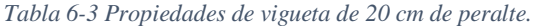

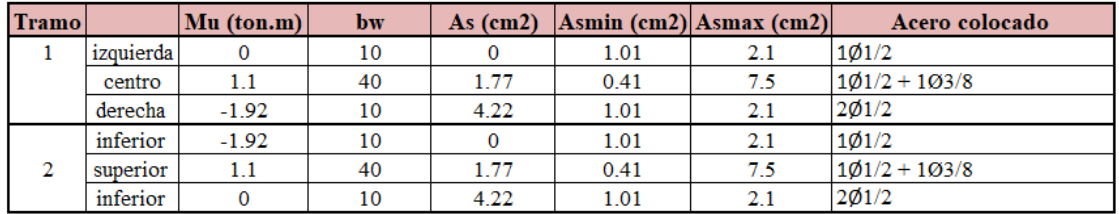

*Fuente: Propia* 

### **Azotea**

Metrado de cargas:

Carga muerta

Peso propio =  $0.30$   $\frac{ton}{m^2}$ Piso terminado =  $0.1$   $^{ton}/_{m^2}$  $W_{CM-align~edge} = 0.4 * 0.4 = 0.16 ~ton/m$ 

Carga viva

Sobre carga = 
$$
0.1 \frac{\text{ton}}{m^2}
$$

$$
W_{CV} = 0.1 * 0.4 = 0.04 \frac{ton}{m}
$$

Carga última amplificada:

$$
W_U = 0.16 * 1.4 + 0.04 * 1.7 = 0.292 \t{ton/m}
$$

Diagrama de momentos para carga última debido a carga muerta y carga viva para azotea:

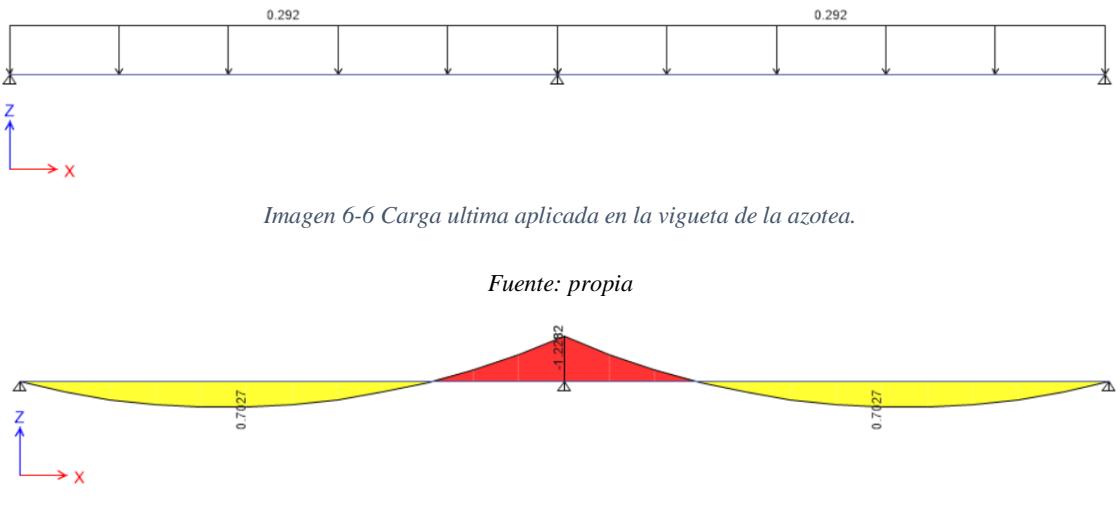

*Imagen 6-7 Diagrama de momentos últimos sobre la vigueta de la azotea.* 

En la siguiente tabla se desarrollará los resultados del acero calculado para los tramos 1 y 2 de la losa para azotea.

*Tabla 6-4 Propiedades de vigueta de 20 cm de peralte.* 

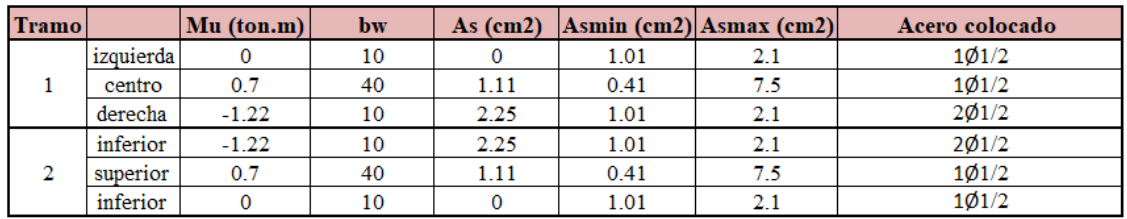

*Fuente: propia* 

### **6.2.2. Diseño por corte**

Para el diseño por cortante debe cumplirse lo siguiente:

$$
V_u \leq \emptyset Vc
$$

El objetivo es garantizar que la resistencia al corte del concreto sea mayor que la fuerza cortante que proporciona el análisis.

Con el metrado de losas previo se obtuvo el diagrama de fuerzas cortantes, el cual a una distancia d (peralte efectivo) de la cara tiene un valor de 1.51ton.

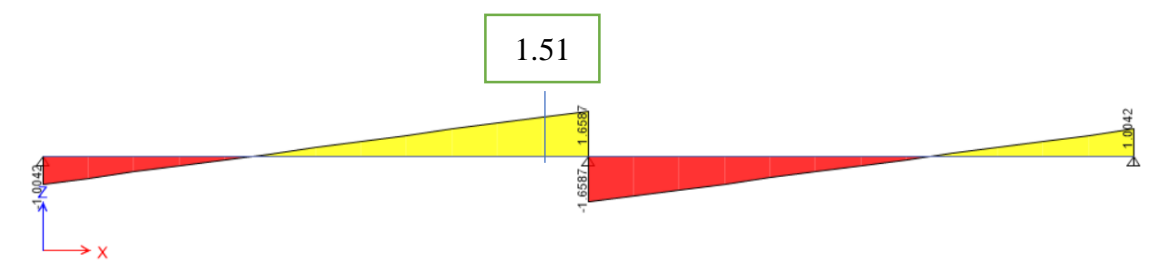

*Imagen 6-8 Diagrama de fuerza cortante en la losa.* 

Para el cálculo de la cortante proporcionada con el concreto se utilizó la siguiente fórmula.

$$
\phi Vc = 1.1 * 0.85 * 0.53 * \sqrt{F'c} * Bw * d
$$

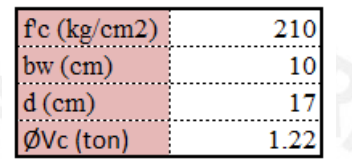

Como se observa en el cálculo previo, la cortante del concreto (ØVc) es menor que la cortante última (Vu), por lo que se requiere colocar ensanche alternado de tal manera que bw es 25cm.

 $\textcirc{Vc} = 1.1 * 0.85 * 0.53 * \sqrt{F/c} * 25 * 17 = 3$ ton

Se verificó que la fuerza cortante del concreto es mayor que la exigida por el análisis.

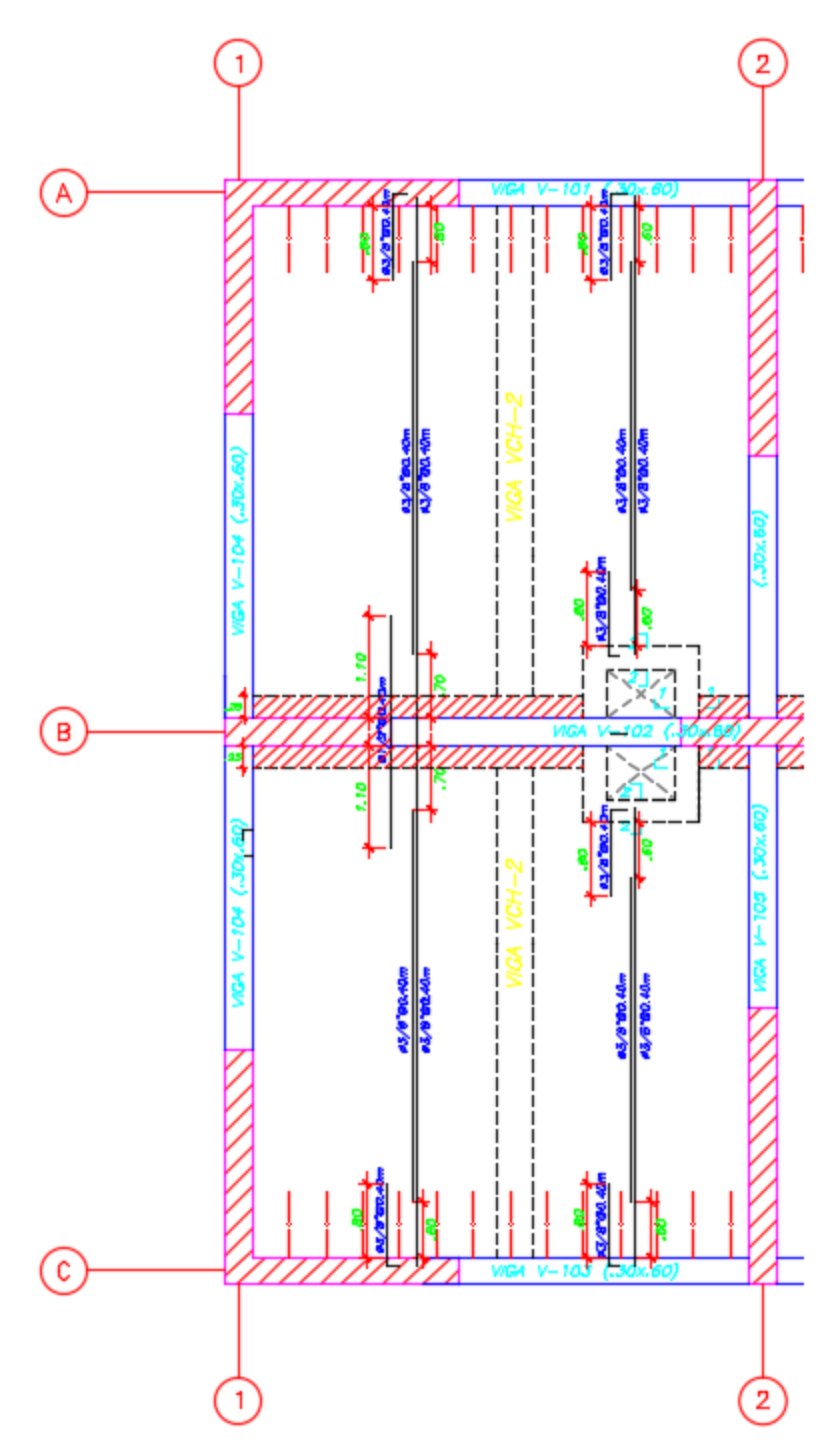

*Imagen 6-9 Plano de Losa del proyecto de tesis.* 

# **6.3. Diseño de Vigas**

## **6.3.1. Diseño por flexión**

Para el ejemplo se diseñará la viga V-101 de sección 30\*60cm ubicada en el eje A. El diseño se realizará utilizando los cálculos del análisis de cargas de gravedad y cargas de sismo, mediante el diseño por resistencia.

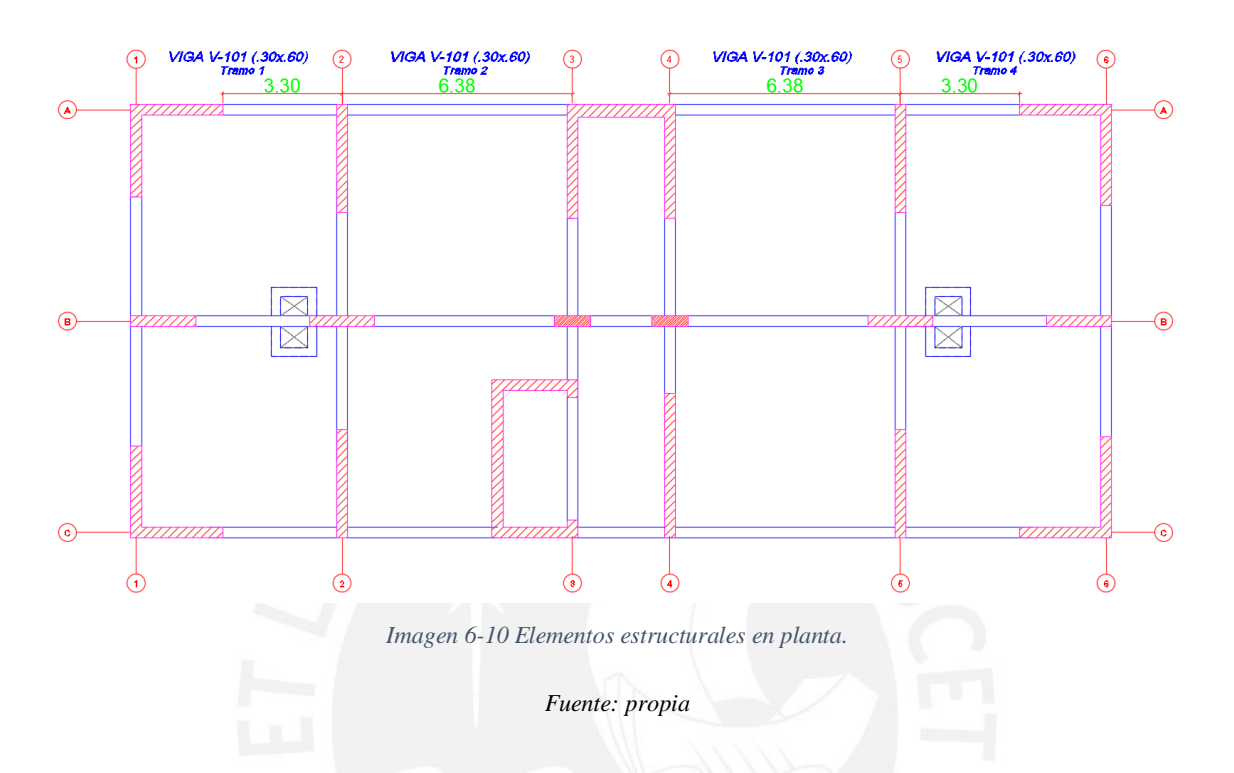

Con el metrado listo se procede a obtener las fuerzas sísmicas del programa ETABS para poder realizar las combinaciones de cargas y obtener una envolvente de momento para el cálculo de los aceros. Se tendrán al menos dos varillas corridas superior e inferior para la correcta colocación de estribos.

### **Diseño de la viga V-101**

### **Diseño por flexión**

Para el cálculo del acero en el diseño por flexión se tendrán en consideración las fórmulas de bloque de compresión mencionadas en el capítulo anterior.

Profundidad del bloque de compresión:

$$
a = \frac{As * Fy}{0.85 * f'c * b}
$$

Resistencia ultima:

$$
\emptyset Mn = \emptyset (0.85 * b * a * f'c * (d - \frac{a}{2})
$$

De estas dos ecuaciones se obtiene:

$$
a = d - \sqrt{d^2 - \frac{2 * Mu}{\emptyset * 0.85 * f'c * b}}
$$

$$
As = \frac{Mu}{\emptyset * f y * (d - \frac{a}{2})}
$$

Además, previamente calculamos el acero máximo y mínimo para la viga de sección 30\*60cm

$$
Asmin = \frac{0.7\sqrt{(f'c)}}{fy} * bw * d = 3.8cm2
$$

$$
Asmax = 0.0159 * bw * d = 24.8cm2
$$

El procedimiento consiste en realizar la envolvente resultante de los 5 casos de amplificación de carga de gravedad y sismo indicada por la norma peruana.

Para ello se presenta a continuación el diagrama de momentos flectores generados por las cargas muertas, vivas y de sismo que actúan sobre la viga del ejemplo.

Diagrama de CM

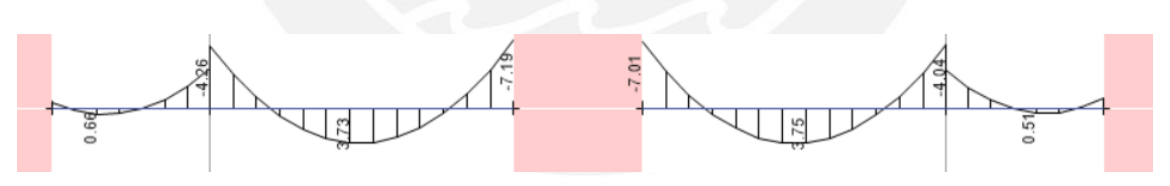

*Imagen 6-11 Diagrama de momentos debido a la carga muerta en software Etabs.* 

Fuente: propia.

Diagrama de CV

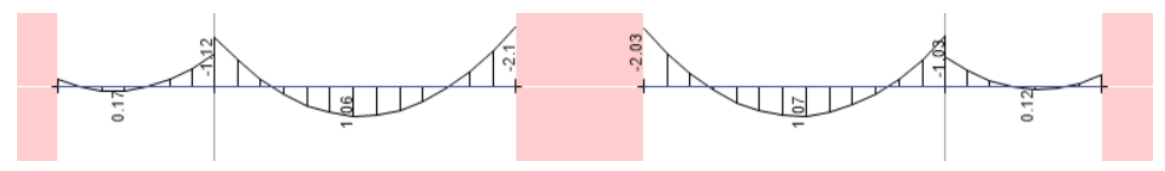

*Imagen 6-12 Diagrama de momentos debido al análisis sísmico en software Etabs.* 

### Diagrama de SISMO en X

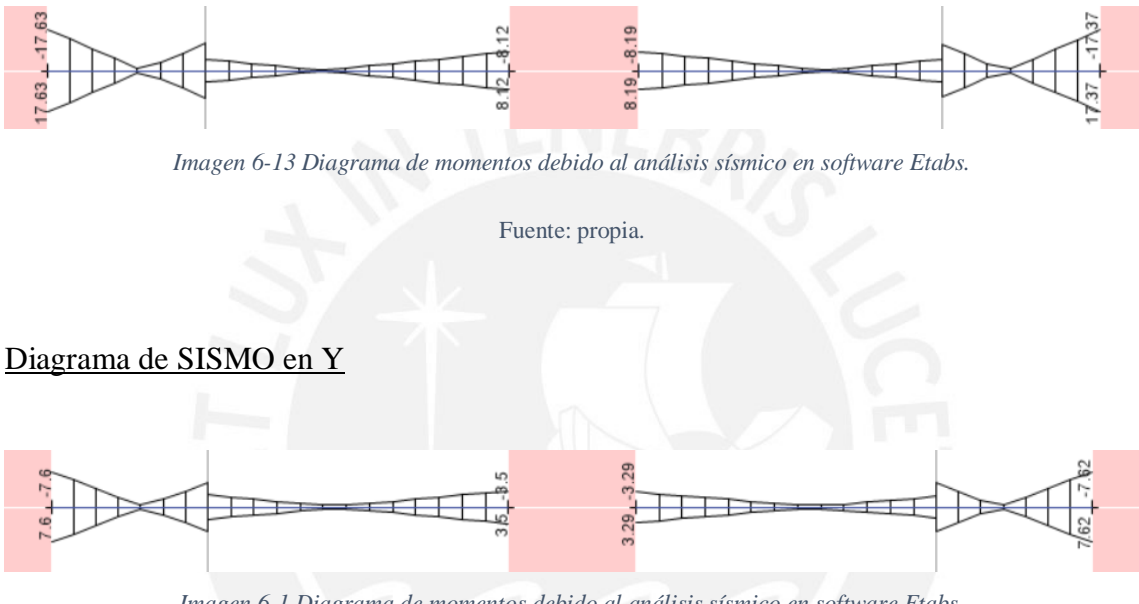

*Imagen 6-1 Diagrama de momentos debido al análisis sísmico en software Etabs.* 

Fuente: propia.

A continuación, en la *Tabla 6-5 y 6-6* se presentan los datos obtenidos de los diagramas y las combinaciones de amplificación impuestas por la normal E-060 respectivamente. Para desarrollar estas tablas se utilizarán tres posiciones de cada viga, los extremos y el centro ya que son los datos máximos con los que se trabajara el diseño de los aceros de refuerzo que este necesite.

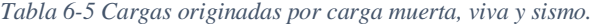

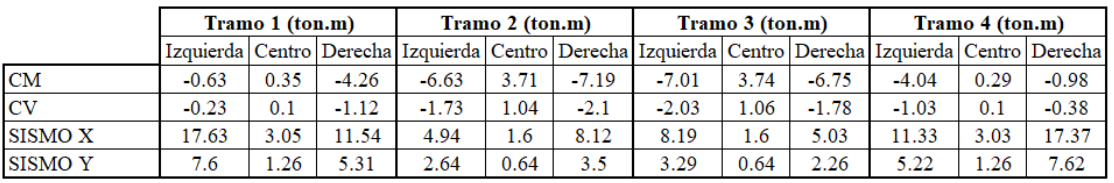

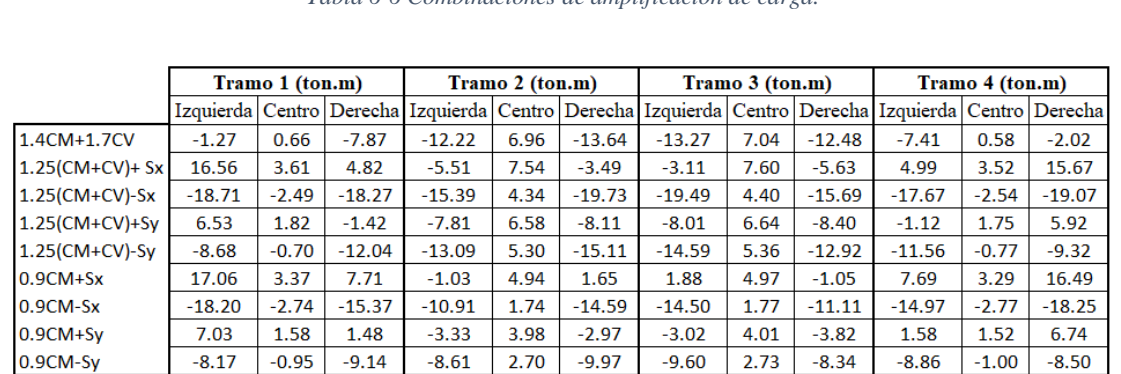

#### *Tabla 6-6 Combinaciones de amplificación de carga.*

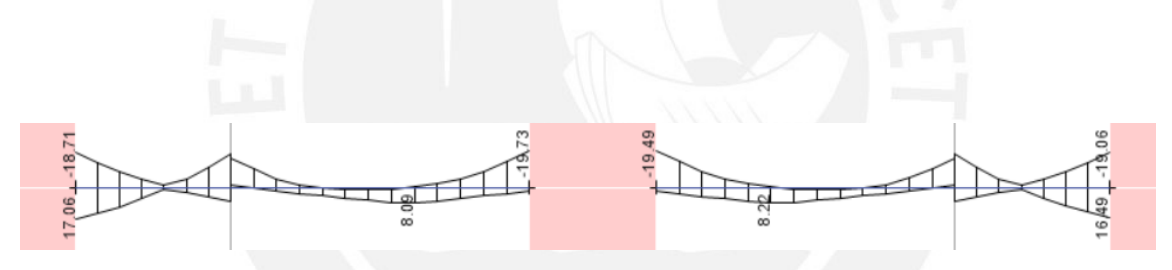

*Fuente: propia.* 

*Imagen 6-2 Diagrama de momentos de la envolvente.* 

*Fuente: Propia* 

Con las cargas últimas se procede a realizar el diseño utilizando las ecuaciones desarrolladas al inicio. Para ello se utilizarán las siguientes propiedades mecánicas.

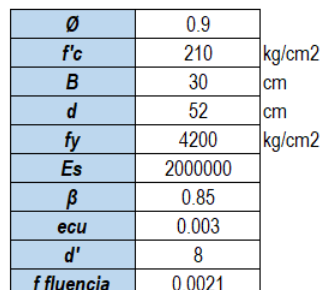

#### *Tabla 6-7 Propiedades Mecánicas.*

Coeficiente de reducción por flexión esfuerzo admisible del concreto base de la sección de viga peralte efectivo de la sección de viga .<br>esfuerzo de fluencia del acero Coeficiente de elasticidad del concreto armado

deformación máxima del concreto

*Fuente: propia.* 

A continuación, se muestra los aceros de refuerzo calculados para cada tramo de la viga V-101

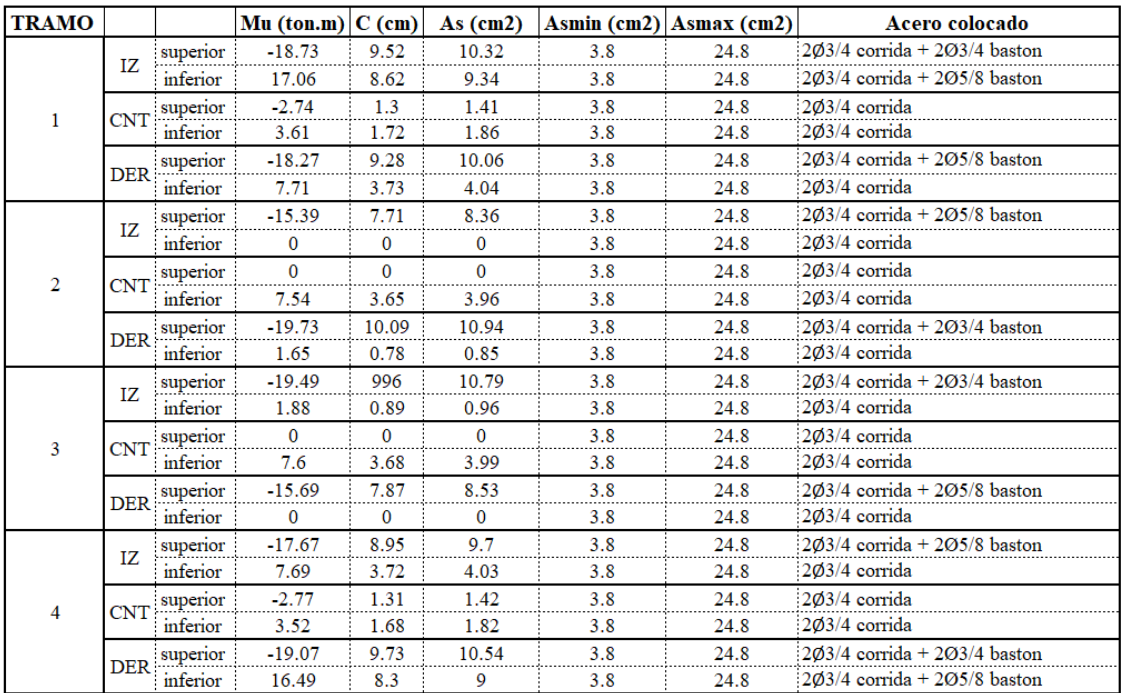

La siguiente imagen muestra el acero de refuerzo colocado en la viga.

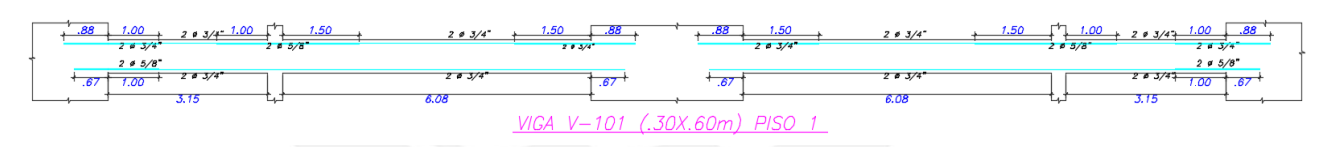

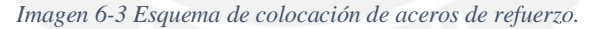

*Fuente: Propia.* 

### **6.3.2. Diseño por corte**

### **Diseño por capacidad**

El efecto del sismo influye de forma mucho más considerable que las cargas de gravedad, es por ello que los estribos de refuerzo se determinan mediante la teoría del diseño por capacidad.

En la *Imagen 6-17* se observa que la fuerza cortante última de diseño (Vui y Vud) son resultado de la reacción generada por el momento nominal debido al acero de refuerzo colocado del diseño por flexión anterior y de la fuerza distribuida a lo largo de la viga debido a la amplificación de 1.25 veces la carga de servicio.

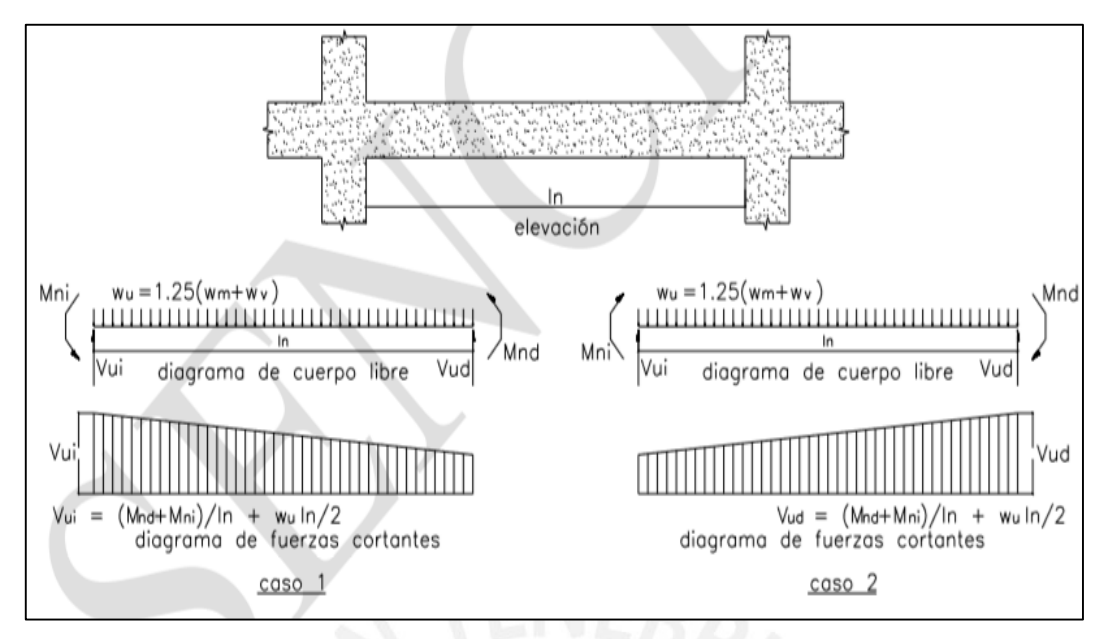

*Imagen 6-17 Fuerza cortante de diseño en vigas.* 

*Fuente: Norma Peruana E-060.* 

Para este ejemplo se procederá a desarrollar el tramo 1 de la viga V-101, en la cual se observa en la imagen siguiente, los momentos nominales generados por los las varillas de acero, así como la carga en servicio amplificada obtenida del metrado de cargas del capítulo 4.3.1.

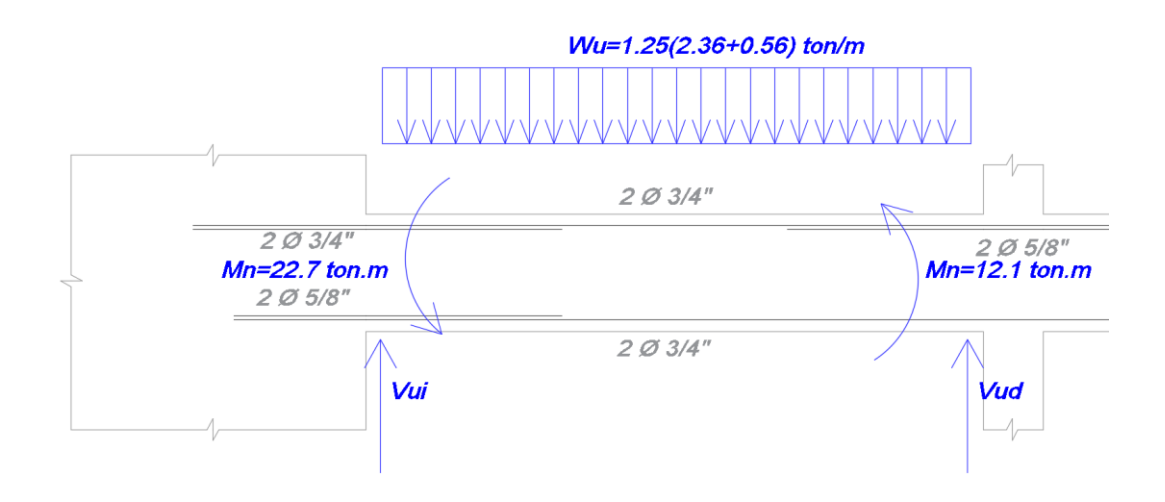

*Imagen 6-18 Tramo1 de Viga V-101 con cargas y momentos para diseño (Caso 1).* 

*Fuente: Propia.* 

Se trabajará con el caso 1 ya que la carga última es mayor que la del caso 2 debido a que este caso presenta un mayor momento debido a la disposición del acero de confinamiento. El diagrama generado por las fuerzas Vui y Vud es el siguiente.

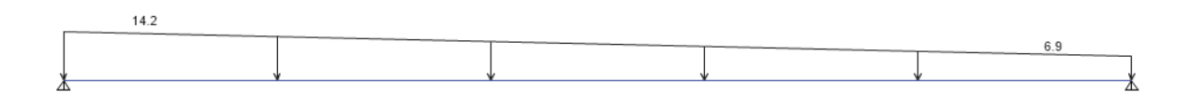

*Imagen 6-19 Diagrama de fuerza cortante para el diseño de la viga B1.* 

#### *Fuente: Propia*

Para el cálculo de estribos se utilizarán la siguiente metodología:

Calcular la resistencia al corte que aporta el concreto (Vc), y de ser necesaria, la resistencia restante debe ser aportada por la proporcionada por el confinamiento de estribos (Vs).

$$
Vc = 0.53 * \sqrt{210} * bw * d \ (kg)
$$

$$
Vs = \frac{Vu}{\phi} - Vc
$$

$$
S = \frac{Av * fy * d}{Vs}
$$

Los criterios para colocar los estribos de refuerzo se encuentran en la norma peruana de construcción E-060 en el insico 24.4.4. el cual se detalla a continuación.

- La viga posee una longitud de confinamiento mínima equivalente a una distancia igual a 2 veces la altura de la sección. Es decir, de 1.20 m para la viga de .30x.60m
- El espaciamiento máximo para la zona de confinamiento debe ser la menor de las siguiente:
	- 1. d/4 no menos de 15cm donde d es el peralte efectivo
	- 2. 10\*diámetro del acero confinado
	- 3. 24\*diámetro del estribo
	- 4. 30cm

En la siguiente imagen se desarrolla de forma visual los puntos del inciso 24.4.4 de la norma E060.

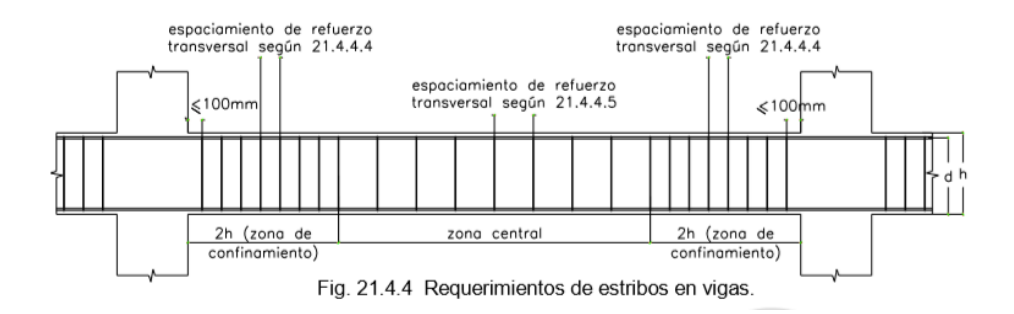

Para el ejemplo, los criterios de la norma son los siguientes:

- Zona de confinamiento 1.20m
- S max=  $d/4 = 13$ cm (mínima de los 4 criterios). Se utilizará S=12.5cm para este caso.

Los cálculos a verificar son los siguientes.

$$
Vc = 0.53 * \sqrt{210} * 30 * 52 = 12 \text{ ton}
$$
  

$$
Vu = 14.2 \text{ ton} \dots \dots \dots \dots \text{de la Imagen 6-19}
$$

Para S=12.5cm y estribos de Ø3/8

$$
Vs = \frac{2 * As_{estribo} * fy * d}{0.85 * S * 1000} = \frac{2 * 0.71 * 4200 * 52}{0.85 * 12.5 * 1000} = 29.19 \text{ ton}
$$

De esta manera comprobamos que la resistencia aportada por el estribo al concreto es más que suficiente para superar la resistencia última exigida por la viga.

Para el ejemplo se colocará el espaciamiento máximo de la zona de confinamiento a lo largo del tramo, debido a que dicha zona abarca casi en su totalidad la luz de la viga en análisis.

A continuación, se presentará una imagen con la colocación de los estribos:

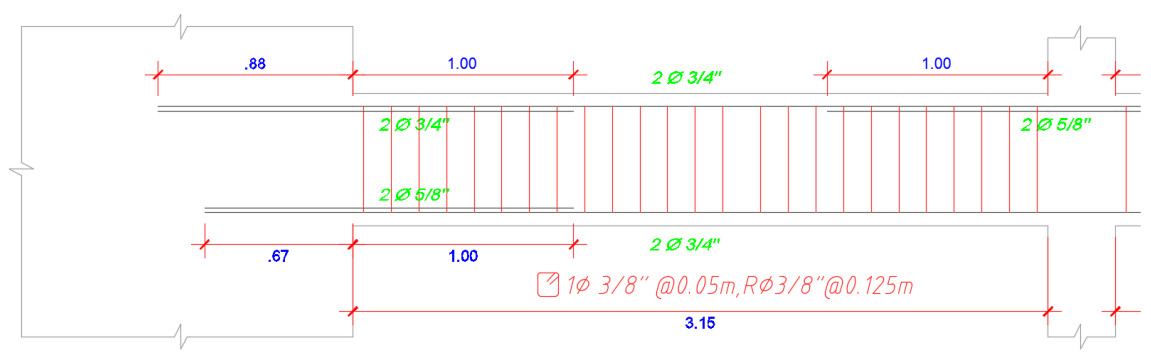

*Imagen 6-20 Disposición de estribos final y zona de confinamiento para el tramo 1 de la viga V-101 en el software AutoCAD.* 

# **7.DISEÑO DE COLUMNAS**

## **7.1. Introducción**

Para el diseño de columnas se partió con una cuantía mínima de acero 0.01bh para colocar una cantidad preliminar de acero y con ello se construyó un diagrama de interacción. Los puntos tabulados serán las combinaciones de carga y las fuerzas sísmicas serán extraídas del programa Etabs. El diseño por corte de las columnas se hará por capacidad y los espaciamientos para el diseño sísmico seguido por el acápite N°21 de la norma E.060.

## **7.2. Diseño por flexocompresión**

Asumimos una cuantía mayor al 0.01bh para la sección de columna, con ello se obtuvieron 10 varillas de 1" a lo largo de la columna de sección 1.00x0.30.

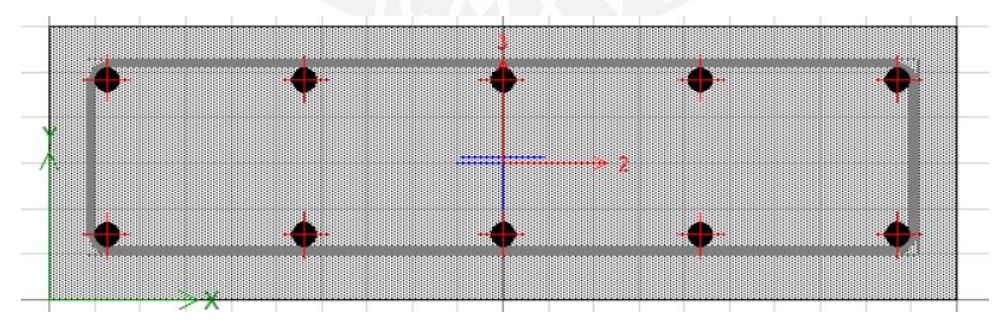

*Imagen 7-1 Disposición de aceros para la columna C1 en el software Etabs.* 

#### *Fuente: Propia*

Se definen las propiedades mecánicas en la tabla 6-8. Con la cual será posible desarrollar los puntos del diagrama de interacción en las tablas contiguas.

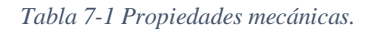

| f'c            | 210     | Kg/cm <sup>2</sup> |  |  |  |  |  |  |
|----------------|---------|--------------------|--|--|--|--|--|--|
| fy             | 4200    | Kg/cm <sup>2</sup> |  |  |  |  |  |  |
| $\mathbf h$    | 100     | cm                 |  |  |  |  |  |  |
| $\mathbf b$    | 30      | cm                 |  |  |  |  |  |  |
| $\alpha$       | 0.85    |                    |  |  |  |  |  |  |
| $\varphi$      | 0.7     |                    |  |  |  |  |  |  |
| $\epsilon$ c   | 0.003   |                    |  |  |  |  |  |  |
| εy             | 0.0021  |                    |  |  |  |  |  |  |
| Es             | 2000000 | $Kg/cm^2$          |  |  |  |  |  |  |
| d              | 94      | cm                 |  |  |  |  |  |  |
| Fuente: Propia |         |                    |  |  |  |  |  |  |

*Tabla 7-2 Procedimiento para encontrar los puntos del diagrama de interacción.* 

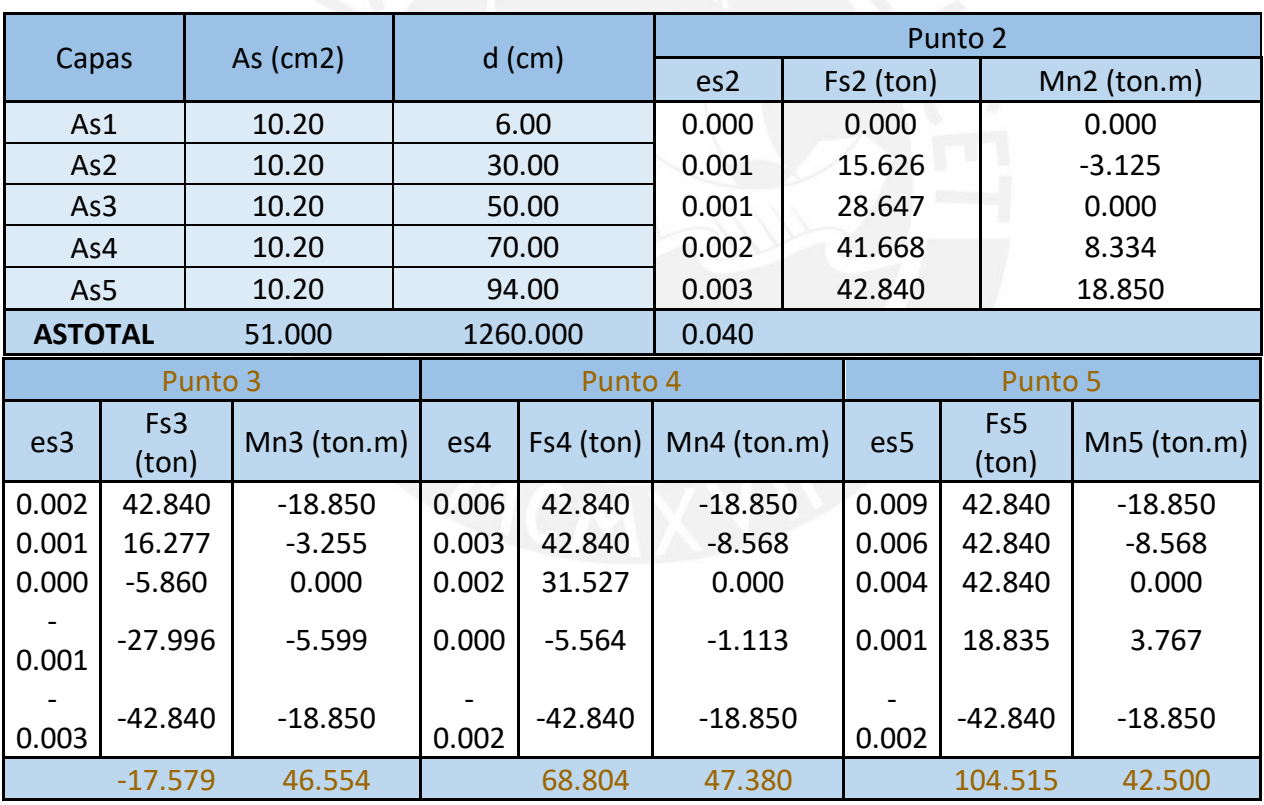

En la *tabla 7-3* se detallaran los puntos notables del diagrama de interacción.

*Tabla 7-3 Procedimiento para calcular puntos notables.* 

| Po<br>Po              | 740.60    |
|-----------------------|-----------|
| $P2$ (C=d)            |           |
| C                     | 94.00     |
| C <sub>C</sub>        | 427.86    |
| Pn                    | 556.64    |
| Mn                    | 67.06     |
| (Balanceada)<br>P3    |           |
| C                     | 55.29     |
| $\overline{C}C$       | $-251.69$ |
| Pn                    | $-269.26$ |
| Mn                    | 113.25    |
| P4 (Pn=Pn)            |           |
| фPn                   | 63.00     |
| $\overline{C}$        | 34.00     |
| Cc                    | $-154.76$ |
| Pn                    | $-90.32$  |
| Mn                    | 102.72    |
| $(Pn=0)$<br><b>P5</b> |           |
| C                     | 22.94     |
| Cc                    | $-104.42$ |
| Pn                    | 0.10      |
| Mn                    | 84.53     |

*Tabla 7-4 Combinaciones para el sismo en X.* 

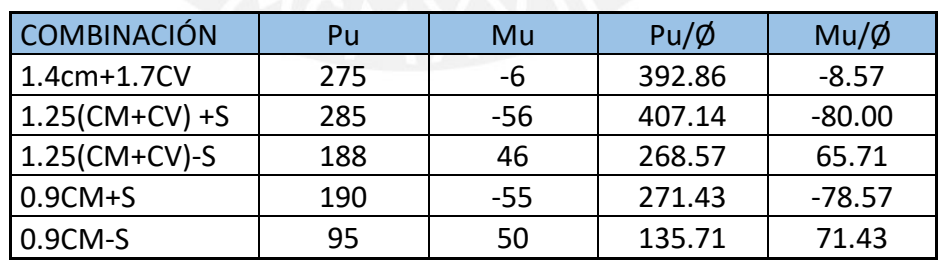

Finalmente se dibuja el contorno del diagrama de interacción con los puntos notables y las combinaciones de carga se colocan como puntos que deben situarse dentro de este diagrama para ser resultados aceptables para el diseño del acero elegido.

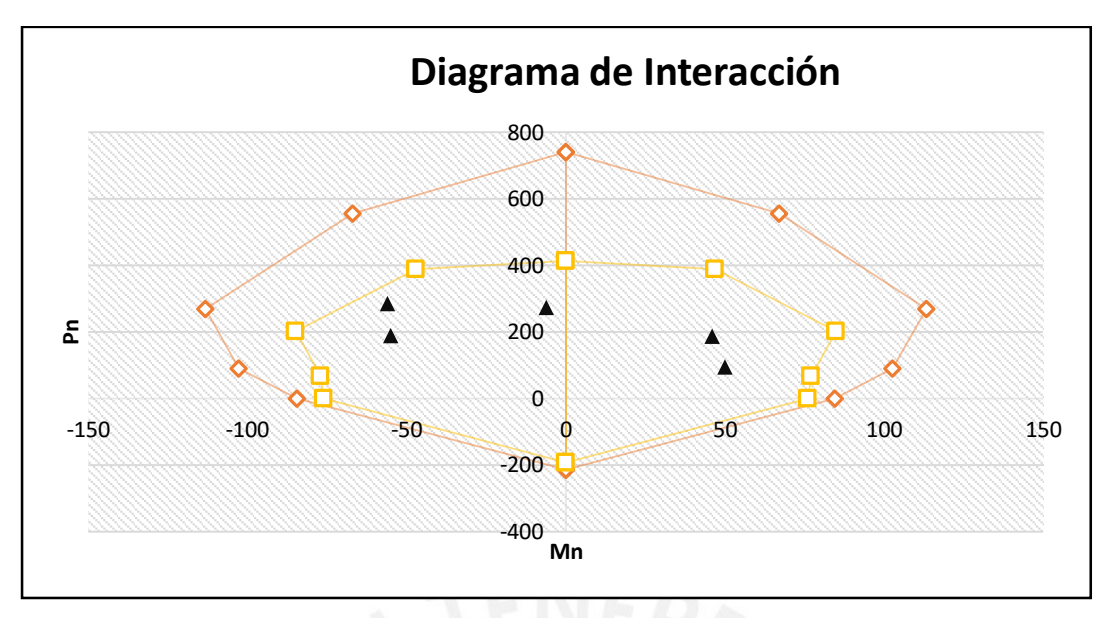

*Imagen 7-2 Diagrama de Interacción de la columna.* 

También se cotejan los valores que se obtienen del programa Etabs y comprobar la veracidad de los cálculos realizados.

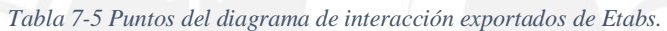

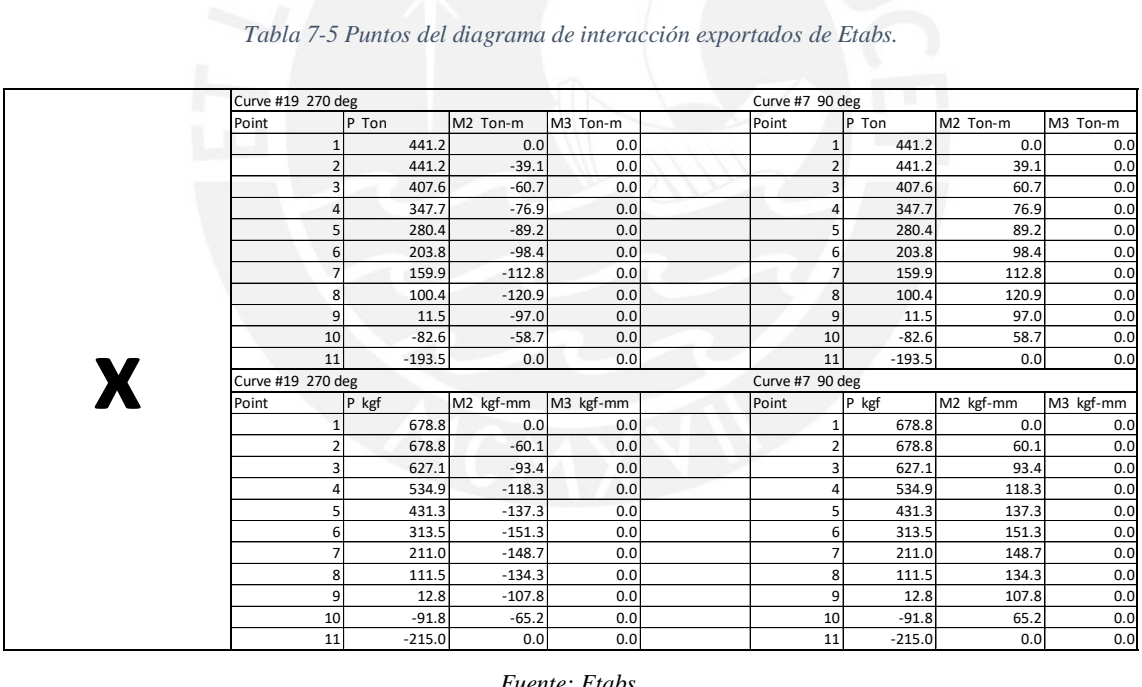

*Fuente: Etabs.* 

El diagrama de interacción proporcionado por Etabs también muestra que los puntos de las combinaciones de carga se encuentran dentro del diagrama de interacción, con lo cual el acero elegido es aceptable.

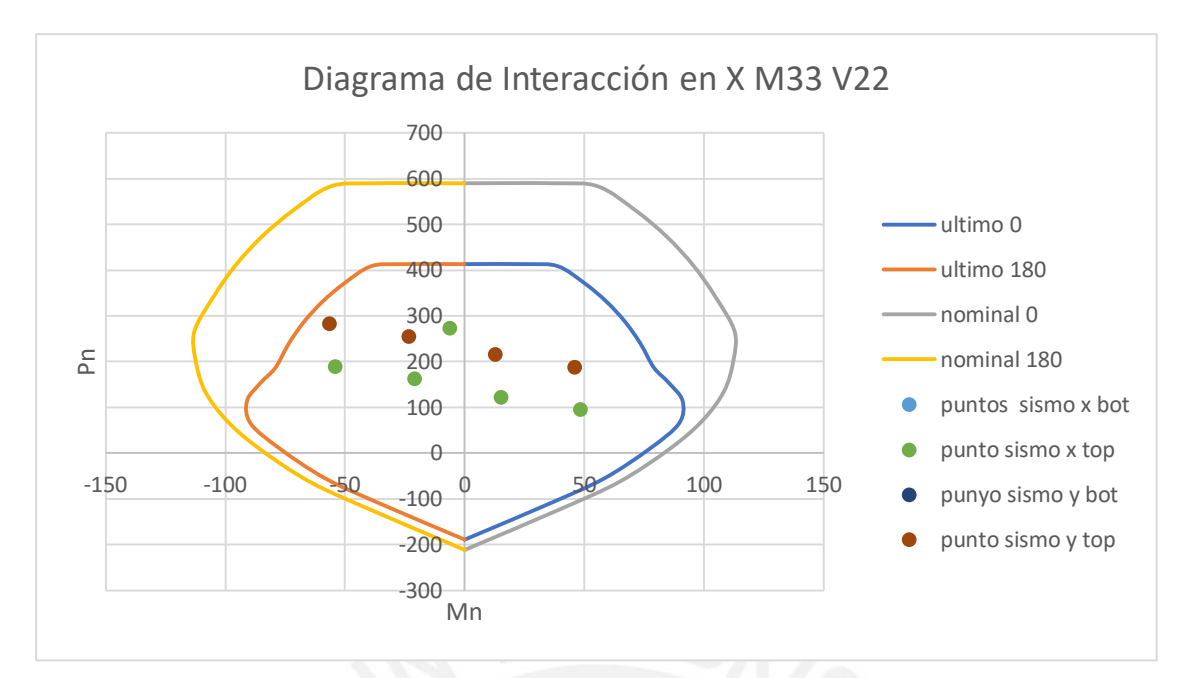

*Imagen 7-3 Diagrama de interacción con los puntos de Etabs.* 

## **7.3. Diseño por cortante**

En la imagen se observa la colocación del confinamiento seleccionado para realizar el diseño por corte, el cual será desarrollado por capacidad para los dos primeros pisos mediante los parámetros de la norma peruana E-060.

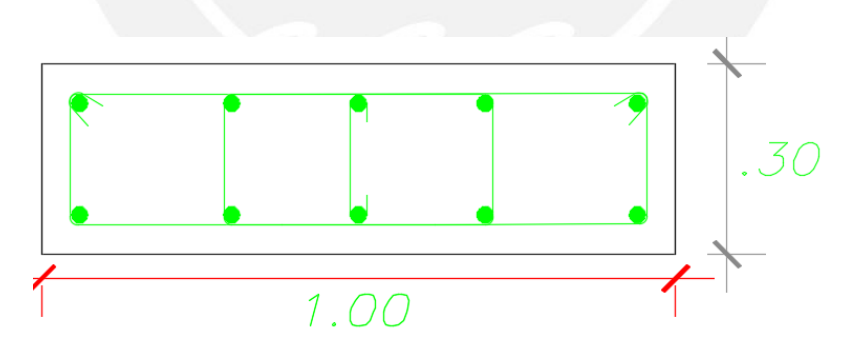

*Imagen 7-4 Esquema de la Columna C1.* 

*Fuente: Propia* 

De la ecuación:

$$
V_c = 0.53 * \sqrt{210} \left( 1 + \frac{Nu}{140 * Ag} \right) * bw * d
$$

Se determina la resistencia al corte aportado por el concreto, donde Nu es la carga axial en compresión y Ag, el área bruta de la sección en cm<sup>2</sup>. Donde la resistencia resulta ser 21.67ton.

Posterior al cálculo de la resistencia al corte del concreto, se calcula la resistencia al corte que debe ser suministrada por el refuerzo de acero con la siguiente ecuación:

$$
V_s = \frac{V_u}{\phi} - V_c
$$

$$
S = \frac{Av * fy * d}{Vs}
$$

Del análisis de las combinaciones se determina la separación necesaria de estribos siguiendo los pasos para el diseño por capacidad, donde:

| <b>COMBINACIONES</b>  | Pu     | Mu    | Mn    | <b>Mpr</b> | Vpr   | Vc    | <b>Vs</b> |       |
|-----------------------|--------|-------|-------|------------|-------|-------|-----------|-------|
| $1.25$ (CM+CV)+S      | 285.00 | -56   | 68.57 | 85.71      | 63.49 | 21.67 | 53.02     | 19.21 |
| $1.25$ (CM+CV)-S      | 188.00 | 46    | 57.14 | 71.43      | 52.91 | 21.67 | 40.58     | 25.10 |
| $0.9CM + S$           | 190.00 | $-55$ | 71.43 | 89.29      | 66.14 | 21.67 | 56.14     | 18.14 |
| 0.9CM-S               | 95.00  | 50    | 64.29 | 80.36      | 59.53 | 21.66 | 48.38     | 21.06 |
| <i>Fuente: Propia</i> |        |       |       |            |       |       |           |       |

*Tabla 7-6 Cálculo del espaciamiento de estribos.* 

El primer estribo se coloca a 5 cm, dentro del área de confinamiento se colocan estribos a 10 cm y el resto a 15 cm debido al cálculo. Todas las restricciones se realizan según lo indicado en la norma E060.

Para los pisos siguientes la máxima fuerza cortante que se obtiene de la combinación 1.25 (CM+CV) +SX es de 11.82, pero la resistencia al corte que aporta la sección es mayor, bastaría con colocar estribos mínimos; sin embargo, se tiene que cumplir con los requisitos adicionales para los estribos y espaciamientos que la norma E.060 indica en su capítulo 21.

La longitud de la zona de confinamiento no tendrá que ser mayor que el menor de los siguientes valores:

- $Ln/6 = 270/6 = 45cm$
- $\bullet$  100 cm
- $500 \text{ mm} = 50 \text{ cm}$

La longitud del espaciamiento So no debe ser mayor que el menor de los siguientes valores:

- $8x2.54 = 20.32$  cm
- $100/2 = 50$  cm
- $100 \text{ mm} = 10 \text{ cm}$

En el tramo central como lo indica el inciso 7.10 para estribos el espaciamiento no será mayor que:

- $d/2 = 50$  cm
- $16*2.54 = 40.6cm$
- $\bullet$  48 db (estribos de 3/8) = 45.4 cm
- $\bullet$  30 cm

Para el nudo el espaciamiento de refuerzo no deberá ser mayor que:

- $Smax = \frac{1.42*4200}{0.2*\sqrt{210}*30} = 68.60$  cm
- $Smax = \frac{1.42 \times 4200}{3.5 \times 30} = 56.80$  cm
- $-15cm$

Finalmente se tiene un diseño por capacidad para los dos primeros pisos y el resto de los pisos con en espaciamiento indicado en la norma, quedando de la siguiente manera:

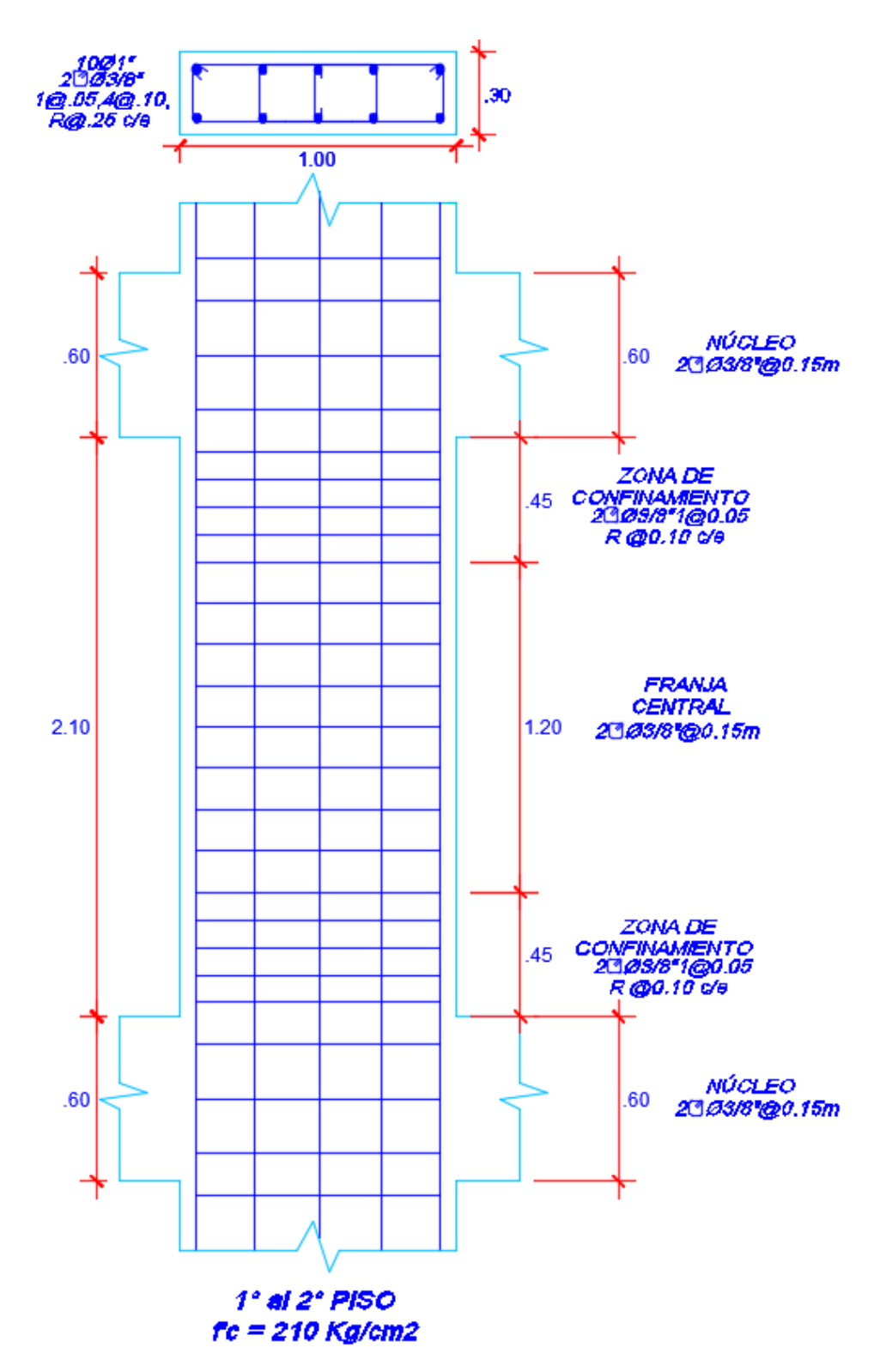

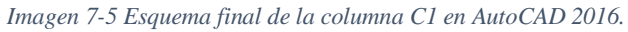

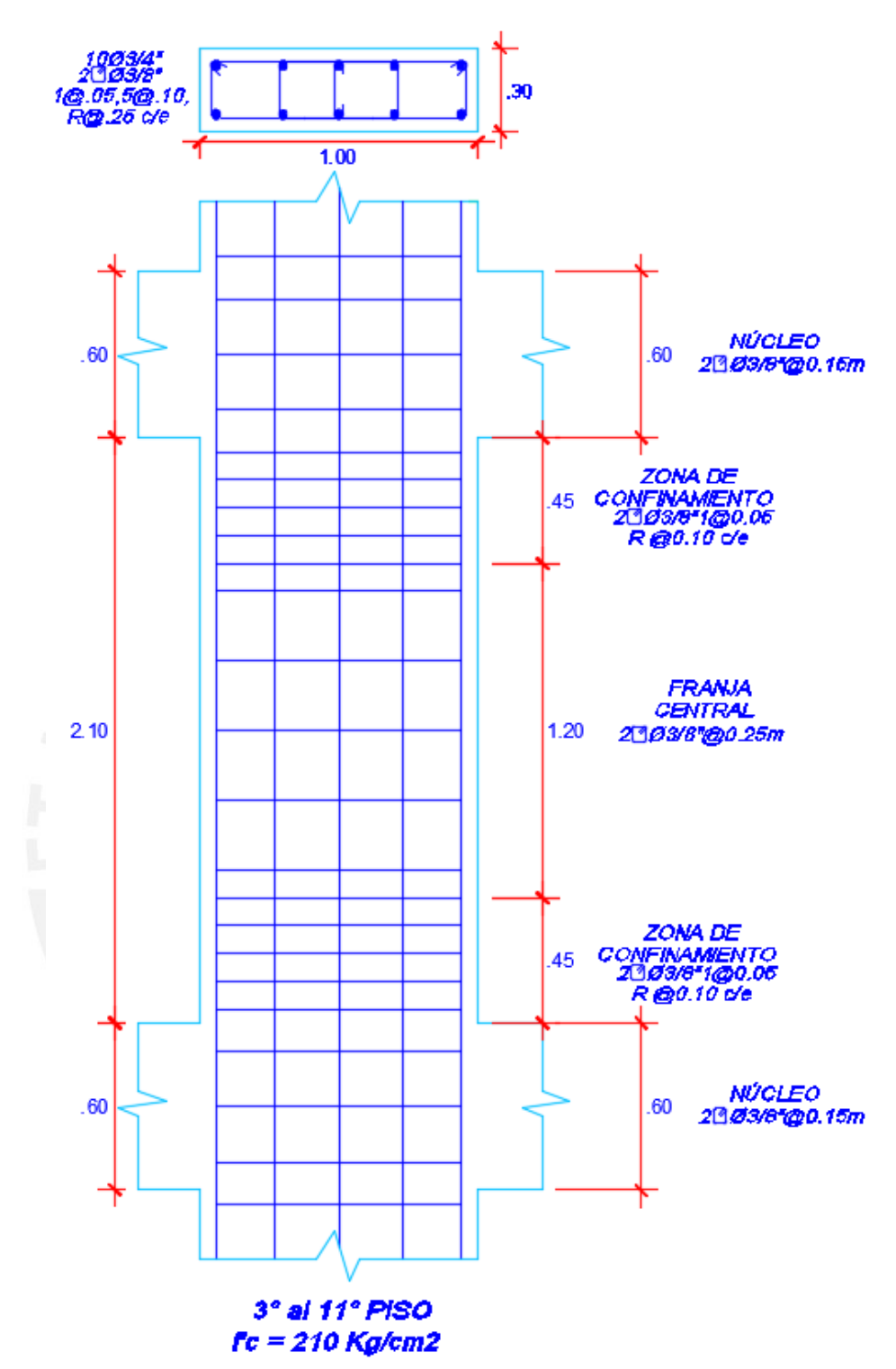

*Imagen 7-6 Esquema final de la columna C1 en AutoCAD 2016.* 

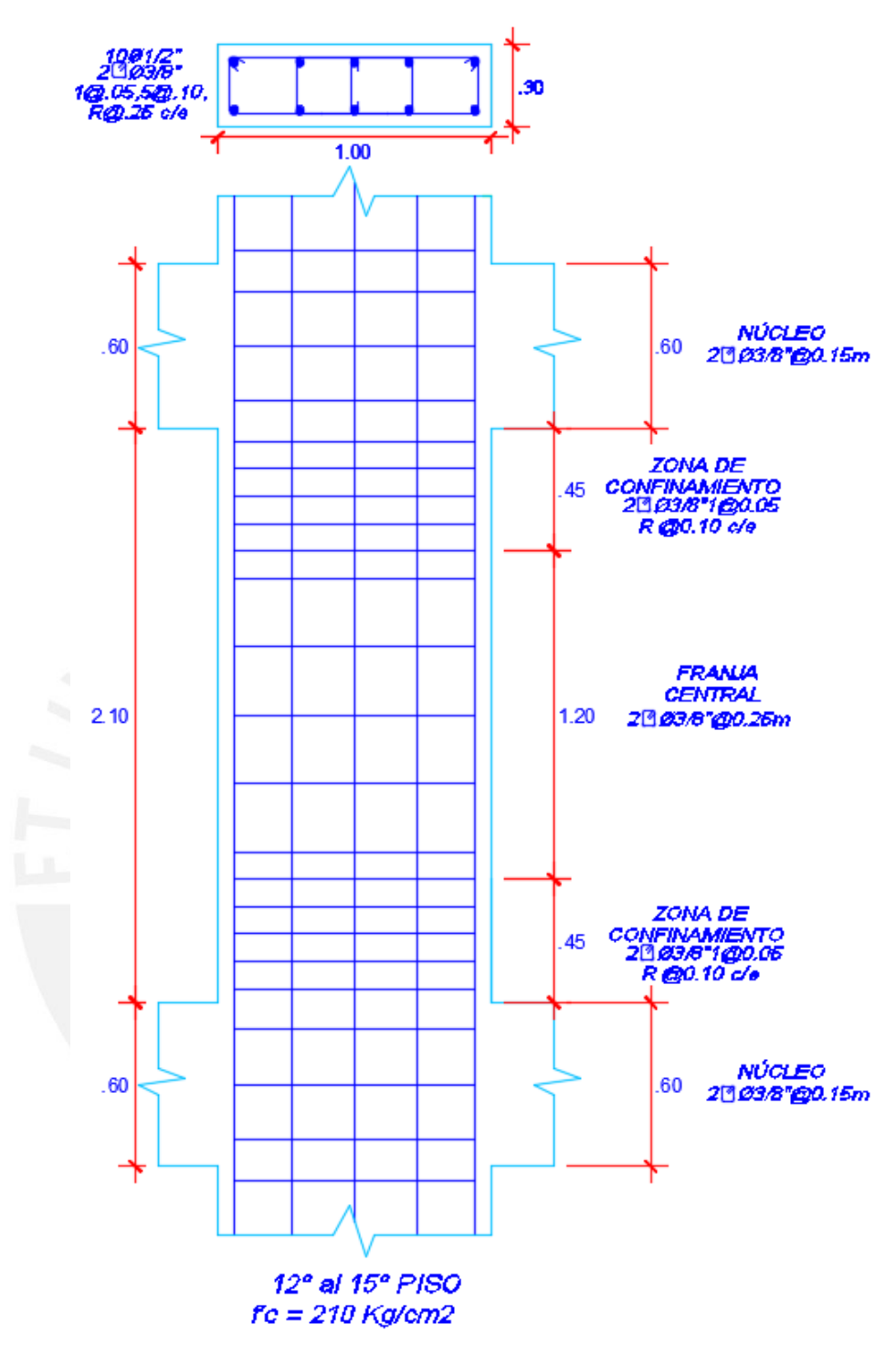

*Imagen 7-7 Esquema final de la columna C1 en AutoCAD 2016.* 

# **8.DISEÑO DE PLACAS**

## **8.1. Introducción**

Para el diseño de placas se fue disminuyendo la cuantía de acero vertical ya que el elemento en los pisos superiores tiene solicitaciones de carga que no son tan exigidas. Con lo anteriormente mencionado, se realizará una misma cantidad de acero de refuerzo para los pisos de 1 a 2, de 3 al 11 y de 12 al 15.

## **8.2. Diseño por flexocompresión**

### **Ejemplo de diseño para placa PL-01**

Como primer paso se define etiquetas en placas para mantener un orden en el diseño de los elementos.

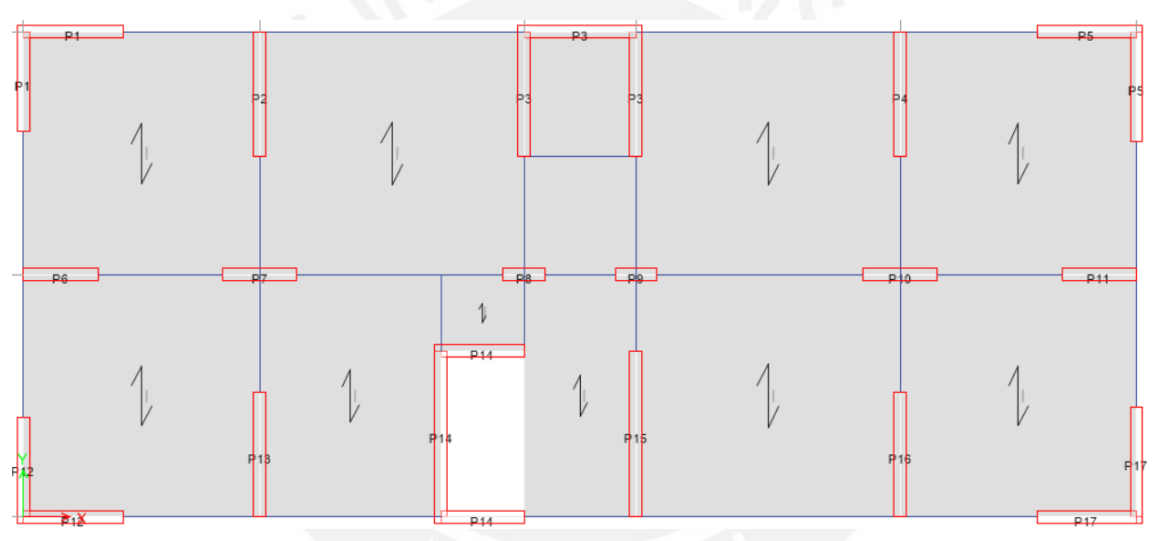

*Imagen 8-1 Etiquetado de elementos placas en software Etabs.* 

*Fuente: Propia* 

La sección con la que se va a trabajar presenta las siguientes características:

- $\bullet$  3 núcleos de confinamiento de 30 *cm x* 30 *cm* con 4 aceros verticales de Ø3/4" en el interior de cada uno.
- Los aceros verticales repartidos a lo largo de la placa son de  $\varnothing$ 3/8" $\varnothing$ 0.175cm
- Acero Horizontal de Ø3/8" y Ø1/2" con recubrimiento de 3cm.

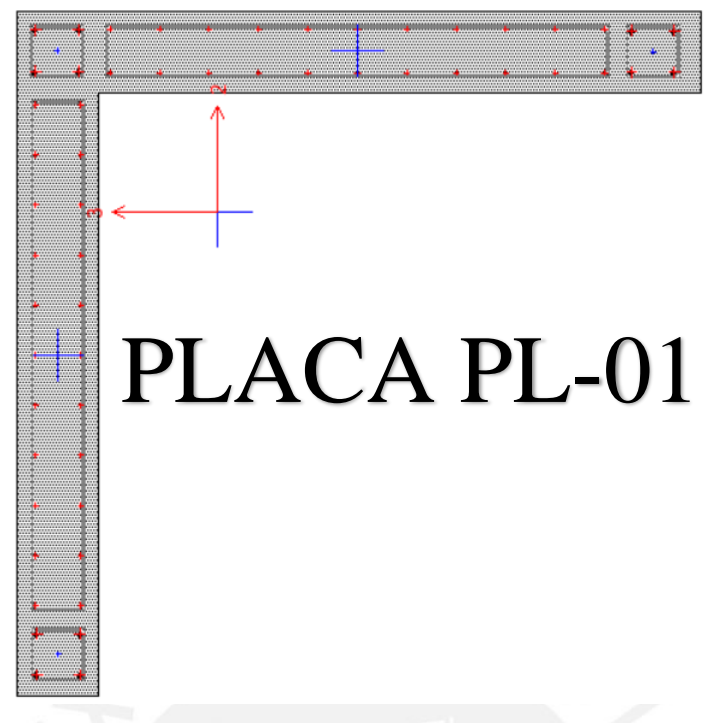

*Imagen 8-2 Propuesta de acero vertical en placa - software Etabs.* 

Se espera comprobar que los puntos (Mn; Pn) originados por los casos de combinaciones de cargas se ubiquen dentro de los límites permisibles por el diagrama de interacción propia del elemento.

En la siguiente tabla se observan los casos de amplificación:

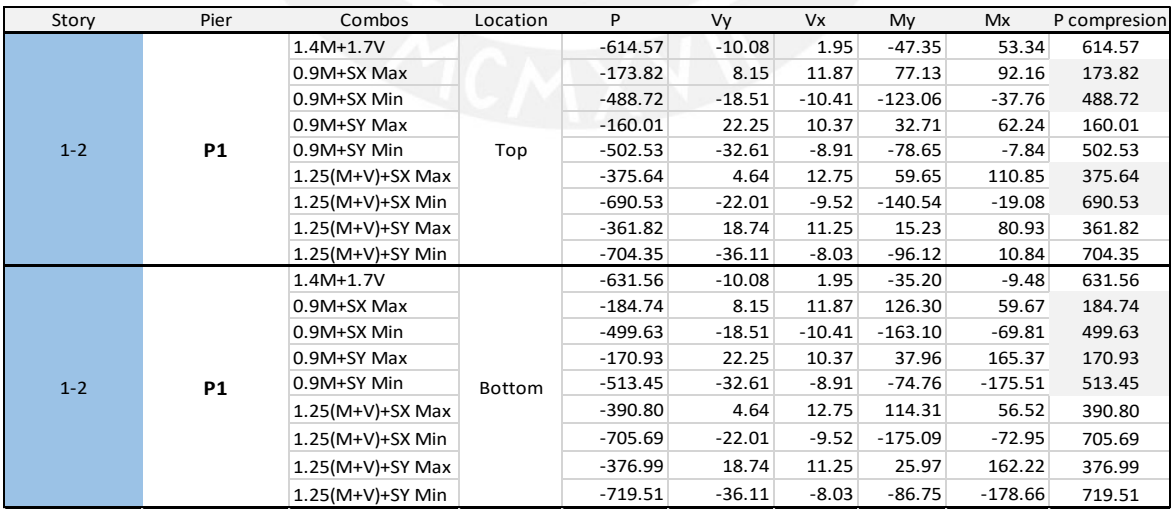

#### *Tabla 8-1 Combinación de cargas.*

*Fuente: Propia.* 

Se realiza la construcción del diagrama de interacción con los datos exportados de Etabs, para luego agrupar todo en una sola grafica con la ayuda del Ms Excel. Es necesario
comprobar que los puntos de carga amplificada estén dentro del diagrama de interacción en sentido X e Y por separado.

Para el sentido X-X:

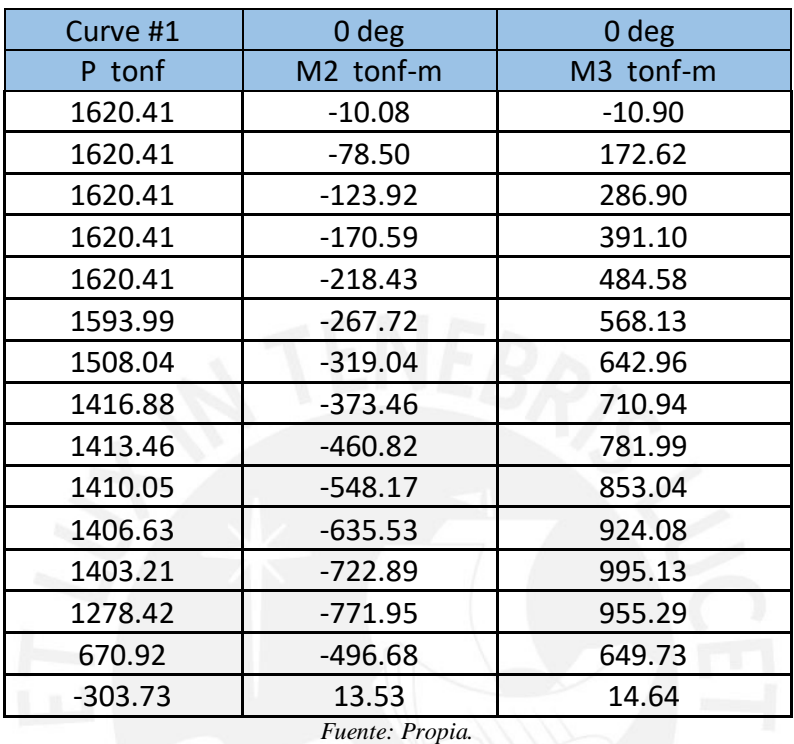

*Tabla 8-2 Puntos del diagrama de interacción a "0°" grados.* 

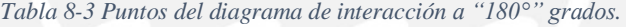

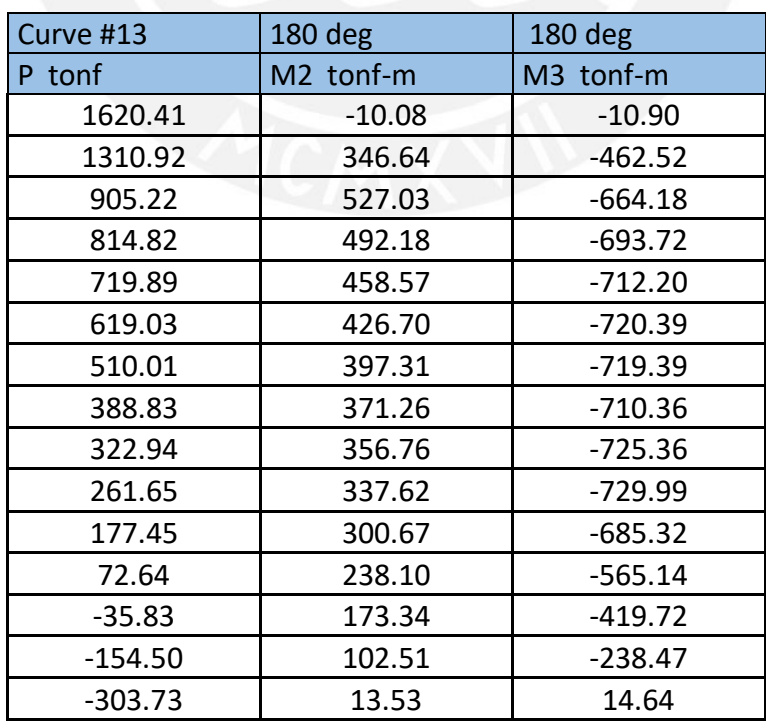

*Fuente: Propia.* 

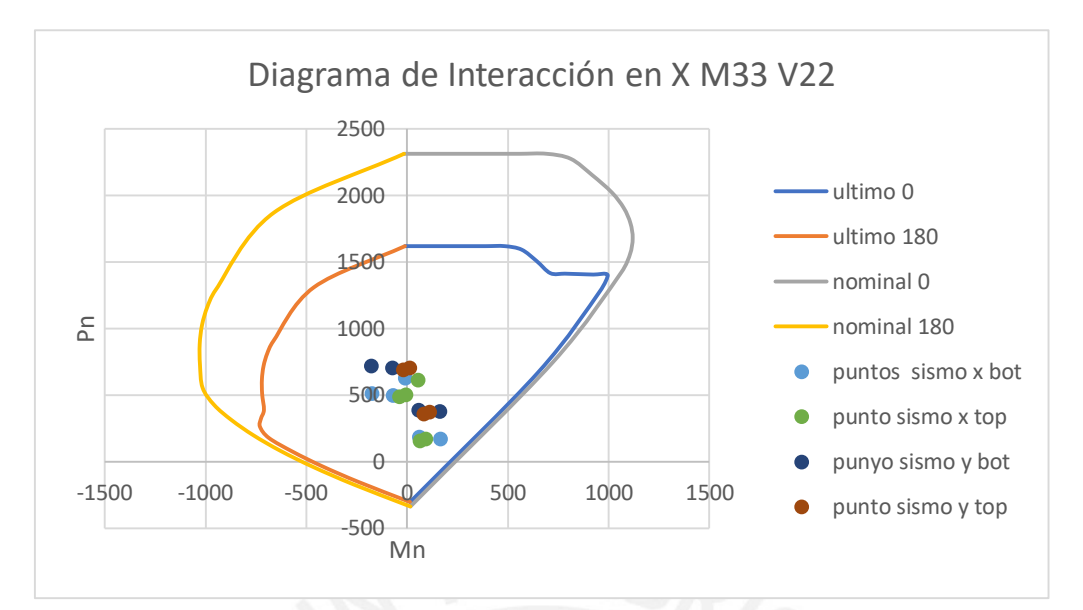

*Imagen 8-3 Diagrama de interacción para la placa PL-01.* 

*Fuente: Propia* 

Se comprueba que el acero definido para la sección es adecuado para soportar las cargas solicitadas "X".

#### Para el sentido Y-Y:

| Curve #7  | 90 deg    | 90 deg    |  |
|-----------|-----------|-----------|--|
| P tonf    | M2 tonf-m | M3 tonf-m |  |
| 1620.41   | $-10.08$  | $-10.90$  |  |
| 1620.41   | 172.39    | $-79.45$  |  |
| 1620.41   | 287.23    | $-125.24$ |  |
| 1620.41   | 391.75    | $-172.28$ |  |
| 1620.41   | 485.34    | $-220.53$ |  |
| 1591.91   | 568.81    | $-270.27$ |  |
| 1505.27   | 643.36    | $-322.09$ |  |
| 1413.29   | 710.90    | $-377.12$ |  |
| 1409.71   | 780.87    | $-464.18$ |  |
| 1406.13   | 850.84    | $-551.24$ |  |
| 1402.55   | 920.81    | $-638.30$ |  |
| 1398.97   | 990.77    | $-725.36$ |  |
| 1273.83   | 950.42    | $-773.26$ |  |
| 656.91    | 639.75    | $-490.29$ |  |
| $-303.73$ | 13.53     | 14.64     |  |

*Tabla 8-4 Puntos del diagrama de interacción a "90°" grados.* 

*Fuente: Propia.* 

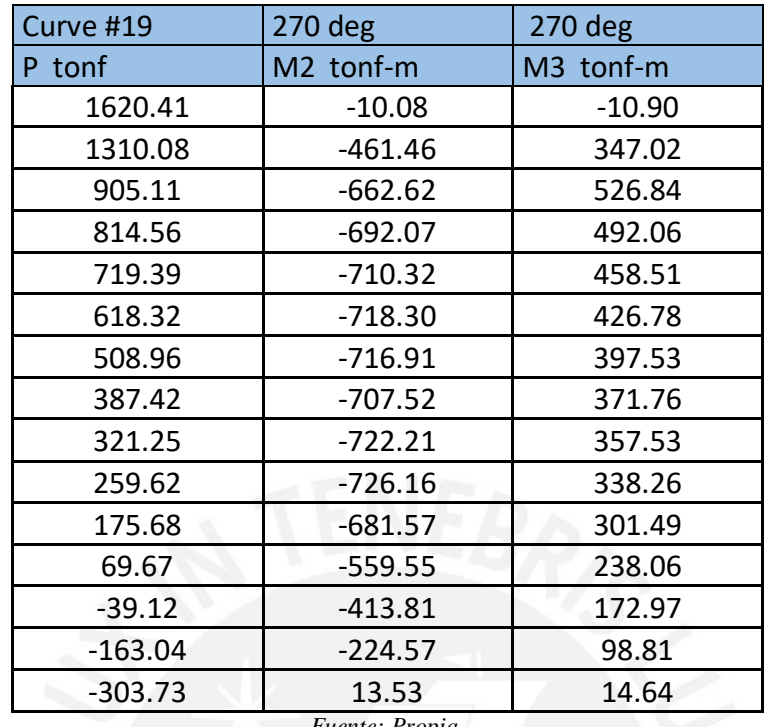

*Tabla 8-5 Puntos del diagrama de interacción a "270°" grados.* 

*Fuente: Propia.* 

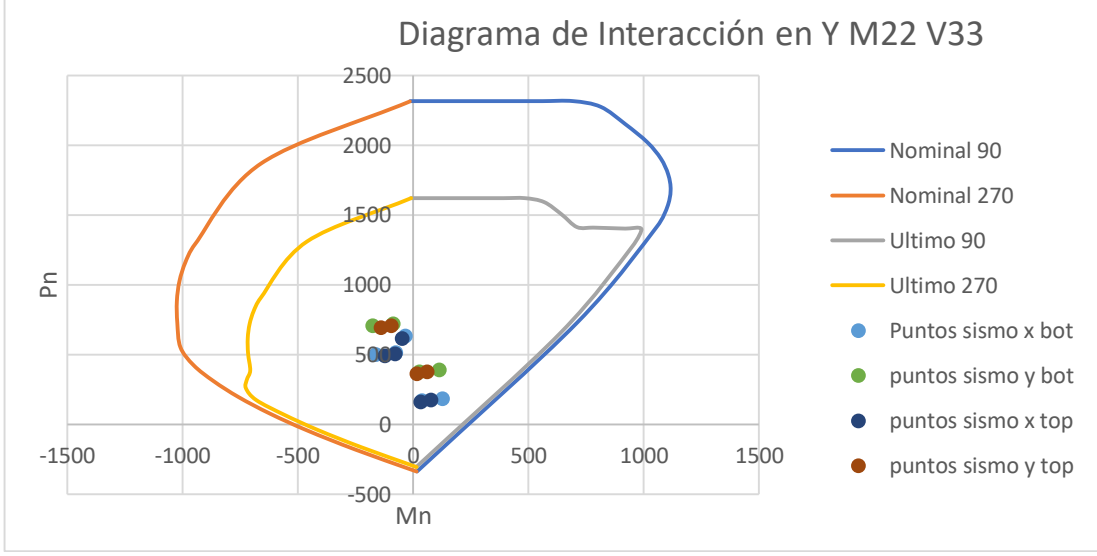

*Imagen 8-4 Diagrama de interacción para la placa PL-01.* 

#### *Fuente: Propia*

Se comprueba que la estructura seleccionada es la adecuada para soportar las cargas solicitadas en "Y".

## **8.3. Diseño por cortante**

Para el diseño por cortante se hará un diseño por capacidad amplificando la fuerza cortante para los dos primeros pisos, cuya finalidad es buscar el fallo por flexión antes que, por corte, como se ha mencionado en acápites previos. Donde:

$$
Vu = 26ton
$$

$$
P = 720 \text{ ton (compression)}
$$

$$
Mu = 180 \text{ ton.m}
$$

#### $Mn$  (del diagrama de interacción en Y) = 1000 ton. m

Se amplificará la cortante para el diseño por capacidad en base al a norma E060, la amplificación de la fuerza cortante se realiza con la siguiente ecuación:

$$
Vu_{amp} = Vux \frac{Mn}{Mu}
$$

$$
Vu_{amp} = 26x \frac{1000}{180} = 26x5.6 = 145ton
$$

La norma limita el valor del factor de amplificación hasta el valor R de la estructura, en este caso no superamos el valor de 6, por lo tanto, nuestro factor de 5.6 es adecuado para la amplificación.

$$
Vn \, max = 2.6 * \sqrt{f'c} * Acw = 2.6 * \sqrt{210} * 0.8 * 2.55 * 0.3 * 10 = 230.587 \, ton
$$
\n
$$
\emptyset Vc = \alpha * \emptyset * \sqrt{f'c} * Acw = 0.53 * 0.85 * \sqrt{210} * 0.85 * 2.55 * 0.30 * 10
$$

$$
Vs = \frac{Vu}{\phi} - Vc = \frac{145}{0.85} - \frac{39.95}{0.85} = 123 \text{ ton}
$$
  

$$
Vn = Vs + Vc = 123 + \frac{39.95}{0.85} = 170 \text{ ton}
$$

 $= 39.95$  ton

Comprobamos que  $Vn < Vn$ max

#### **Verificación de cuantía (Ƿ)**

Las cuantías para las dos mallas de colocación de acero horizontal y vertical son las siguientes:

| <b>Espesor 30cm</b> |              |  |  |  |  |  |
|---------------------|--------------|--|--|--|--|--|
| As H                | $p \,$ cm2/m |  |  |  |  |  |
| $3/8$ 17.5          | 0.0027       |  |  |  |  |  |
| 3/820               | 0.0024       |  |  |  |  |  |
| $3/8$ 25            | 0.0019       |  |  |  |  |  |
| 1/220               | 0.0043       |  |  |  |  |  |
| $1/2$ 25            | 0.0034       |  |  |  |  |  |
| $1/2$ 15            | 0.0052       |  |  |  |  |  |
| Fuente: Propia      |              |  |  |  |  |  |

*Tabla 8-6 Cuantías típicas para la elección del estribo.* 

 $\rho$  horizontal  $=$ 123 ∗ 1000  $\frac{128}{0.8 * 255 * 30 * 4200} = 0.0047$ 

Por lo tanto, colocar una malla de  $\emptyset$ 1/2" $\emptyset$ 0.15m como acero de refuerzo horizontal en los primeros dos pisos sería adecuado ya que es de 0.0052 > 0.0047 , dados estos cálculos se comprobará que la cuantía vertical elegida inicialmente cumple con la requerida según la norma.

$$
\rho \, \text{vertical} = 0.0025 + 0.5 \times \left( 2.5 - \frac{2.70 \times 15}{2.55} \right) \times (0.0052 - 0.0025) = -0.015
$$

En el elemento se utilizó  $\beta$ 3/8" $\omega$ 0.175m para el acero vertical, valor que nos da una cuantía de 0.0027 y es la cuantía mínima que puede tener una placa de espesor 0.30m. Los pisos siguientes se diseñaron con acero mínimo vertical debido a que las fuerzas y momentos de las combinaciones de carga eran menores que en los dos primeros pisos, además no se aplicará diseño por capacidad para los pisos superiores.

Se presentan a continuación las vistas en planta de la placa PL-01 para cada segmentación de pisos:

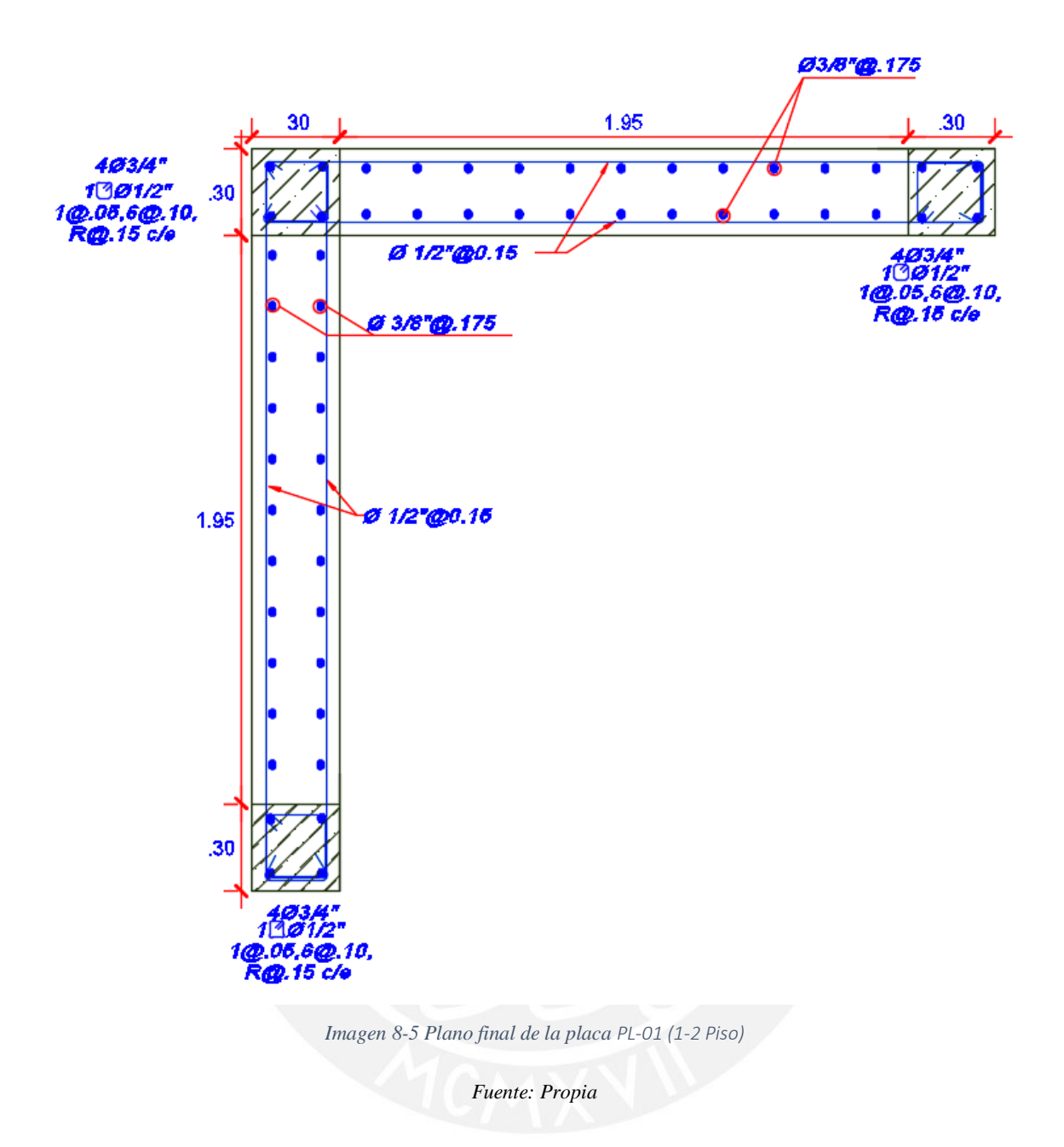

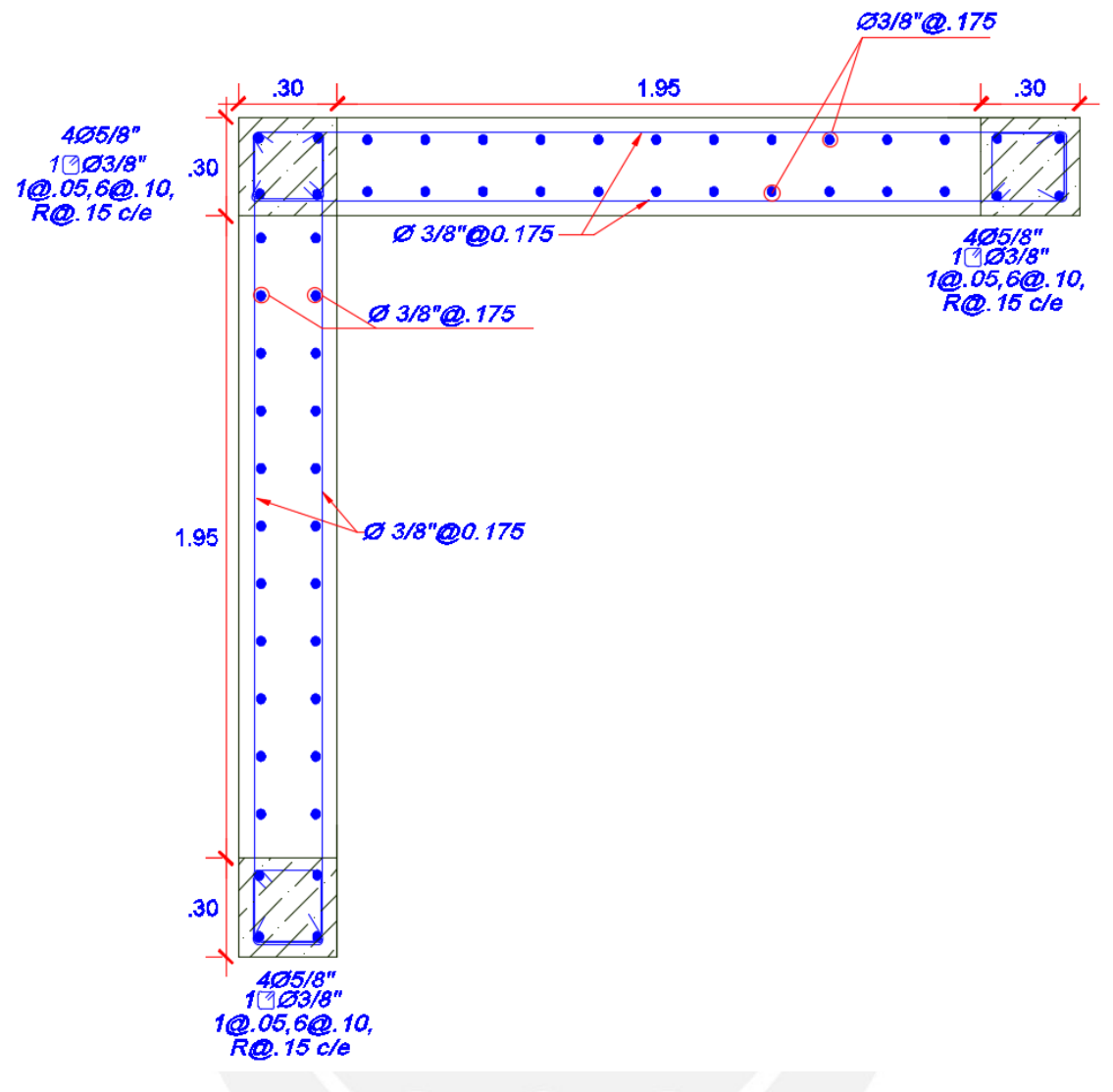

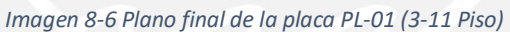

*Fuente: Propia* 

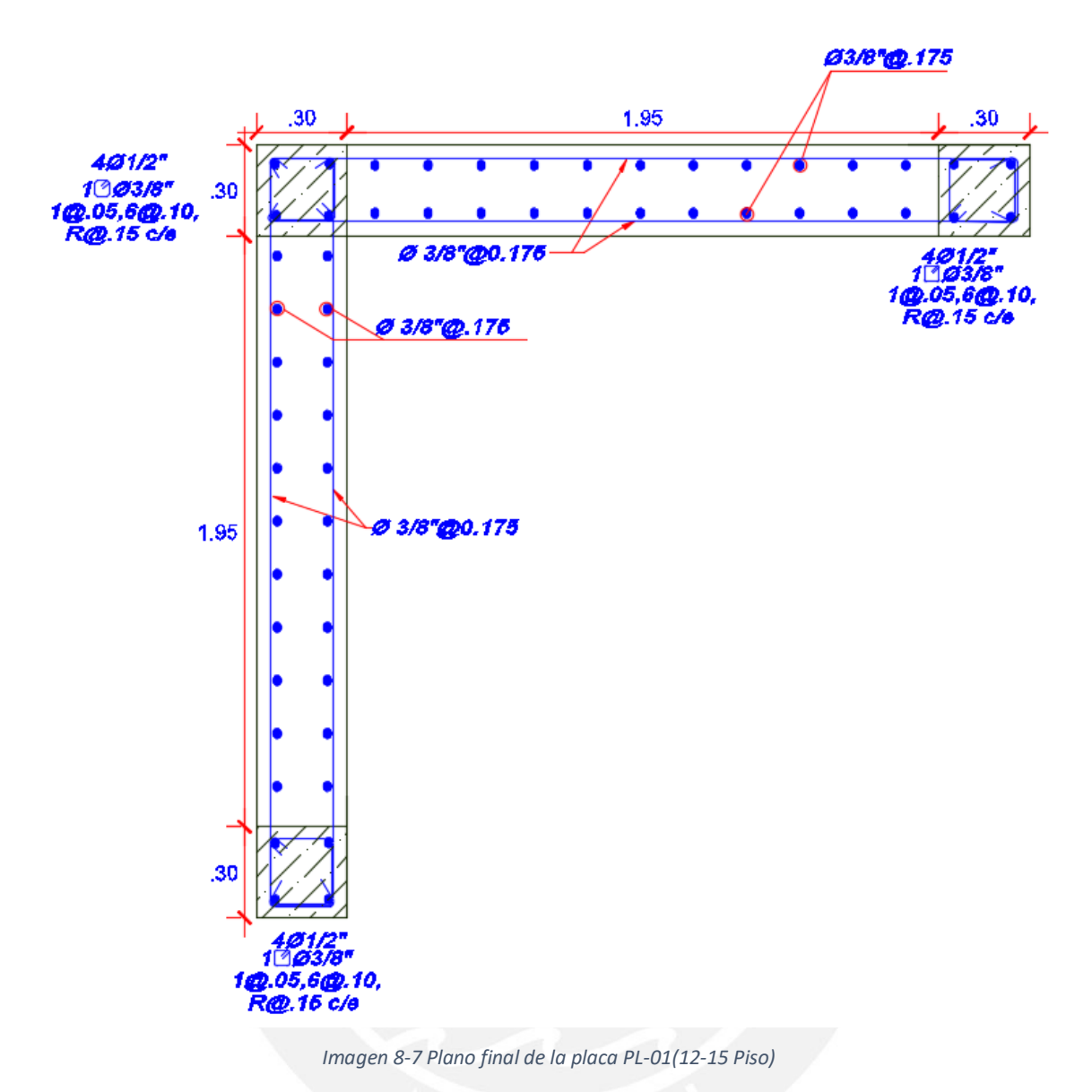

*Fuente: Propia* 

# **9.DISEÑO DE LA CIMENTACIÓN**

# **9.1. Descripción de la cimentación**

Las cimentaciones en este proyecto serán zapatas combinadas y conectadas por vigas de cimentación, antes de efectuar el diseño de las cimentaciones se pre dimensionaron las áreas según el esfuerzo requerido del suelo, con el fin de obtener una presión actuante menor o igual a la presión admisible indicada en el estudio de suelos. Para nuestro caso fue de  $4.0 \text{ kg/cm}^2$ .

Para pre dimensionarlas se usaron cargas se servicio incrementadas en un porcentaje de 5% para tener en cuenta el peso propio de la zapata.

## **9.2. Diseño de zapata aislada**

La estructura se somete a diferentes cargas y momentos que afectan a la placa que está sobre la cimentación, se consideró que las vigas de cimentación tomarán los momentos en la zapata de manera que serán los momentos y excentricidades trasladadas a éstas.

> $Carga$  muerta = 290ton  $Carga$  viva = 44ton  $Carga de sismo = 100ton$

#### **Pre-dimensionamiento**

Para el cálculo del área se utilizarán los esfuerzos con y sin el aporte del sismo, se trabajará con el área mayor.

$$
\sigma_{grav} = \frac{(290 + 44) * 1.05}{\text{Area}}
$$

$$
40 = \frac{(290 + 44) * 1.05}{\text{Area}}
$$

$$
\text{Area} = 8.80m^2
$$

$$
\sigma_{sismo} = \frac{(290 + 44 + 100) * 1.05}{1.2 * \text{Area}}
$$

$$
48 = \frac{(290 + 44 + 100) * 1.05}{\text{Area}}
$$

$$
\text{Area} = 9.50m^2
$$

El área requerida es de 9.50 $m^2$  y se optó por colocarle una zapata con volados de 85 $cm$ para cada lado interno una entrada de  $1.10mx1.10m$ , los bordes externos están limitados con viviendas, finalmente la zapata tendrá una sección de  $3.40$ m $x3.40$ m $- 1.10$ m $1.10m = 10.35m^2$ .

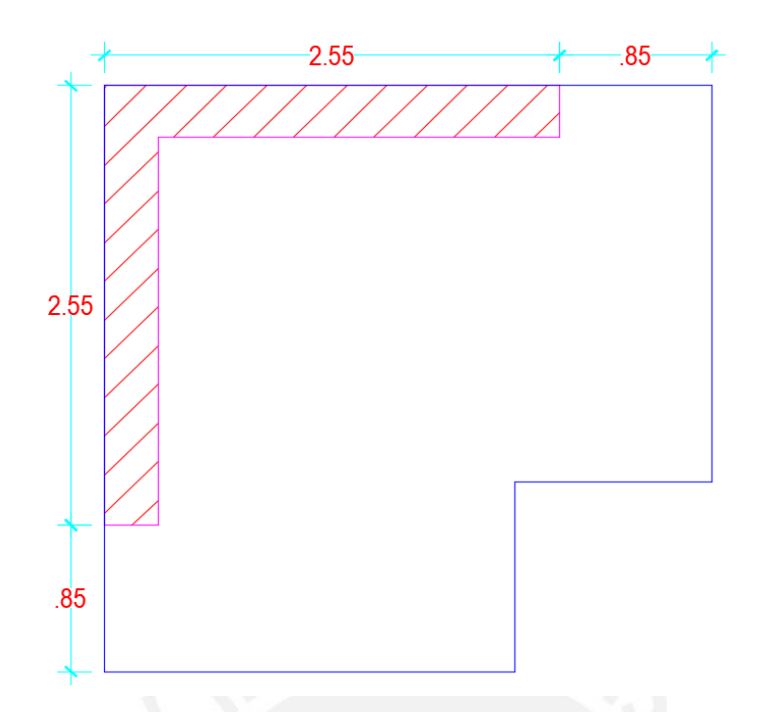

*Imagen 9-1 Plano final de la zapata bajo la placa P1. AutoCAD.* 

*Fuente: Propia* 

#### **Esfuerzos en cargas últimas**

$$
\sigma_{grav} = \frac{(1.4 \times 290 + 1.7 \times 44) \times 1.05}{10.35} = 49 \tan/m^2
$$

$$
\sigma_{sim} = \frac{[1.25 \times (290 + 144) + 100] \times 1.05}{10.35} = 52.5 \tan/m^2
$$

### **Verificación por punzonamiento**

$$
A_0 = \left(2.55 + \frac{d}{2}\right)^2 - (2.25 \times 2.25)
$$

$$
B_0 = 5.1 + d
$$

El esfuerzo que aporta el concreto debe ser suficiente como para soportar las cargas ejercidas por las combinaciones previas, en este caso se tomará el esfuerzo de 52.5ton/m2 que aporta la combinación con sismo.

$$
\emptyset Vc = 0.85 * 1.06 * \sqrt{210} * B_0 * d * 10
$$

$$
Vu = 52.5 * (10.35 - A_0)
$$

$$
d = 0.53 \triangleq 0.60 \text{cm}
$$

#### **Verificación por cortante**

La resistencia al corte que aporta el concreto debe ser suficiente como para soportar las cargas ejercidas por las combinaciones previas, tomando nuevamente el esfuerzo de 52.5ton/m que aporta la combinación con sismo.

$$
\emptyset Vc = 0.85 * 0.53 * \sqrt{210} * 100 * 60 = 39.17 \text{ton}
$$
  
\n
$$
Vu = 52.5 * (1.8) = 93.96 \text{ton}
$$
  
\nEntonces  $\emptyset Vc < Vu$   
\n
$$
\text{Se debe incrementar la profundidad "d" a 1.10m}
$$
  
\n
$$
\emptyset Vc = 0.85 * 0.53 * \sqrt{210} * 100 * 110 = 71.81 \text{ton}
$$
  
\n
$$
Vu = 52.5 * (1.3) = 68.25 \text{ton}
$$
  
\nEntonces  $\emptyset Vc > Vu$ 

#### **Diseño por flexión**

Se realizó un análisis con elementos finitos simulando apoyos en la cimentación para obtener los momentos con los cuales se diseñará el acero cargando un elemento Shell al esfuerzo que transmite el suelo a la zapata, con ello obtenemos un momento aproximadamente de 90tonxm para el fierro superior.

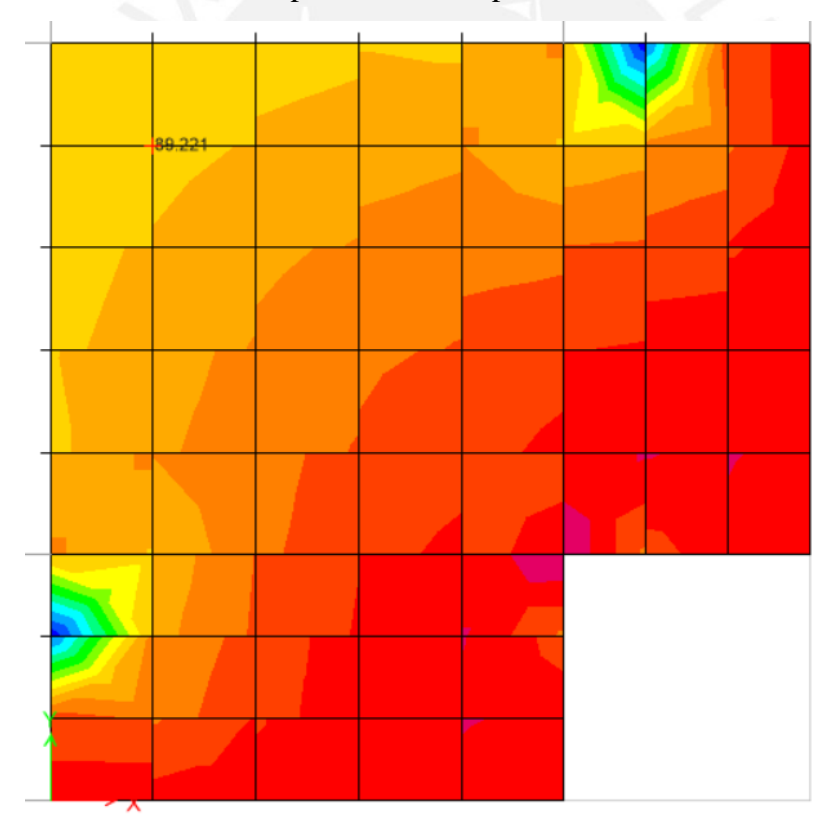

*Imagen 9-2 Momentos en la zapata Z-01 para el acero superior.* 

*Fuente: Propia* 

Usaremos los siguientes datos para calcular la cantidad de acero requerida por metro, fue necesario incrementar la profundidad de la zapata debido a la cantidad de acero que requería, de 60cm de profundidad incremento hasta 110cm.

$$
M = 90 \text{ton} \times m
$$

$$
b = 100 \text{cm}
$$

$$
d = 110 \text{cm}
$$

$$
fy = 4200
$$

$$
f'c = 210
$$

Finalmente, el acero requerido es de  $As = 26.80 \text{ cm}^2$  para un tramo de un metro, se colocará entonces fierro de 1"@0.15m para aceros superiores.

De igual forma se realizó el cálculo para el acero inferior usando el mayor momento que soportará la cimentación que fue de 110tonxm.

$$
M = 110 \text{ton} \times m
$$
\n
$$
b = 100 \text{cm}
$$
\n
$$
d = 110 \text{cm}
$$
\n
$$
fy = 4200
$$
\n
$$
f'c = 210
$$

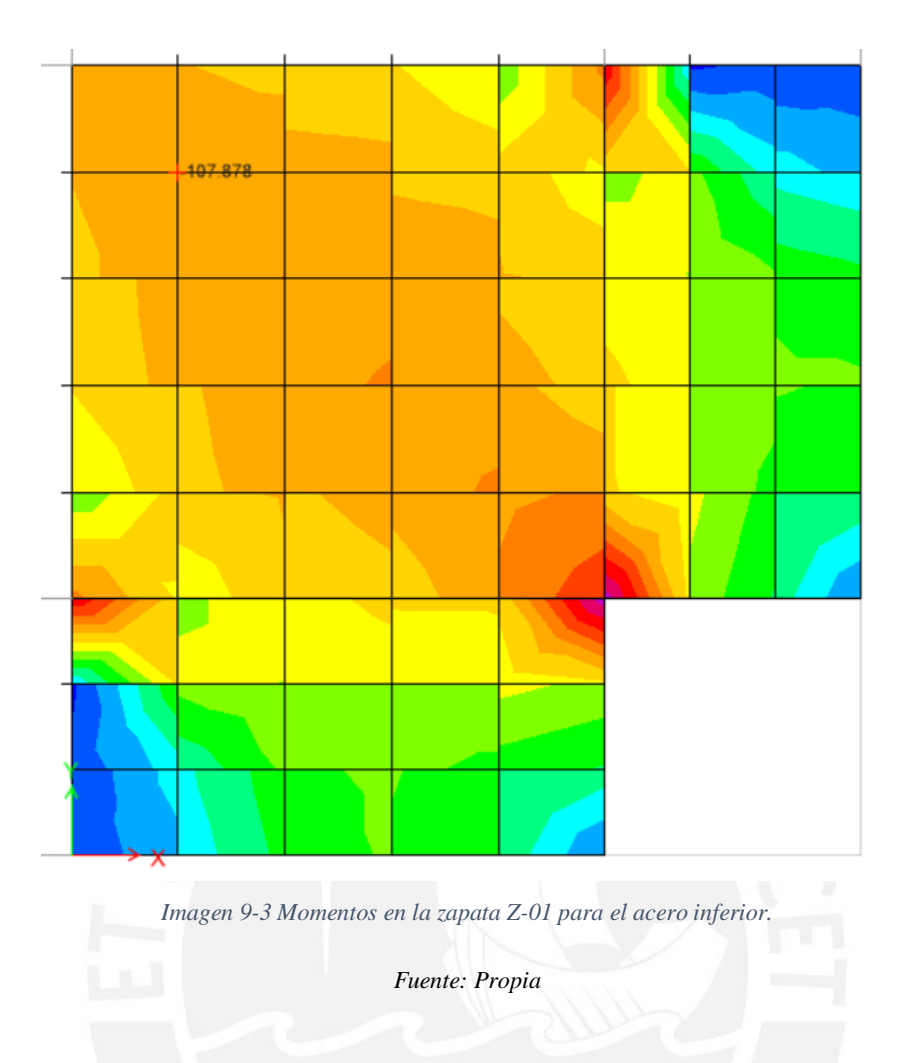

Finalmente, el acero requerido es de  $As = 33.02 \text{ cm}^2$  para un tramo de un metro, se colocará entonces fierro de 1"@0.15m para aceros inferiores.

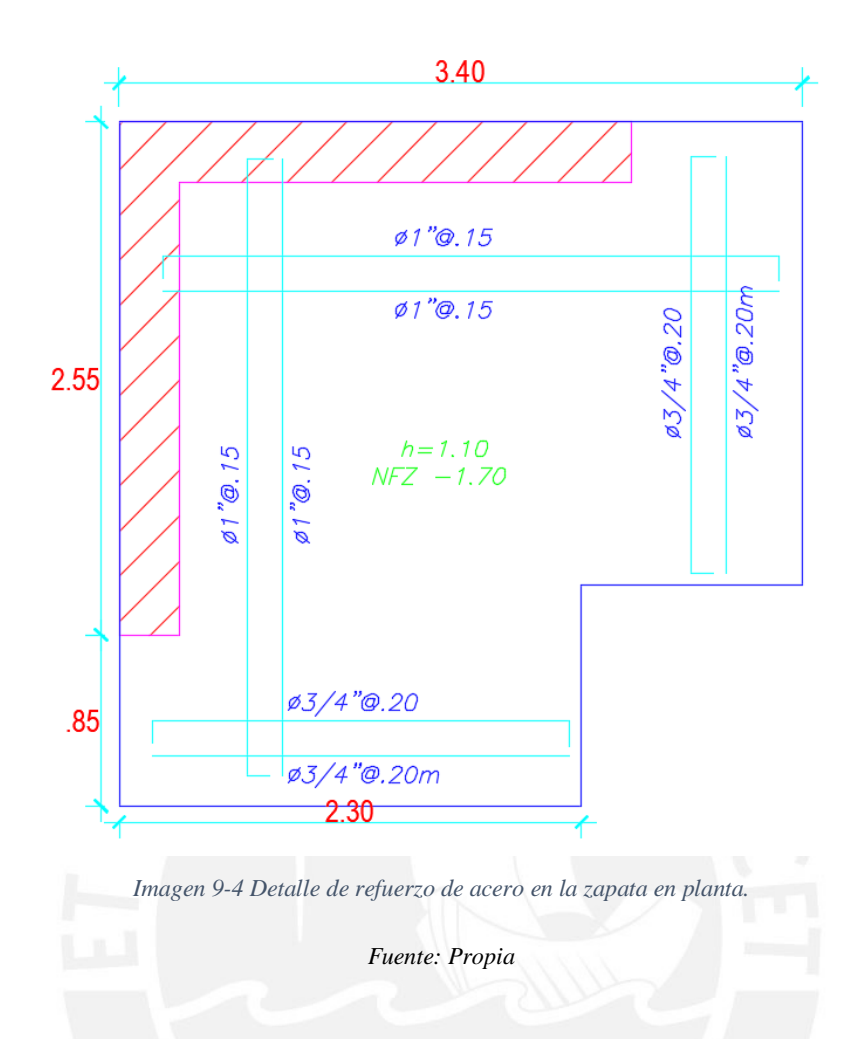

# **9.3. Diseño de zapata combinada**

Las columnas centrales serán colocadas en una misma zapata de manera y será necesario realizar un diagrama de cargas actuantes sobre la cimentación teniendo en cuenta los datos obtenidos para cada columna denominadas *"C1" y "C2".* 

*C1* 

 $Carga$  muerta = 200ton  $Carga$  viva = 36ton  $Carga de sismo = 70ton$ *C2*   $Carga$  muerta = 270ton  $Carga$  viva = 50ton  $Carga de sismo = 160ton$ 

#### **Pre-dimensionamiento**

Para el cálculo del área se utilizarán los esfuerzos con y sin el aporte del sismo, se trabajará con el área mayor.

$$
\sigma_{grav} = \frac{(556) * 1.05}{\text{Area}}
$$

$$
40 = \frac{(556) * 1.05}{\text{Area}}
$$

$$
\text{Area} = 14.60m^2
$$

$$
\sigma_{sismo} = \frac{(616) * 1.05}{1.2 * \text{Area}}
$$

$$
48 = \frac{(616) * 1.05}{\text{Area}}
$$

$$
\text{Area} = 13.50m^2
$$

El área requerida es de 13.50 $m^2$  y se optó por colocarle una zapata con volados de 110 $cm$ para cada lado interno, los bordes externos están limitados con viviendas, finalmente la zapata tendrá una sección de 5.90 $mx2.50m = 14.75m^2$ .

**Esfuerzos en cargas últimas** 

$$
\sigma_{grav} = \frac{(658 + 146.2) * 1.05}{14.75} = 57.30 \text{ton/m}^2
$$

$$
\sigma_{sim} = \frac{(925) * 1.05}{14.75} = 65.90 \text{ton/m}^2
$$

**Verificación por punzonamiento** 

$$
A_0 = (0.3 + d) * (1 + d)
$$

$$
B_0 = 2.6 + 4d
$$

El esfuerzo que aporta el concreto debe ser suficiente como para soportar las cargas ejercidas por las combinaciones previas, en este caso se tomará el esfuerzo de 65.90ton/m2 que aporta la combinación con sismo.

$$
\emptyset Vc = 0.85 * 1.06 * \sqrt{210} * B_0 * d * 10
$$

$$
Vu = 65.90 * \left(\frac{5.90 * 2.50}{2} - A_0\right)
$$

$$
d = 0.59 \triangleq 0.60 \text{cm}
$$

#### **Verificación por cortante**

La resistencia al corte que aporta el concreto debe ser suficiente como para soportar las cargas ejercidas por las combinaciones previas, tomando nuevamente el esfuerzo de 65.90/m2 que aporta la combinación con sismo.

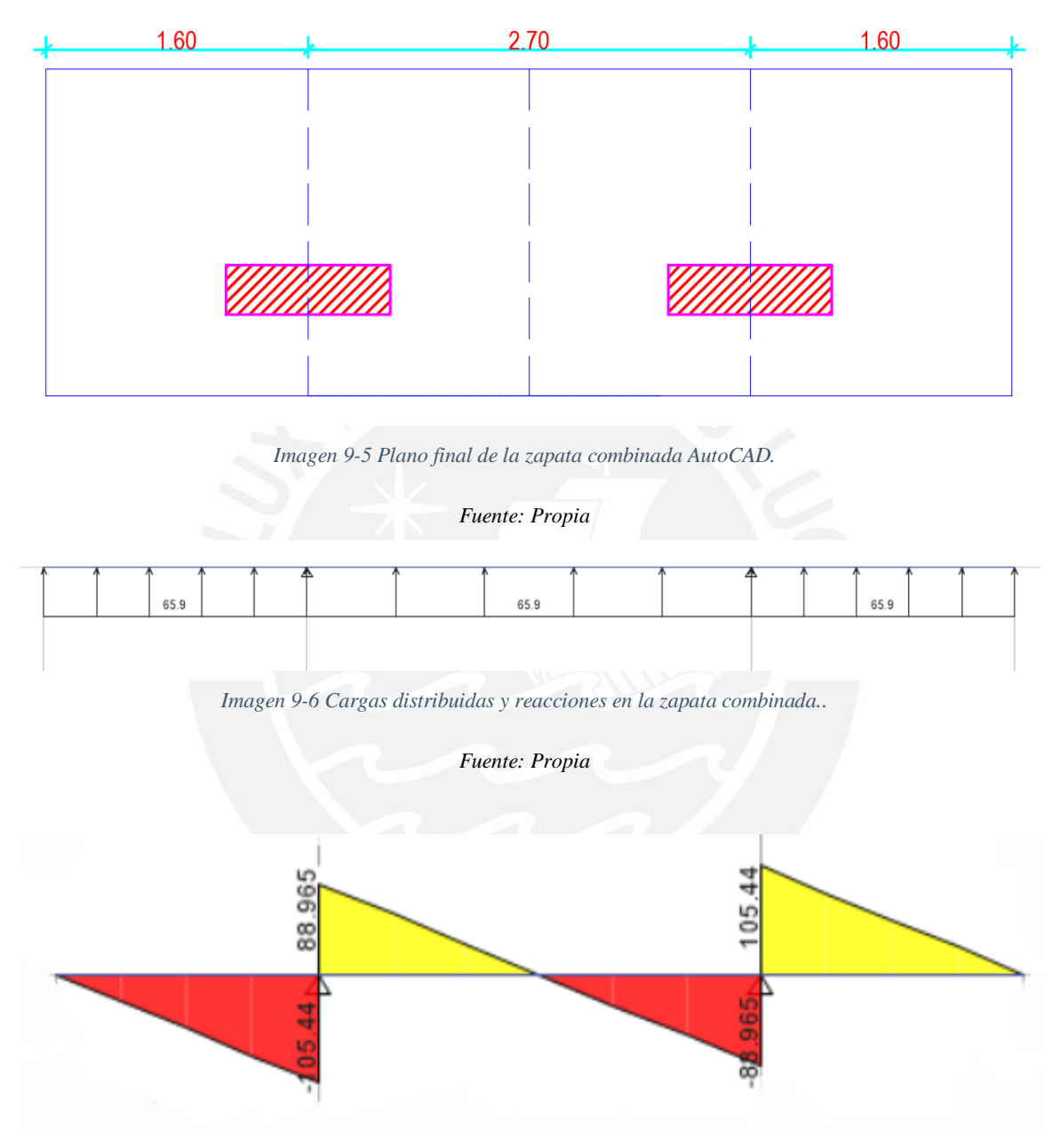

*Imagen 9.4 Diagrama de fuerzas cortantes para la zapata combinada.* 

*Fuente: Propia* 

La fuerza cortante a una distancia de 1.1m del eje es de 16.50ton Realizando un cálculo usando triángulos equivalentes

$$
\frac{88.96}{1.35} = \frac{Vo}{0.25}
$$

$$
Vo = 16.50
$$

Usaremos una cortante de 20ton para ser más conservadores.

$$
\emptyset Vc = 0.85 * 0.53 * \sqrt{210} * 250 * 60 = 97.93 \text{ton}
$$

$$
Vu = 20 * 2.5 = 50 \text{ton}
$$

Se demuestra entonces que  $\phi Vc > Vu$ 

#### **Diseño por flexión del refuerzo de acero**

Se presenta a continuación el diagrama de momentos de la zapata combinada, en el cual el momento a una distancia de 1.1m del eje es de 30tonxm.

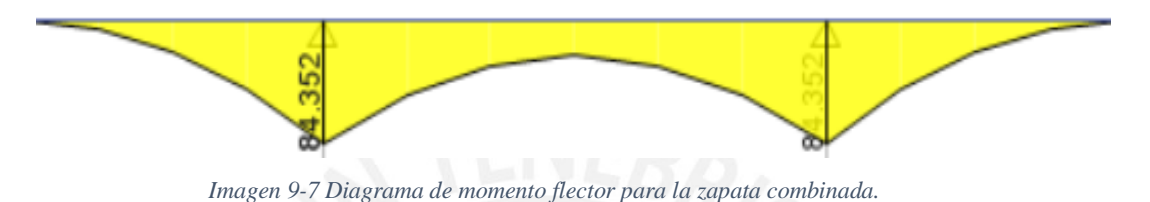

*Fuente: Propia* 

Usaremos los siguientes datos para calcular la cantidad de acero requerida por metro

 $M = 30$ tonxm  $b = 100cm$  $d = 60cm$  $fy = 4200$  $f'c = 210$ 

Finalmente, el acero requerido es de  $As = 13.6 \text{cm}^2$  para un tramo de un metro, se colocará entonces acero de 3/4"@0.20 para cada lado de la zapata.

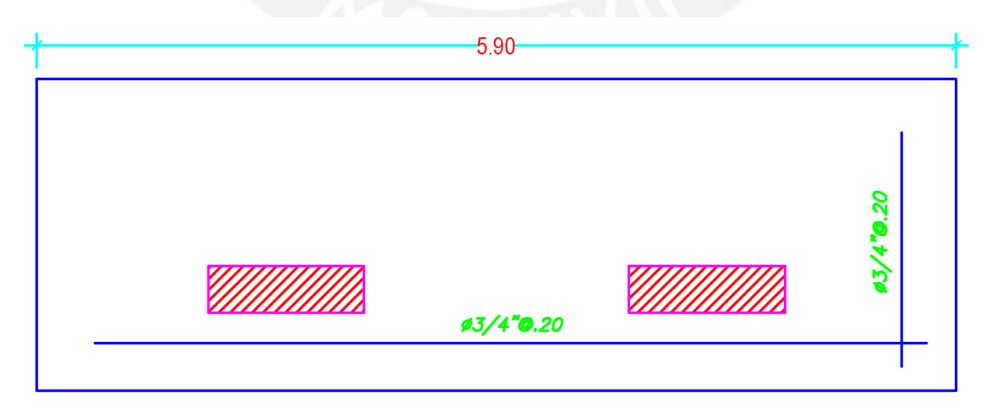

*Imagen 9-8 Detalle de refuerzo de acero en la zapata en planta.* 

*Fuente: Propia* 

## **9.4. Diseño de Viga de Cimentación**

#### **9.4.1. Diseño por flexión**

El acero de confinamiento de la viga de cimentación se desarrolla mediante el diseño por flexión de la misma manera que en el capítulo 6.3.1. utilizando las mismas ecuaciones, pero teniendo en cuenta que se colocara este elemento estructural con la premisa de soportar todo el momento generado por las placas y columnas debido a que como ya se explicó anteriormente, la edificación no cuenta con sótanos por lo que la cantidad de momento generaría zapatas de un tamaño considerable, los cuales en su mayoría traspasarían el límite de propiedad.

Bajo esta premisa es que se debe tener en consideración que, debido al momento elevado debido a la excentricidad de la fuerza axial de la zapata, se desarrollaran secciones de viga de aproximadamente 1m.

Para el ejemplo se diseñará la viga del eje 1, denominada VC-104

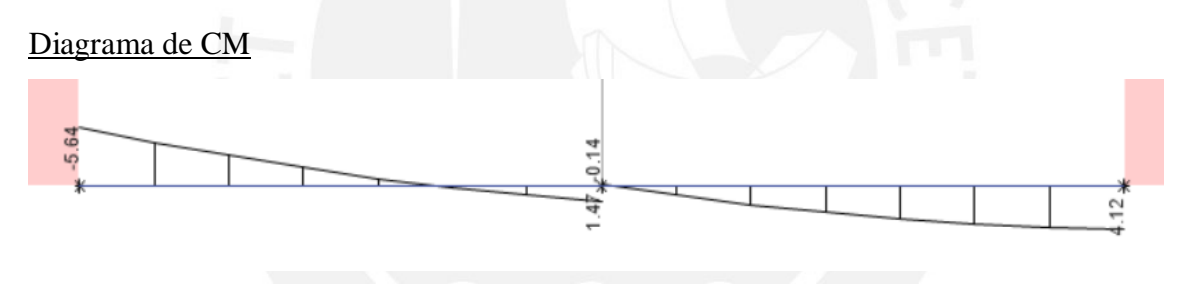

*Imagen 9-9 Diagrama de momentos debido a la carga muerta en software Etabs.* 

Fuente: propia.

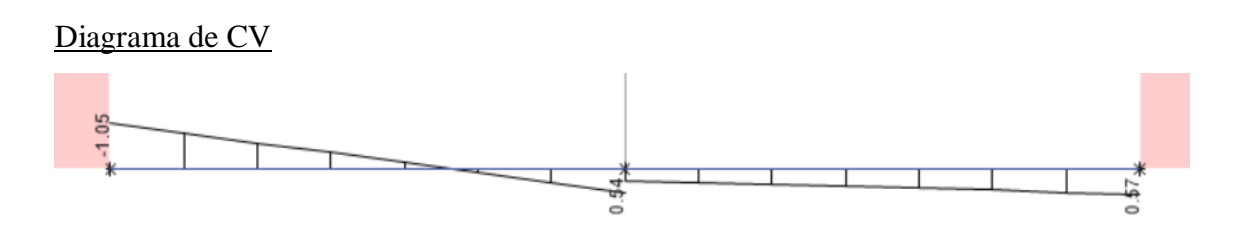

*Imagen 9-10 Diagrama de momentos debido a la carga viva en software Etabs.* 

Fuente: propia.

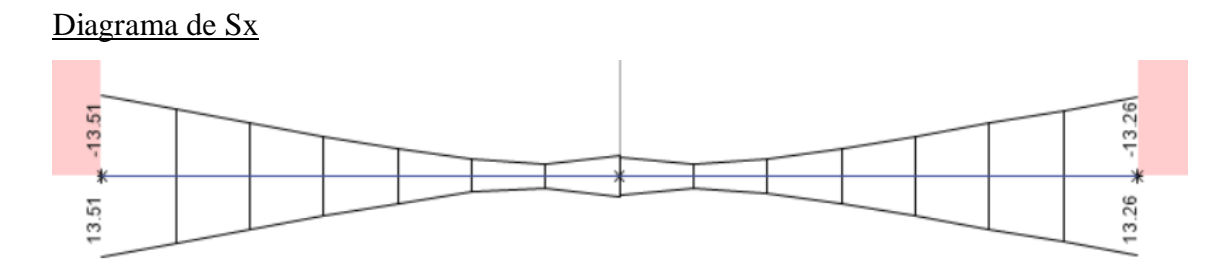

*Imagen 9-11 Diagrama de momentos debido al sismo en X en software Etabs.* 

Fuente: propia.

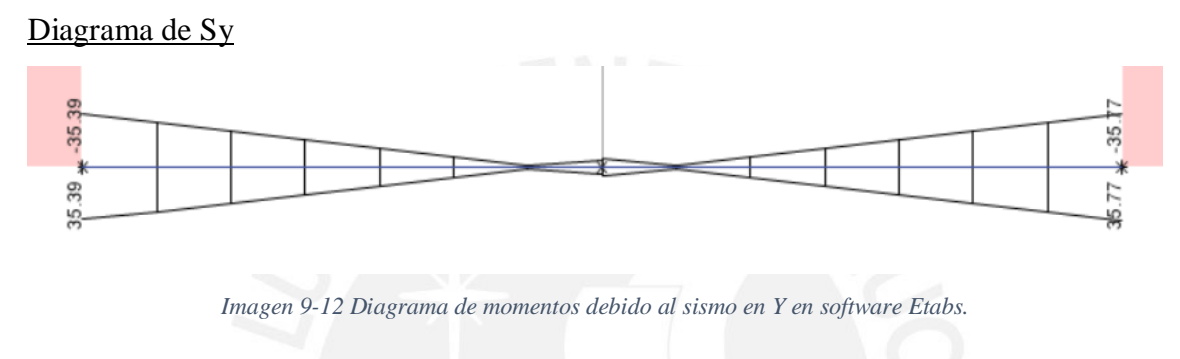

*Fuente: propia.* 

Se presenta en la siguiente tabla los valores obtenidos de los diagramas de momentos.

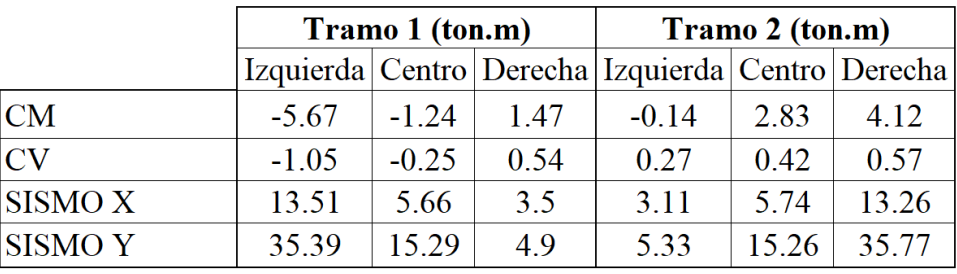

*Tabla 9-1 cargas de servicio y sísmica.* 

*Fuente: propia.* 

Donde las cargas amplificadas para realizar la envolvente son las siguientes:

#### *Tabla 9-2 cargas amplificadas.*

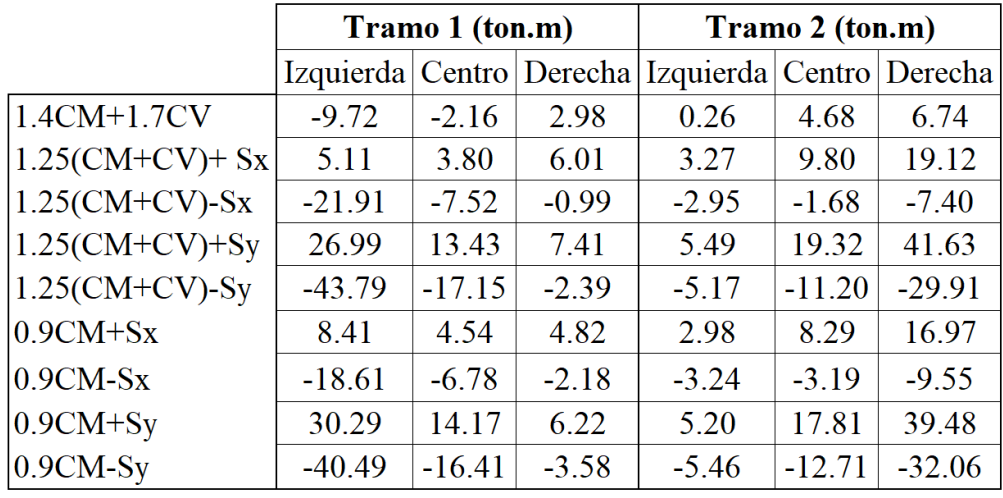

#### *Fuente: propia.*

Envolvente de cargas amplificadas

*Tabla 9-3 envolvente de cargas amplificadas.* 

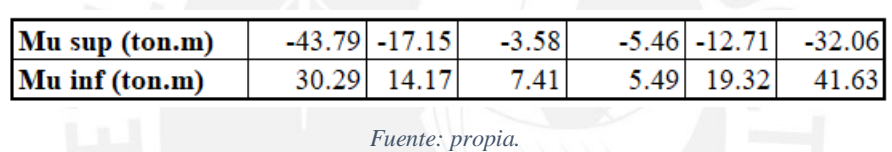

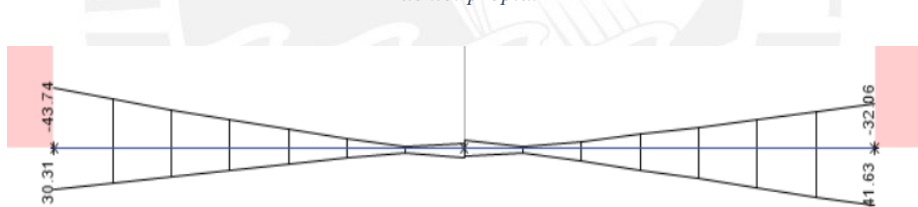

*Imagen 9-13 Diagrama de momentos envolvente debido a cargas amplificadas en software Etabs.* 

*Fuente: propia.* 

Adicionalmente a este momento se le adiciona el que ejerce la fuerza axial de las placas, dando como resultado los siguientes momentos últimos para diseño por flexión.

*Tabla 9-4 envolvente de cargas amplificadas y momento generado por las fuerzas axiales de las placas.* 

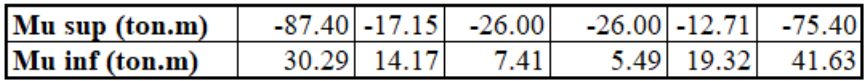

*Fuente: propia.* 

Debido al momento elevado, se eligió para esta viga un ancho de 0.30m y peralte de 0.90m. A continuación, se desarrollará el cálculo de lacero máximo para esta sección.

Calculando cuantía balanceada

$$
Pb = \frac{0.85 * \beta * f'c * ecu}{fy * \left(ecu + \frac{fy}{Es}\right)} = \frac{0.85 * 0.85 * 210 * 0.003}{4200 * \left(0.003 + \frac{4200}{2x10^6}\right)} = 0.02125
$$

Acero balanceado

 $Asb = Pb * b * d = 0.02125 * 30 * 90 = 52.275 cm2$ 

Por lo tanto, acero máximo

$$
As\,max = 0.75 * Asb = 39.21\,cm2
$$

En la *Tabla 9-5* se muestra los refuerzos calculados para cada tramo de la viga.

| <b>TRAMO</b> |            |          | Mu (ton.m) | As $(cm2)$ |      | Asmin $(cm2)$ Asmax $(cm2)$ | Acero colocado        |
|--------------|------------|----------|------------|------------|------|-----------------------------|-----------------------|
|              | IΖ         | superior | $-87.4$    | 33.6       | 5.94 | 39.21                       | $1301" + 401"$ baston |
|              |            | inferior | 30.29      | 10.53      | 5.94 | 39.21                       | 201"                  |
|              | <b>CNT</b> | superior | $-17.15$   | 5.69       | 5.94 | 39.21                       | 301"                  |
|              |            | inferior | 14.17      | 4.67       | 5.94 | 39.21                       | $-201"$               |
|              | <b>DER</b> | superior | $-26$      | 8.76       | 5.94 | 39.21                       | 301"                  |
|              |            | inferior | 7.41       | 2.42       | 5.94 | 39.21                       | 201"                  |
|              | ΙZ         | superior | $-26$      | 8.76       | 5.94 | 39.21                       | 301"                  |
|              |            | inferior | 5.49       | 1.79       | 5.94 | 39.21                       | 201"                  |
|              | <b>CNT</b> | superior | $-12.71$   | 4.18       | 5.94 | 39.21                       | 301"                  |
|              |            | inferior | 19.32      | 6.43       | 5.94 | 39.21                       | 201"                  |
|              | <b>DER</b> | superior | $-75.4$    | 28.1       | 5.94 | 39.21                       | $301" + 301"$ baston  |
|              |            | inferior | 41.63      | 14.57      | 5.94 | 39.21                       | 201"                  |

*Tabla 9-5 acero de confinamiento para viga VC-104 de .30x.90m* 

*Fuente: propia.* 

Adicionalmente debido a la norma E060, para vigas de peralte 0.90m a más, es necesario colocar acero para confinar el concreto a lo largo del alma. Este acero calcula como 10% del acero máximo en tracción. Para el ejemplo el acero máximo en tracción son 7Ø1" danto un total de 35.7cm<sup>2</sup>, siendo el 10% 3.57cm<sup>2</sup>. Por lo tanto, el acero elegido para confinar el alma de la sección son 4Ø1/2"

En la siguiente imagen se observa la colocación grafica de los aceros de refuerzo para la viga en análisis.

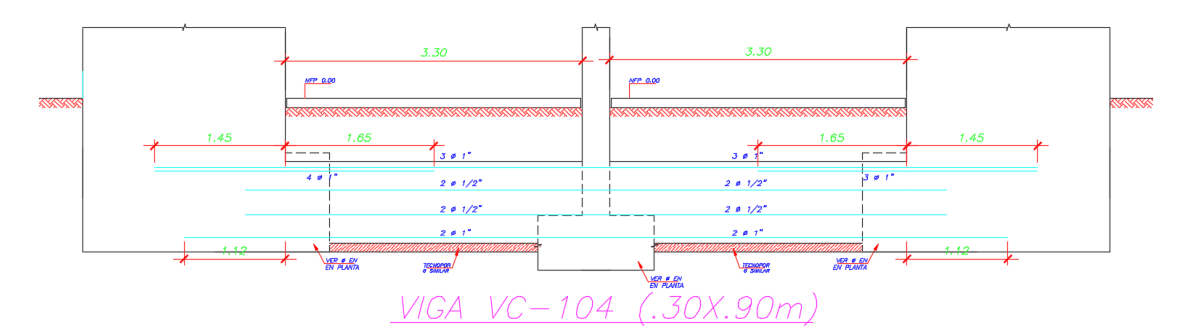

*Imagen 9-14 acero de refuerzo para la viga de cimentación VC-104 en AutoCAD.* 

*Fuente: propia.* 

#### **9.4.2. Diseño por cortante**

Debido que predominan las fuerzas de sismo, se realizara diseño por capacidad de la misma manera en la que se explica en el capitulo 6.3.2.

Los criterios para colocar los estribos de refuerzo se encuentran en la norma peruana de construccion E-060 en el insico 24.4.4. el cual se detalla a continuacion.

- La viga posee una longitud de confinamiento mínima equivalente a una distancia igual a 2 veces la altura de la sección. Es decir, de 1.20 m para la viga de .30x.60m
- El espaciamiento máximo para la zona de confinamiento debe ser la menor de las siguiente:
	- 1. Base
	- 2. 16\*diámetro de barra de confinamiento
	- 3. 30cm

Para la zona de confinamiento se tiene como espaciamiento máximo 30cm, para la viga del ejemplo se tomará como separación de estribos S=25cm. Además, como la zona de confinamiento abarca toda la luz de la viga.

Para la elección del diámetro de estribo se procede a calcular la cortante ultima. Debido a los momentos generados por los aceros de confinamiento y la carga de servicio.

### Diagrama de cortante Vu

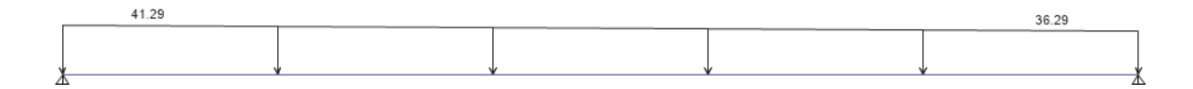

*Imagen 9-15 diagrama de Vu para viga VC-104 tramo 1.* 

*Fuente: propia.* 

Calculando Vs con estribos de ½" y S=25cm

$$
Vu = 41.29 \text{ ton} \dots \dots \dots \text{de la Imagen 9-15}
$$

$$
Vs = \frac{2 * As_{estribo} * fy * d}{0.85 * S * 1000} = \frac{2 * 1.29 * 4200 * 82}{0.85 * 12.5 * 1000} = 41.81ton
$$

Se comprueba que

$$
Vs \geq Vu
$$

Por lo tanto los estribos a colocar serán 1Ø1/2"@0.05cm, RestoØ1/2"@25cm.

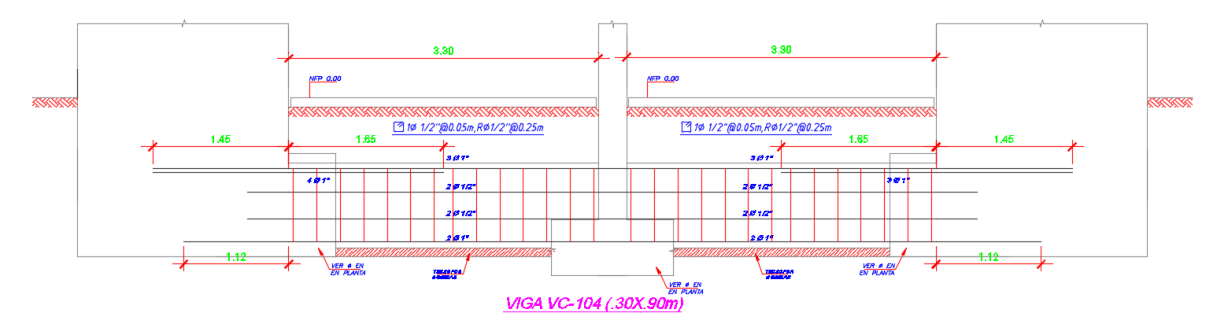

*Imagen 9-16 diseño final de la viga de cimentación VC-104.* 

*Fuente: propia.* 

# **10. DISEÑO DE OTROS ELEMENTOS**

## **10.1. Diseño de la escalera**

Para el diseño de la escalera se tomaron en cuenta dos sistemas, uno considerando apoyos sólo en los extremos y otro en cada uno de los descansos, de esta manera se trabajará con la envolvente de ambos diagramas de momento.

Para el metrado de cargas de la escalera se tomó en cuenta un espesor de garganta de 15cm y la losa de apoyo 20cm, las escaleras fueron diseñadas para un paso de 25cm y un contrapaso de 17.5cm.

Siguiendo lo estipulado en la norma de cargas E.020 para escaleras de un edificio multifamiliar la sobrecarga asignada fue de 200 kg/m<sup>2</sup> y como carga muerta se consideró el piso terminado de  $100 \text{kg/m}^2$ .

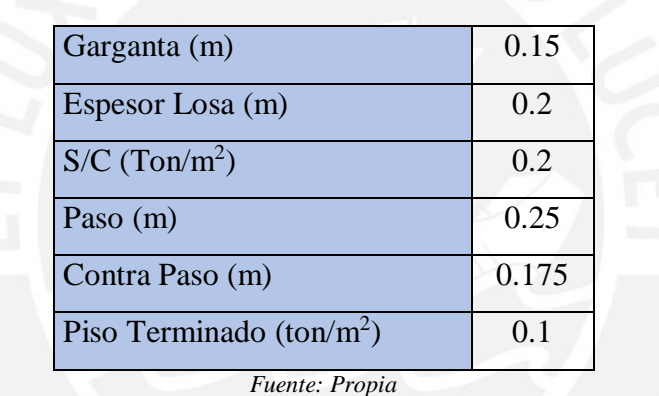

*Tabla 10-1 Dimensiones de la escalera y cargas* 

El peso propio de la losa se determinó multiplicando en espesor por la densidad del concreto 2.4ton/m<sup>2</sup> , al diseñarse por metro de ancho se obtuvo una distribuida de 0.48ton/m.

 $Wpp \text{ } Lossa = 2.4 * 0.2 = 0.48 \text{ } ton/m2$ 

Para la escalera se utilizó la siguiente fórmula donde:

**cp**: contrapaso

**t**: espesor de garganta

**p**: paso

$$
Wpp = \gamma \left[ \frac{cp}{2} + t \sqrt{1 + \left( \frac{cp}{p} \right)^2} \right] = 2.4 \left[ \frac{0.175}{2} + 0.15 \sqrt{1 + \left( \frac{0.175}{0.25} \right)^2} \right]
$$
  
Wpp Escalera = 0.65ton/m2

Sumando las cargas de peso propio con piso terminado para cada tramo escalera y losa de apoyo o descanso.

$$
W_{D} \, \text{escalera} = 0.65 + 0.10 = 0.75 \, \text{ton/m2}
$$
\n
$$
W_{L} \, \text{escalera} = 0.20 \, \text{ton/m2}
$$
\n
$$
W_{D} \, \text{losa} = 0.48 + 0.10 = 0.58 \, \text{ton/m2}
$$
\n
$$
W_{L} \, \text{losa} = 0.20 \, \text{ton/m2}
$$

Finalmente aplicando las combinaciones de cargas se obtienen las siguientes fuerzas distribuidas últimas:

$$
W_u \, \text{escalera} = 1.56 \, \text{ton/m2}
$$
\n
$$
W_D \, \text{losa} = 1.322 = 0.58 \, \text{ton/m2}
$$

Construyendo ambos diagramas de fuerzas distribuidas para los dos casos, apoyado en extremos y apoyado en descansos.

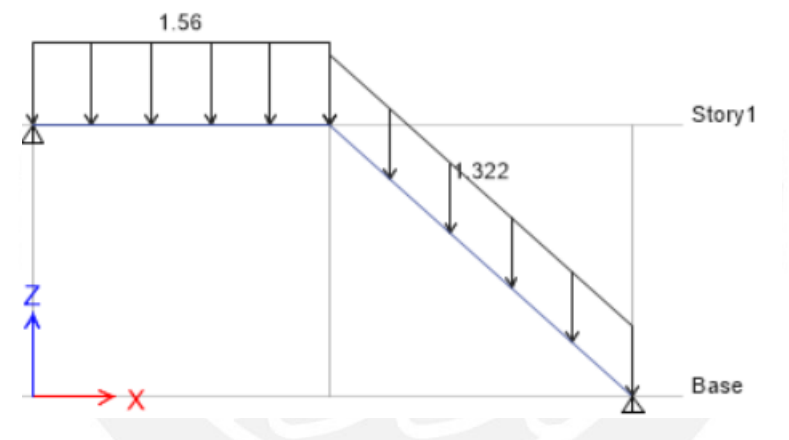

*Imagen 10-1 Diagrama de fuerzas distribuidas en escalera apoyada en extremos.* 

*Fuente: Propia* 

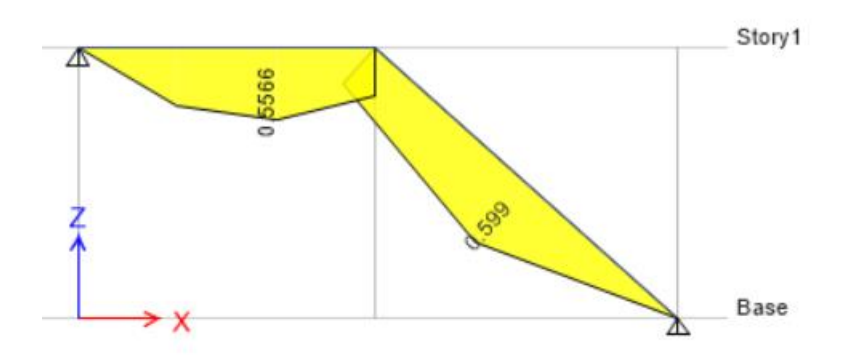

*Imagen 10-2 Diagrama de momentos en escalera apoyada en extremos.* 

*Fuente: Propia* 

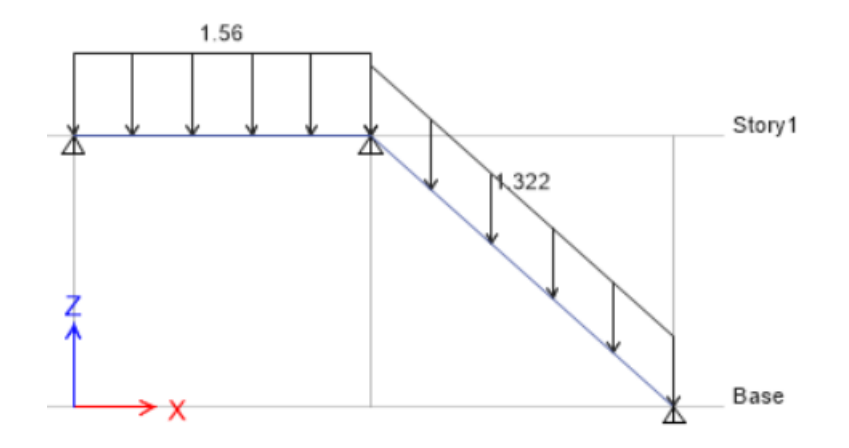

*Imagen 10-3 Diagrama de fuerzas distribuidas en escalera articulada en descansos.* 

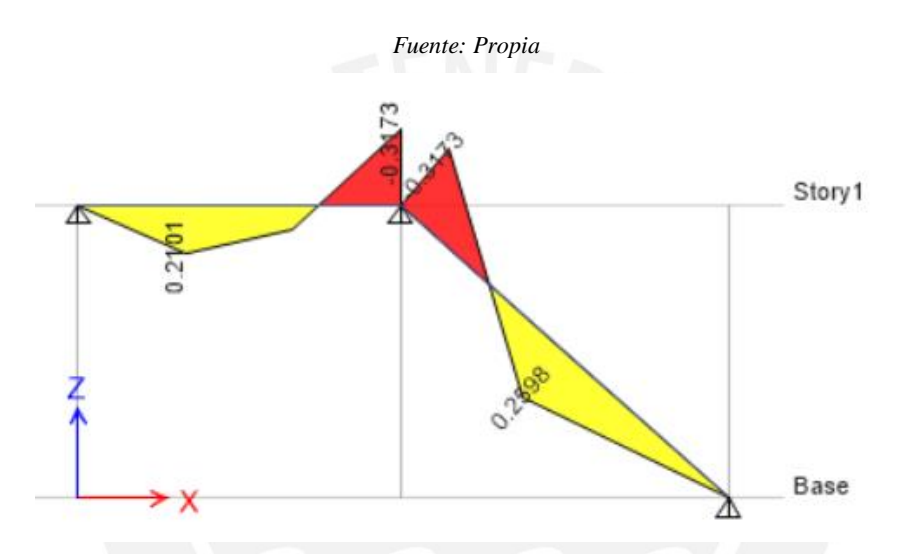

*Imagen 10-4 Diagrama de momentos en escalera articulada en descansos.* 

*Fuente: Propia* 

Se calculó la cantidad de acero requerida por cada tramo usando una envolvente de momentos y se comparará con el acero mínimo.

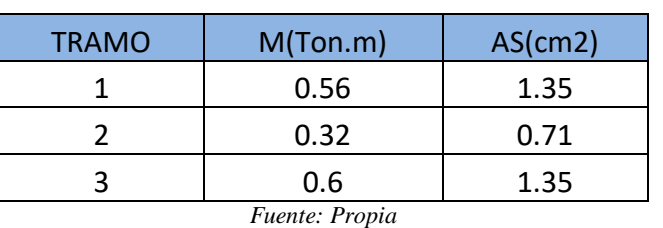

*Tabla 10-1 Dimensiones de la escalera y cargas* 

 $A smin Lossa = 0.0018 * b * h = 0.0018 * 100 * 20 = 3.6 cm2$ 

 $A smin Escalera = 0.0018 * b * h = 0.0018 * 100 * 15 = 2.7 cm2$ 

La escalera fue diseñada con una cuantía de acero mínima distribuida longitudinalmente y transversalmente para que funcione como acero de temperatura en capas superior e inferior, de tal manera tenemos  $\varphi$ 3/8" $\varphi$ 0.25m para los tramos en dirección de los escalones y  $\phi$ 3/8"@0.20*m* para los tramos perpendiculares a estos y puedan tener coherencia con el amarre a la losa de la escalera.

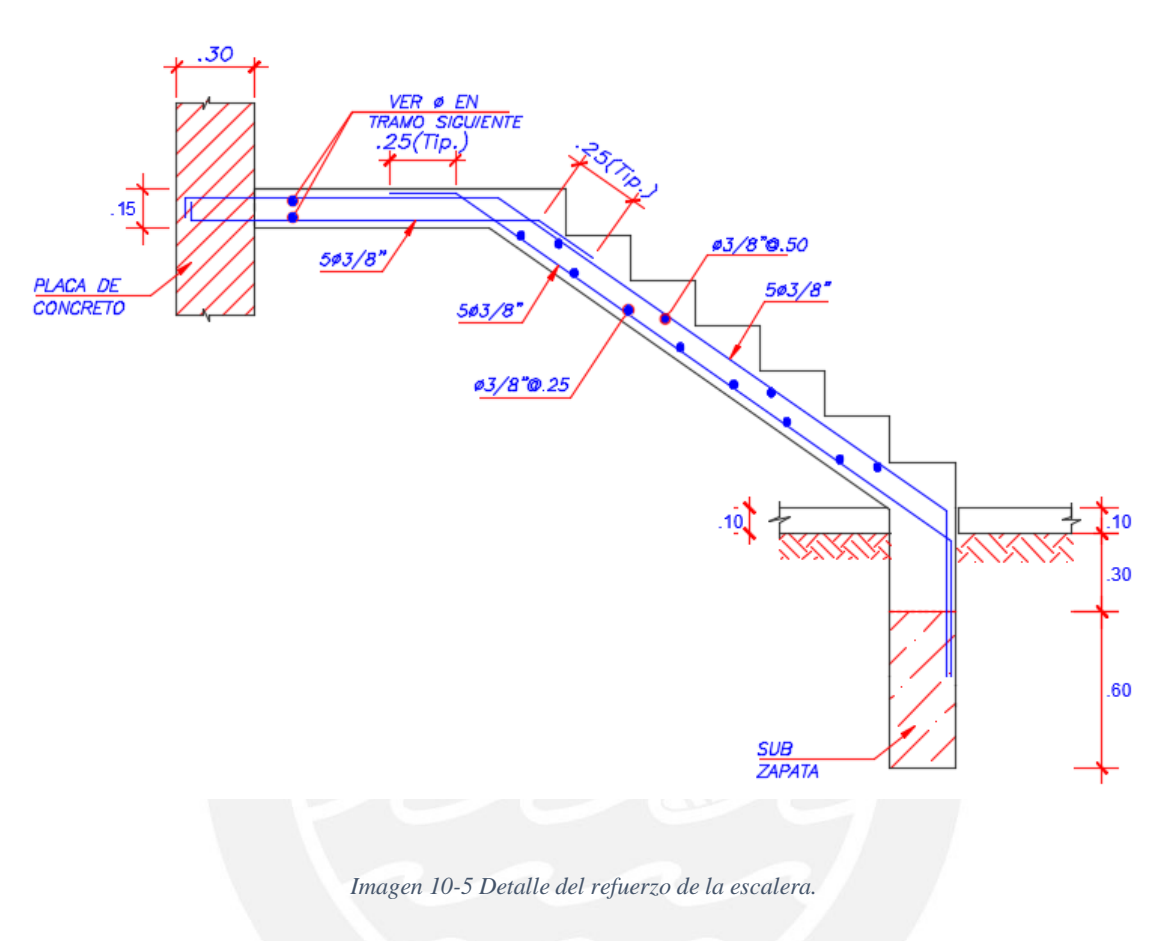

*Fuente: Propia* 

# **11. COMENTARIOS Y CONCLUSIONES**

El dimensionamiento de los elementos como el caso de las vigas, se realizó usando criterios del libro del Ingeniero Antonio Blanco, adecuándonos a la arquitectura inicial del proyecto. Si bien muchas de las vigas elegidas pudieron tener un peralte menor a 60cm se prefirió elegir un peralte homogéneo para todas y darle continuidad con el espesor de las placas de 30cm, la decisión de no variar el peralte de las vigas permitió conservar la estética de los departamentos.

Inicialmente el proyecto se basaba en un sistema de ductilidad limitada, sistema que actualmente no se utiliza y el cual la norma limita a 07 pisos, muros con espesores

menores a 10cm y mucha densidad de estos, se optó por cambiarlo a un sistema de muros estructurales que aportarían mayor rigidez.

El peso en servicio por metro cuadrado en el metrado de una columna resulto 1.15tn/m2 ya que se tiene tabiquería distribuida y además el área tributaria de esa columna era grande, luego realizando una reducción de carga se obtuvo un valor de 1.04tn/m2 valor que es más cercano a 1tn/m2.

El diseño por capacidad para los elementos placas y columnas fueron realizados sólo en los dos primeros pisos de la edificación, tal y como indica la norma, este diseño por capacidad será aplicado para la longitud Lm de toda la placa (2.55 $m$ ), para  $Mu/4Vu$  $(1.24m)$  o los dos primeros pisos, dependiendo de cuál sea la mayor longitud, además de ser un cálculo más conservador dándole un generoso refuerzo transversal de acero en estos pisos, es imposible aplicar esto para pisos superiores ya que el elemento estaría sobre reforzado para las solicitaciones de momentos y fuerzas, teniendo en cuenta además que no debe sobre reforzarse con estribos y dicha restricción nos la da el valor del Vn máximo para las placas y columnas, impidiendo así que estos elementos fallen a compresión sin que los estribos entren en fluencia cuando esto ocurra.

La elección de la cimentación inicialmente estuvo pensada como una platea debido a las cargas que soportaban las columnas y placas, el poco espacio de los extremos laterales y el lado posterior también forzaban a esta idea inicial, adicionalmente este edificio no cuenta con sótanos lo que fortalece más esta hipótesis de una platea; Sin embargo el área a cimentar resultaba 60% de toda el área y con un 70% ya podría pensarse en una platea además de encontrarnos frente a un suelo bueno en Lima, fue oportuno demostrar que sí se puede cimentar usando vigas de cimentación y zapatas combinadas, sin temor a que exista un volteo.

## **12. REFERENCIAS**

- Normas Peruanas de Estructuras (ACI Capítulo Peruano 1998)
- Reglamento Nacional de Construcción NTE E-020 Cargas, 1985
- Reglamento Nacional de Construcción NTE E-050 Suelos y Cimentaciones, 1997
- Reglamento Nacional de Construcción NTE E-030 Diseño Sismo resistente, 2016
- Reglamento Nacional de Construcción NTE E-060 Concreto Armado, 1989
- Reglamento Nacional de Construcción NTE E-070 Albañilería, 1982
- Antonio Blanco Blasco Estructuración y diseño de edificaciones de concreto armado – 1997.
- Antonio Blanco Blasco Conferencia sobre Cimentaciones Superficiales y Profundas 13- junio-1991.
- Alejandro Muñoz Peláez Ingeniería Sismo resistente Apuntes del Curso de Antisísmica – 1999
- Ángel San Bartolomé Análisis de edificios 1era Edición, Fondo Editorial PUCP – 1998
- Gianfranco Ottazzi Concreto Armado Apuntes del Curso de Concreto Armado 1 - 2003
- T. Harmsen y P. Mayorga Diseño de Estructuras de Concreto Armado Pontificia Universidad Católica del Perú, Fondo Editorial, 1997
- Richard Bares Tablas para el cálculo de placas y vigas pared Barcelona- Edit Gustavo- Gill. 1970.

# **13. ANEXOS**

# **13.1. PLANOS**

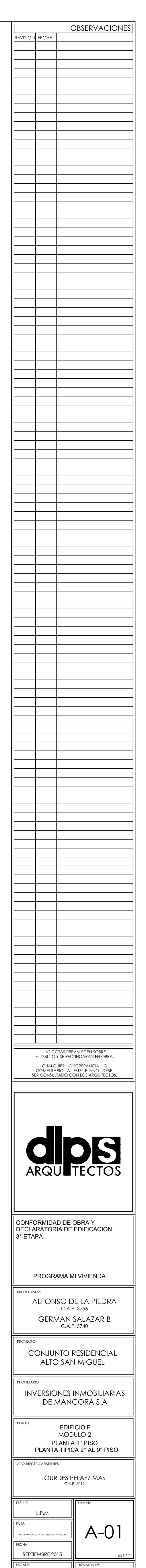

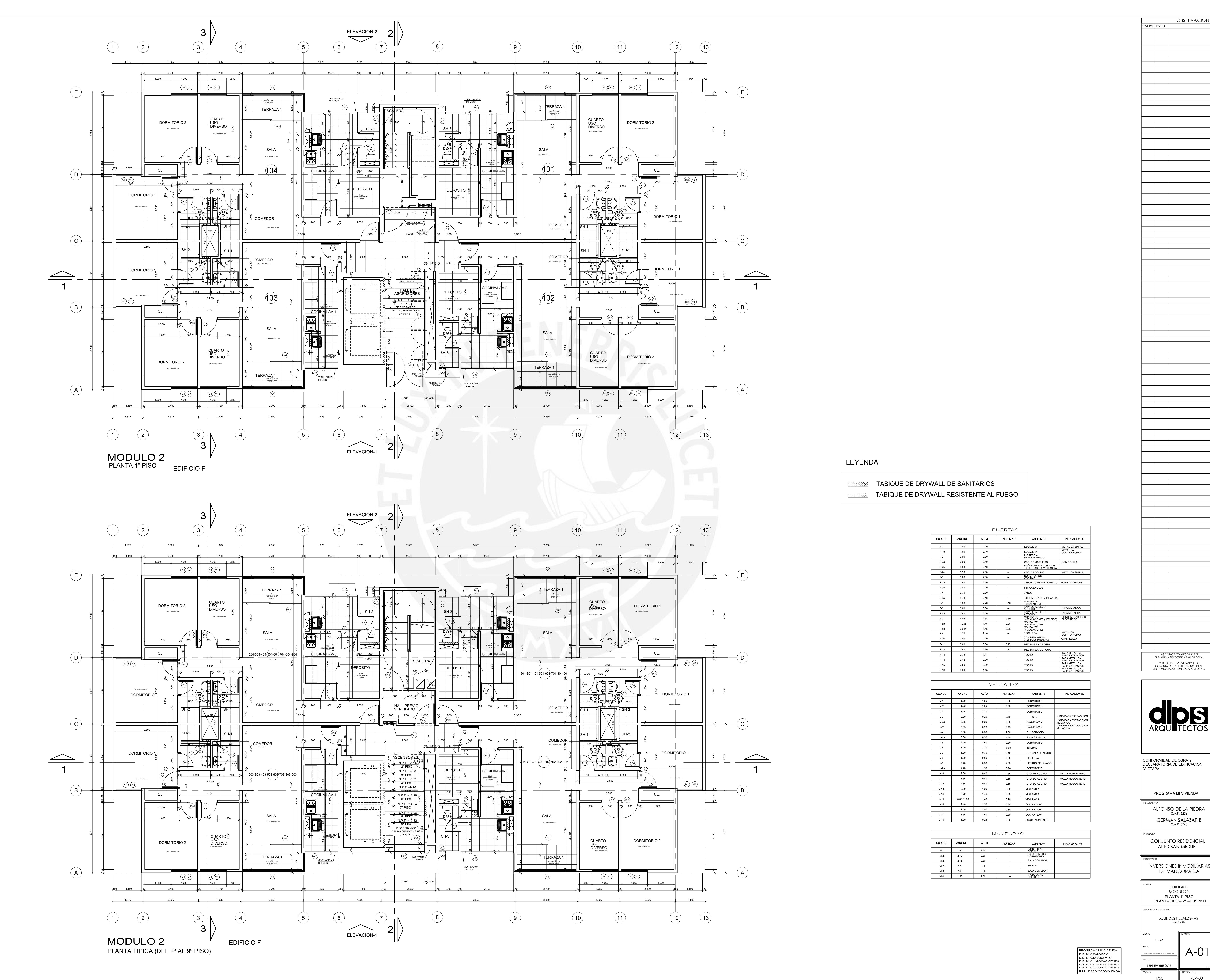

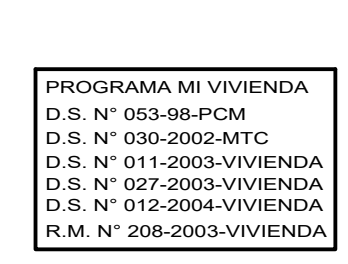

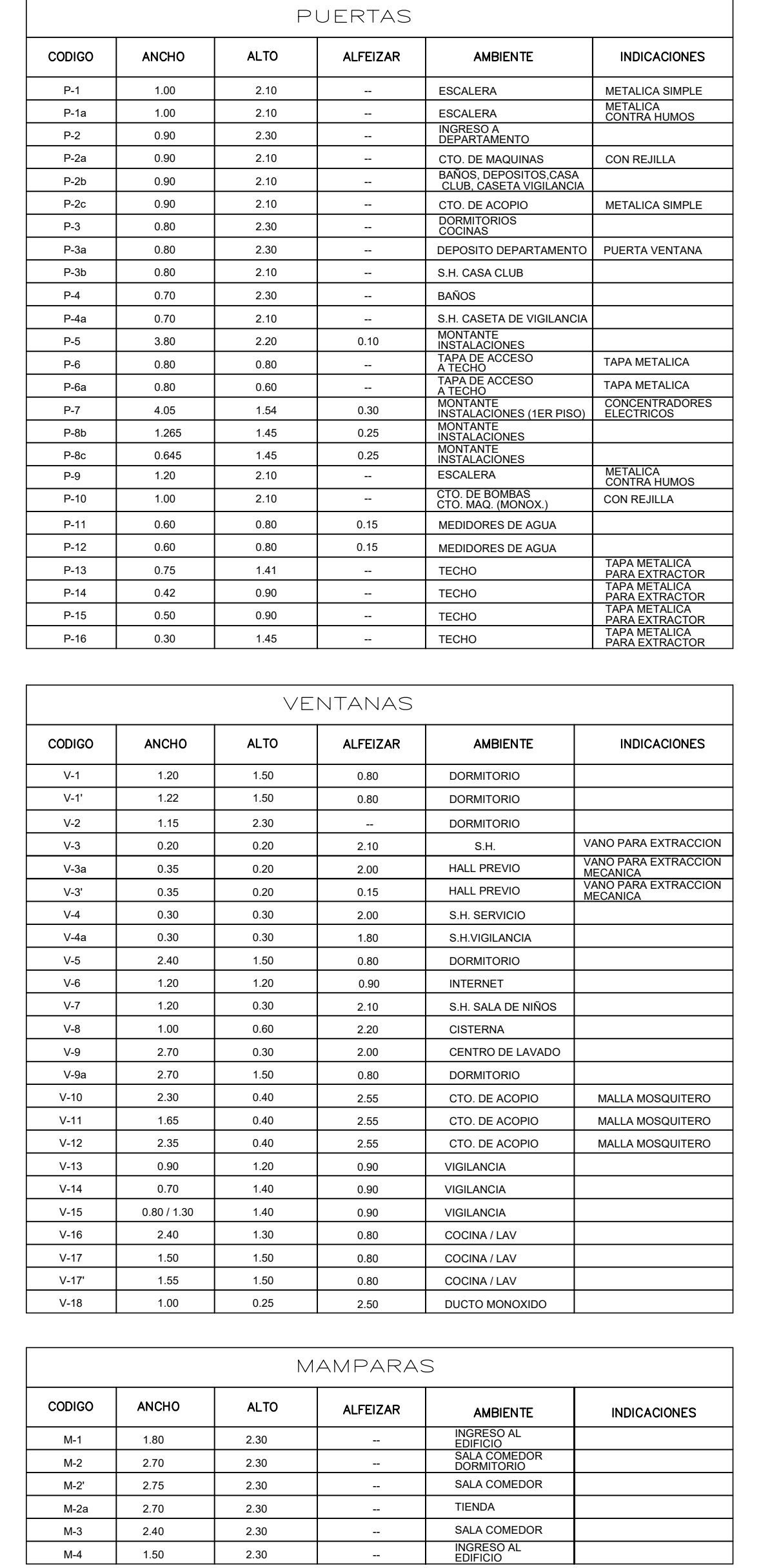

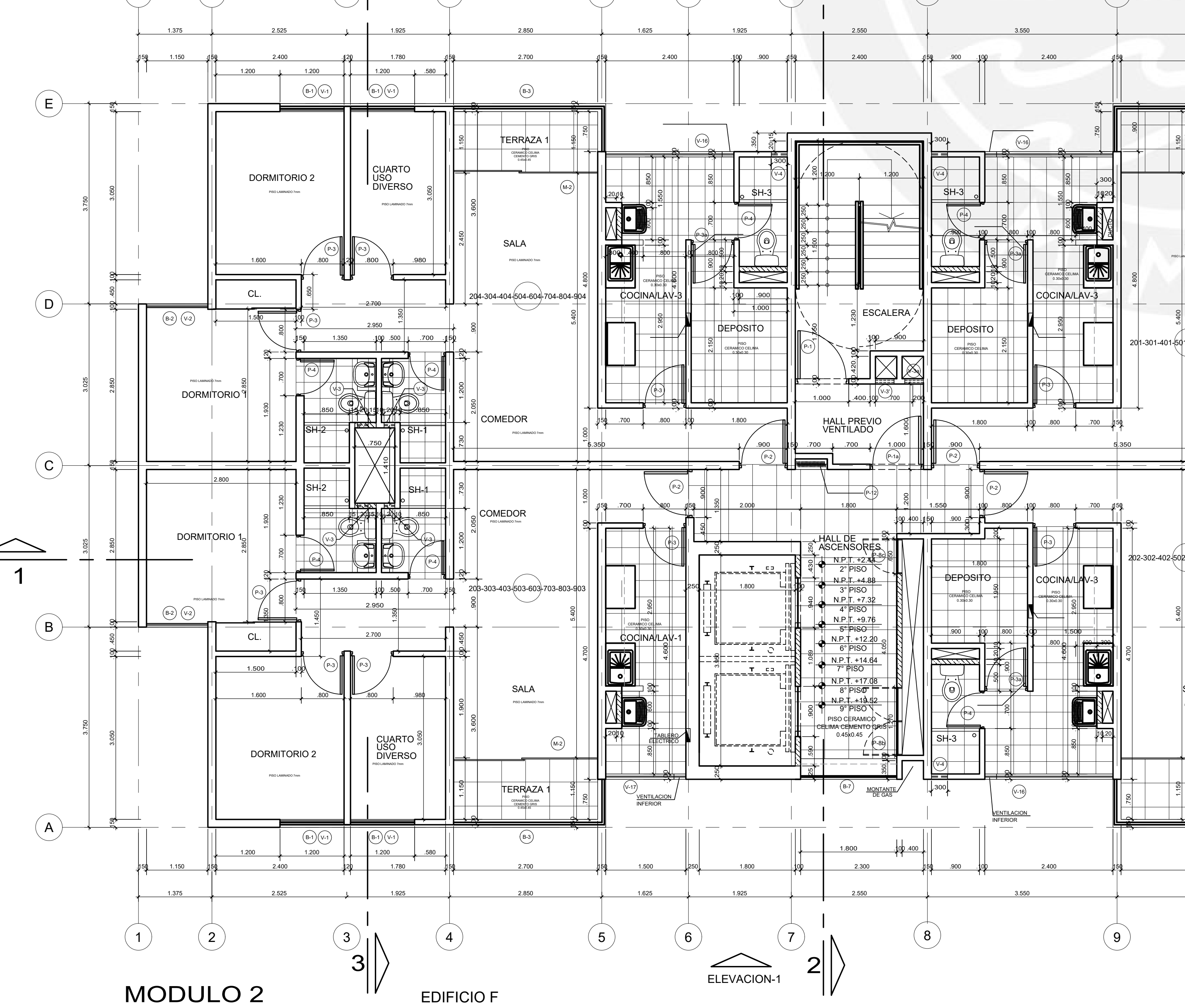

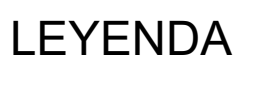

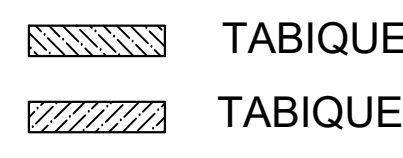

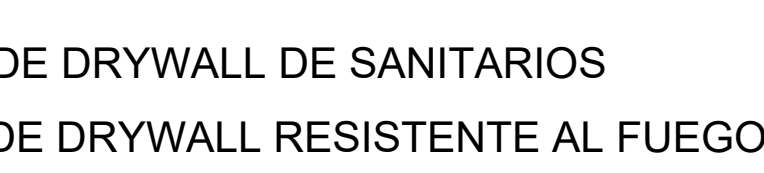

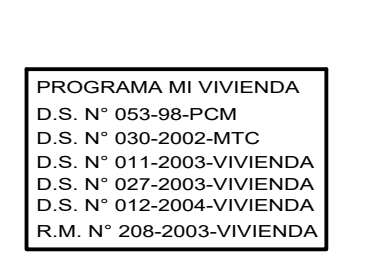

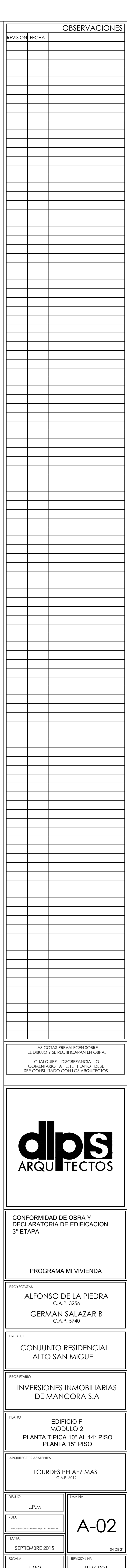

**OBSERVACIONES** 

REVISION FECHA 

 $\overline{\phantom{a}}$ 

CODIGO ANCHO ALTO ALFEIZAR AMBIENTE<br>
M-1 1.80 2.30 -- EDIFICIO<br>
M-2 2.70 2.30 -- SALA COMEDOR<br>
M-2 2.75 2.30 -- SALA COMEDOR<br>
M-2 2.70 2.30 -- SALA COMEDOR<br>
M-3 2.40 2.30 -- TIENDA<br>
M-3 2.40 2.30 -- TIENDA<br>
M-4 1.50 2.30 -

REYENDA<br>PLANTA 15° PISOLOGIC DE DRYWALL DE SANITARIOS TABIQUE DE DRYWALL DE SANITARIOS<br>PLANTA DE DRYWALL DE SANITARIOS TABIQUE DE DRYWALL DE SANITARIOS TABIQUE DE DRYWALL DE SANITARIOS TABIQUE DE<br>PLANTA DE DRYWALL DE DRYWA

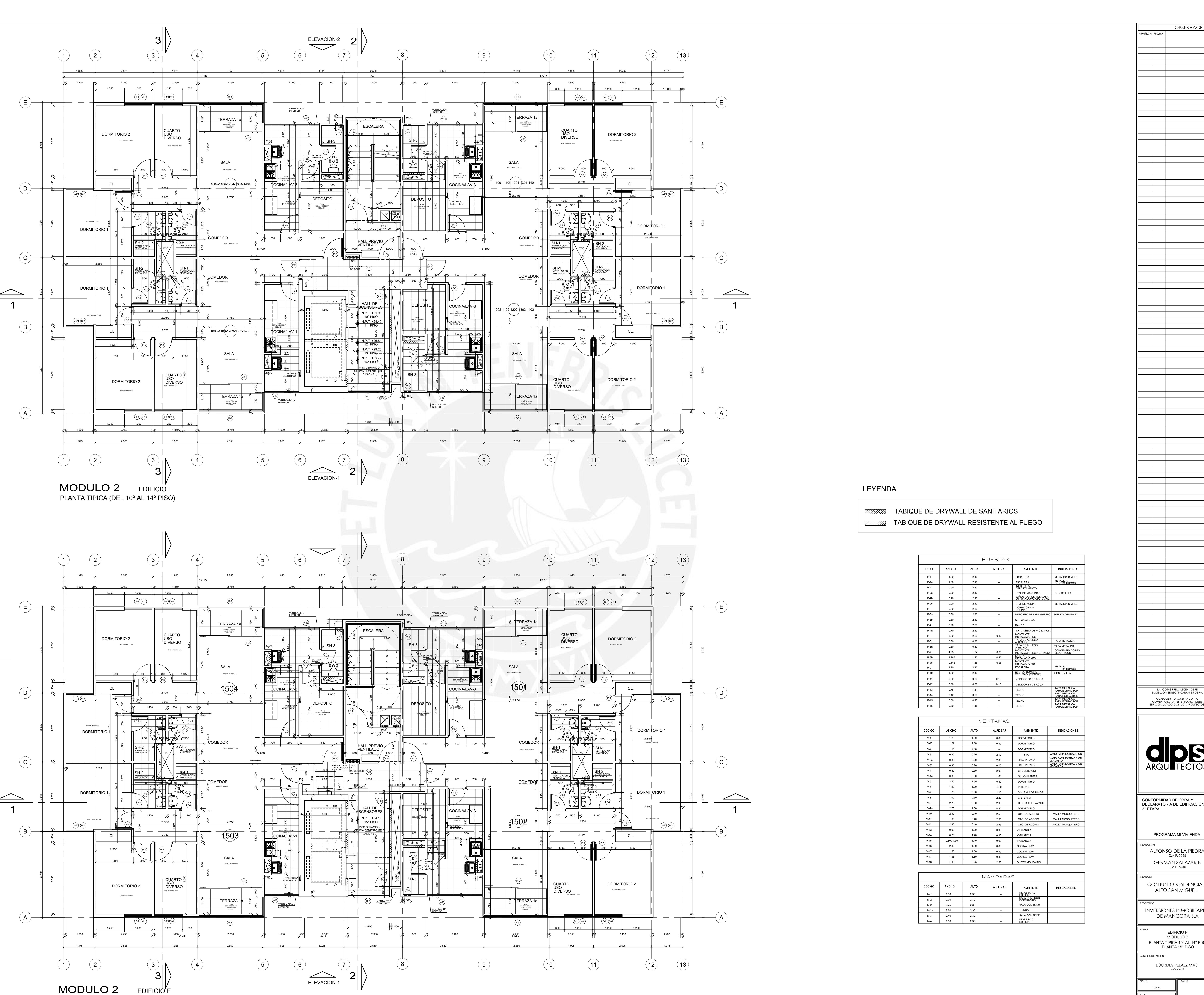

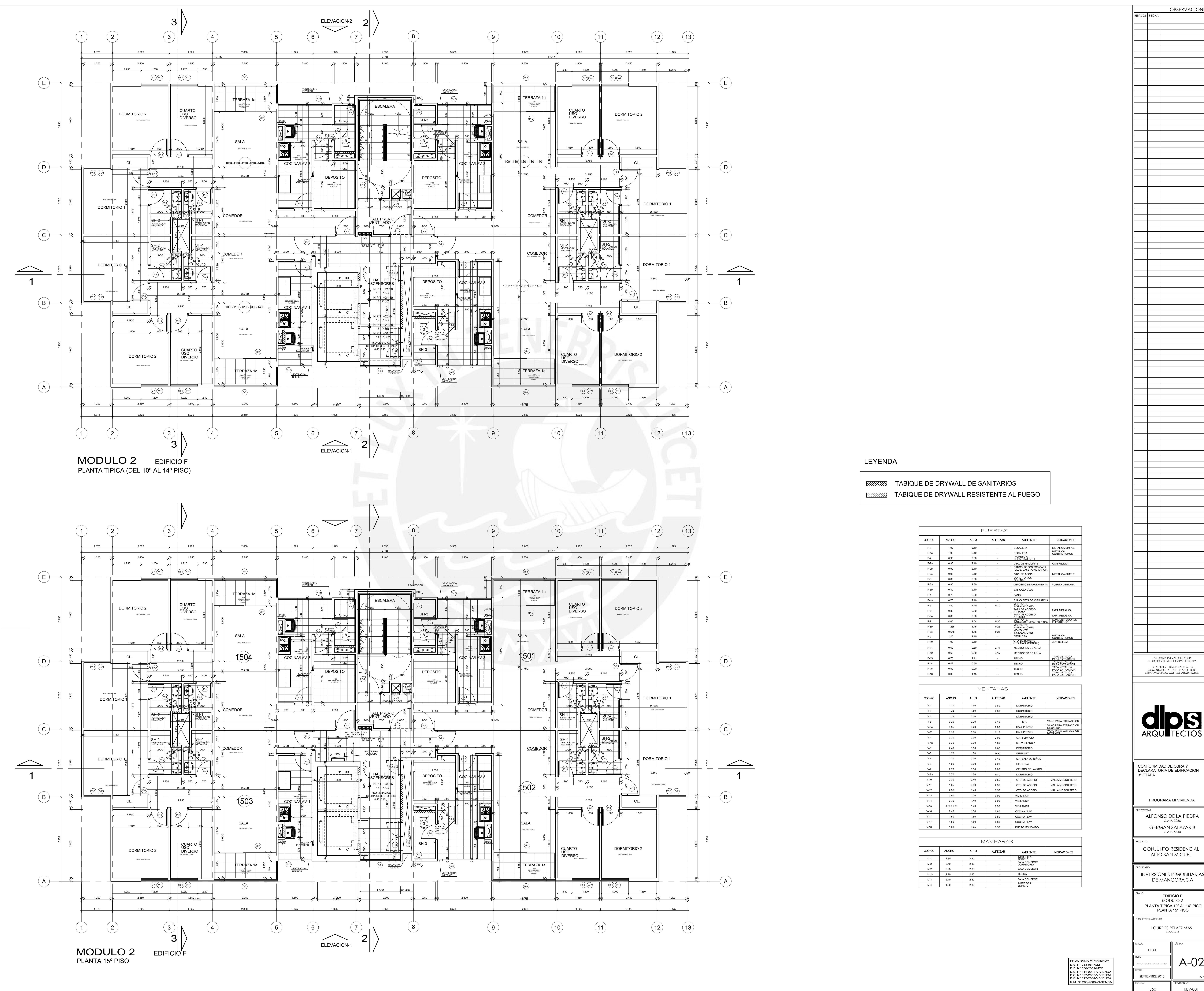

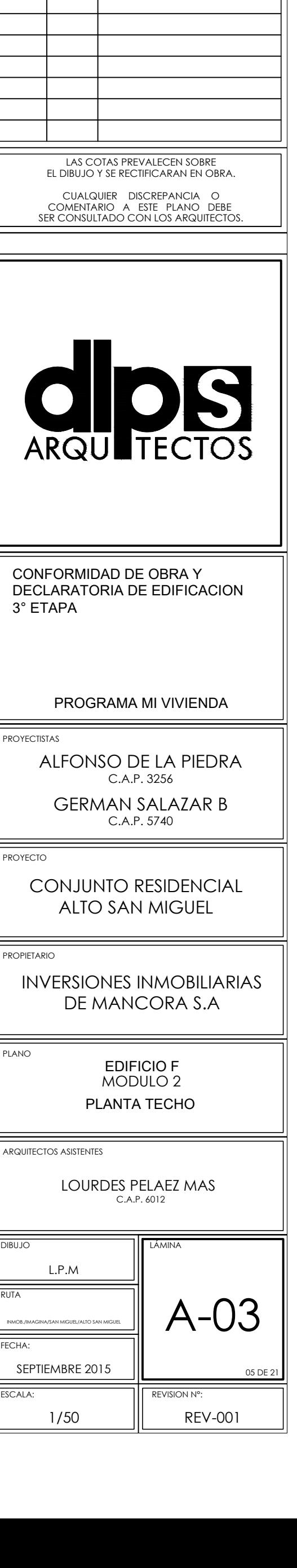

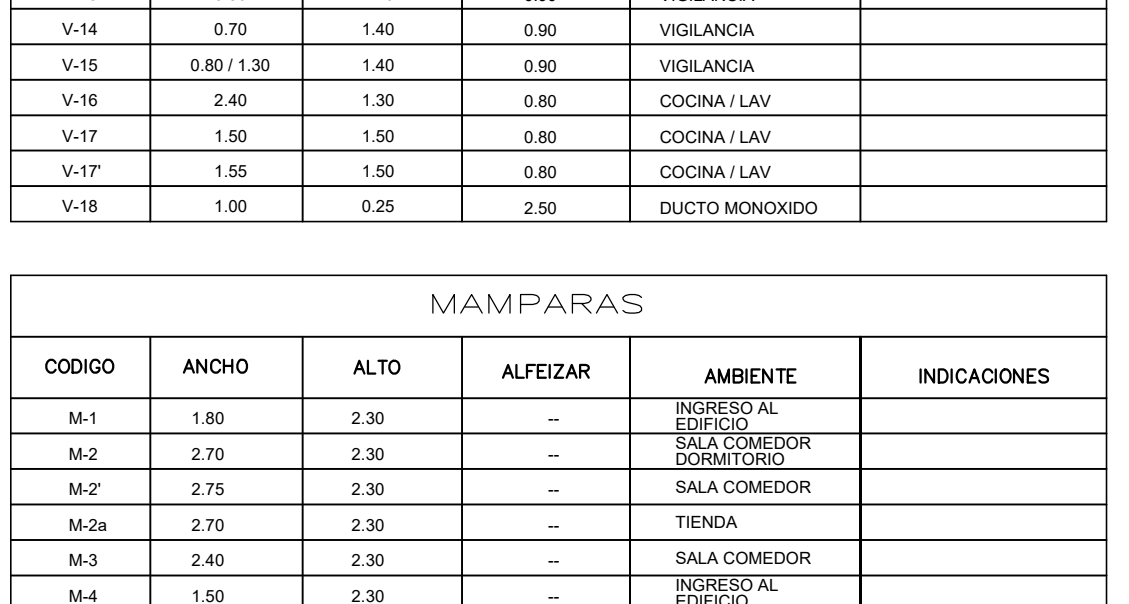

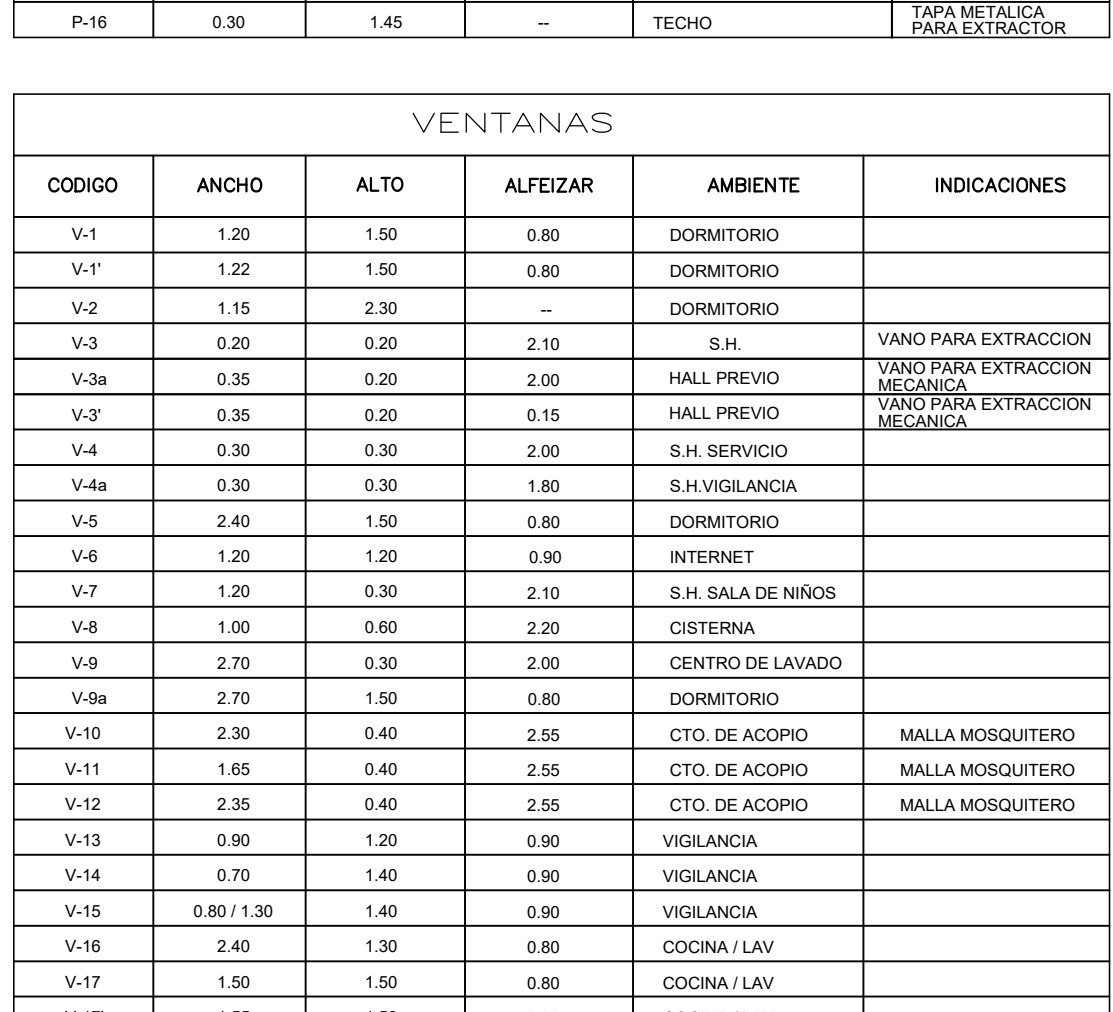

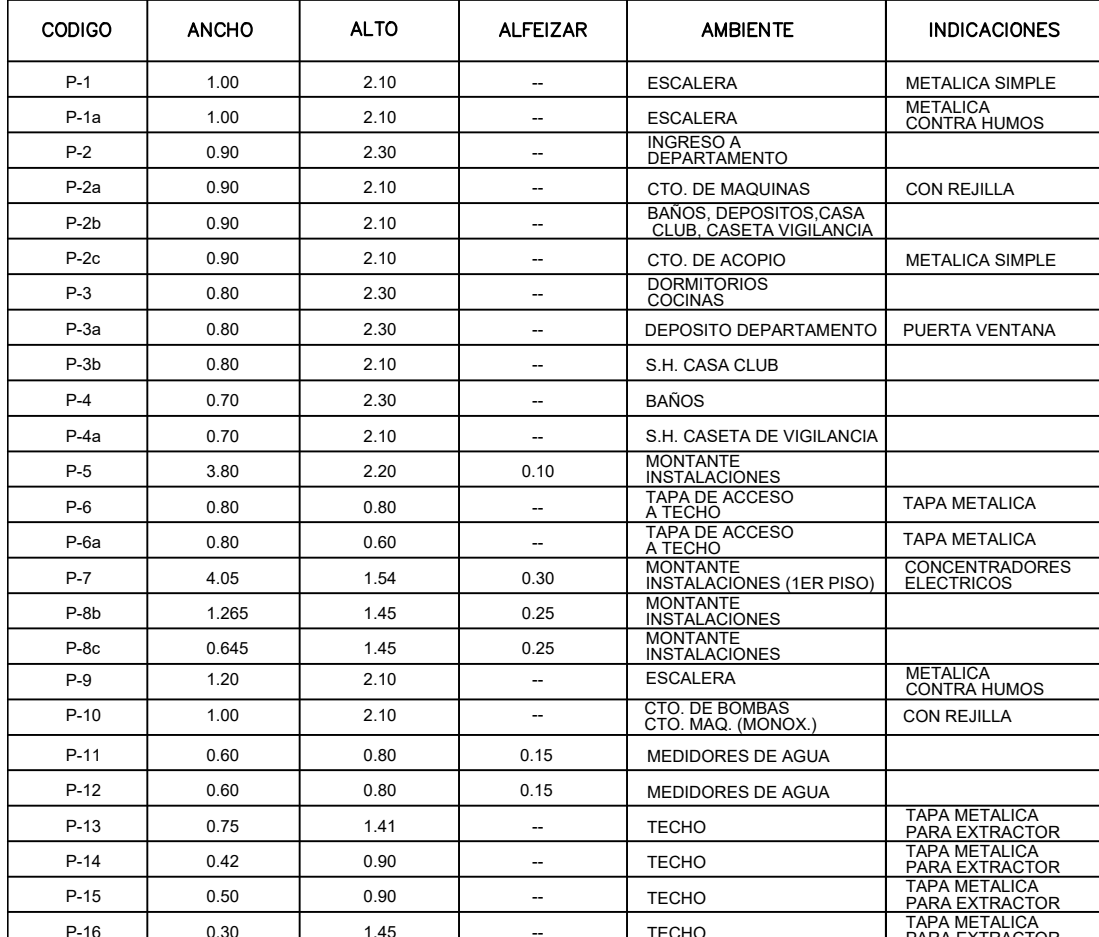

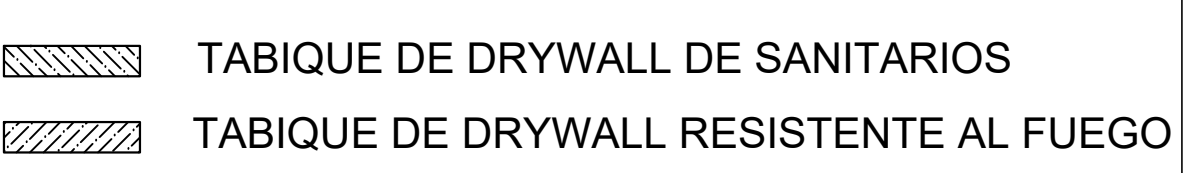

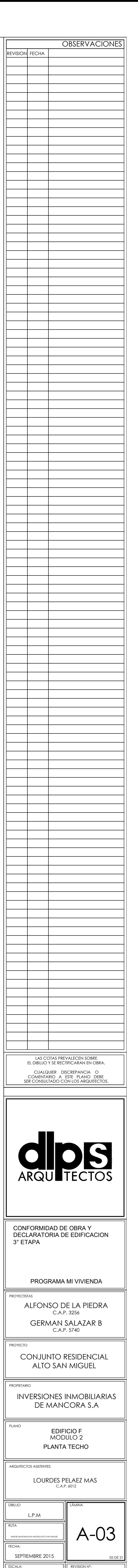

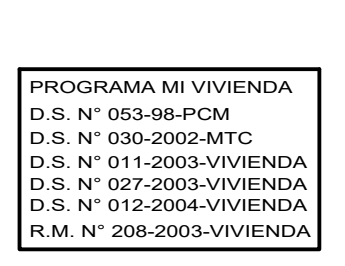

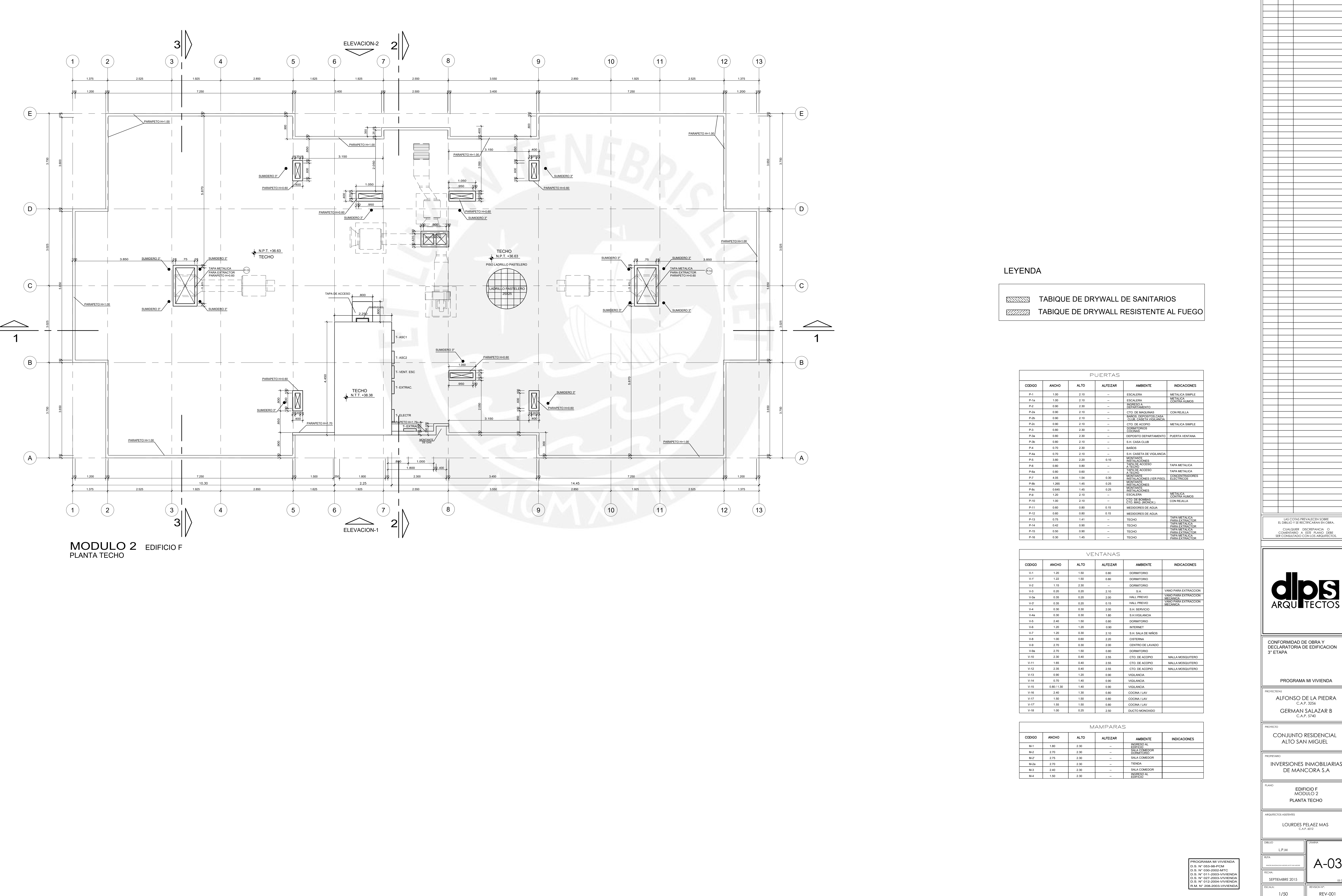

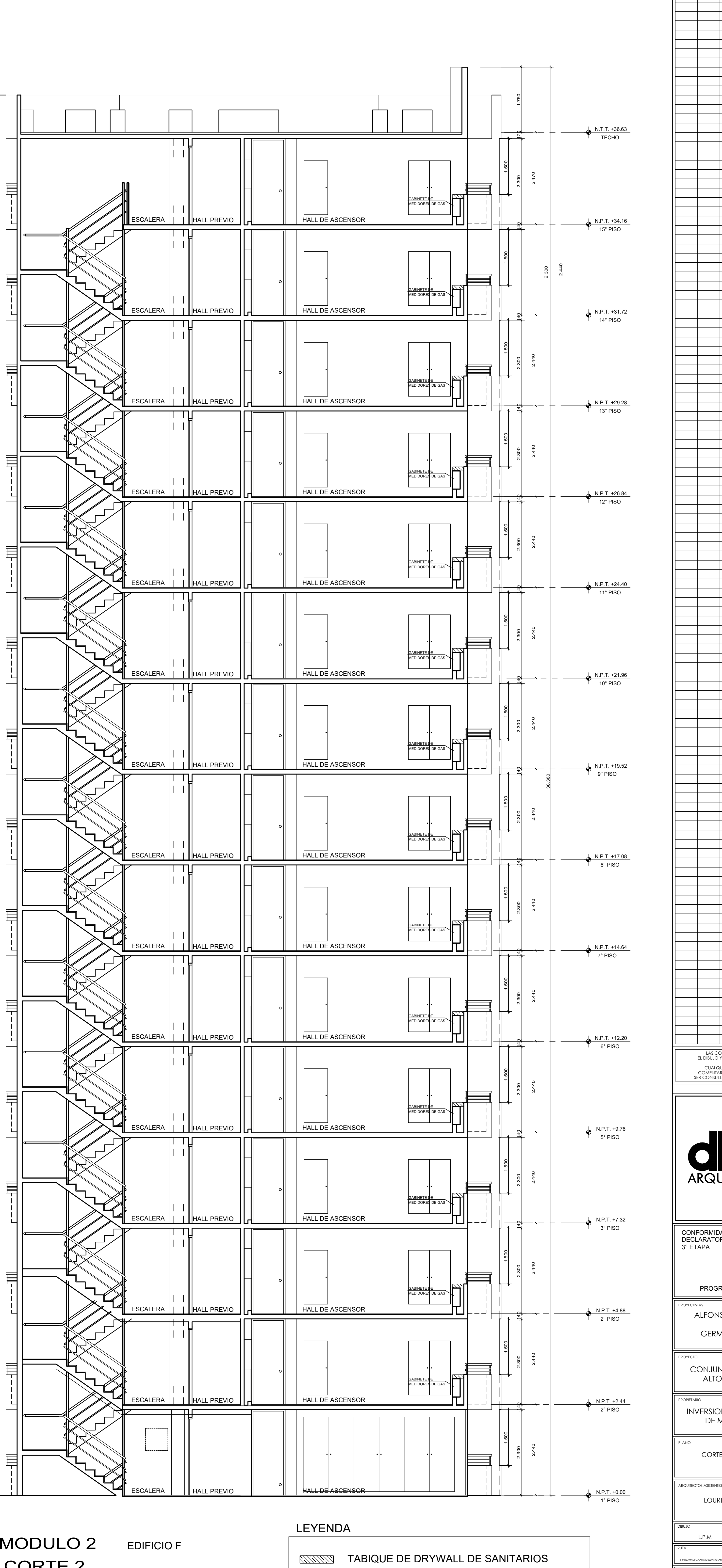

![](_page_104_Figure_6.jpeg)

![](_page_104_Picture_1529.jpeg)

![](_page_104_Picture_1530.jpeg)

![](_page_104_Picture_1531.jpeg)

![](_page_105_Picture_1415.jpeg)

![](_page_105_Figure_2.jpeg)

![](_page_105_Picture_1416.jpeg)

![](_page_105_Picture_1417.jpeg)

![](_page_106_Picture_753.jpeg)

![](_page_106_Picture_754.jpeg)

![](_page_106_Picture_755.jpeg)

![](_page_106_Picture_756.jpeg)

![](_page_107_Figure_0.jpeg)

![](_page_107_Picture_254.jpeg)

![](_page_107_Picture_2.jpeg)

![](_page_107_Picture_255.jpeg)

![](_page_107_Picture_256.jpeg)
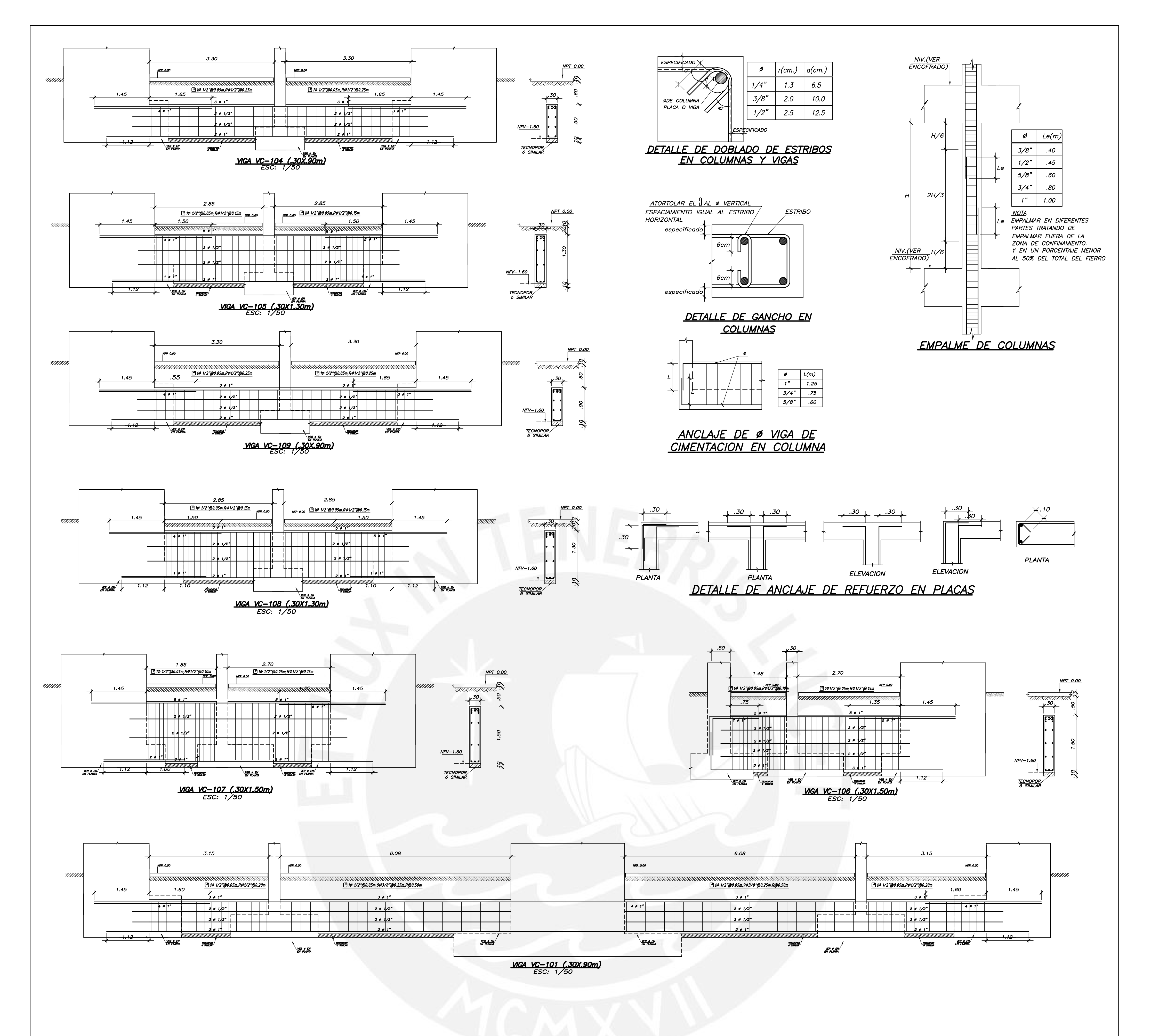

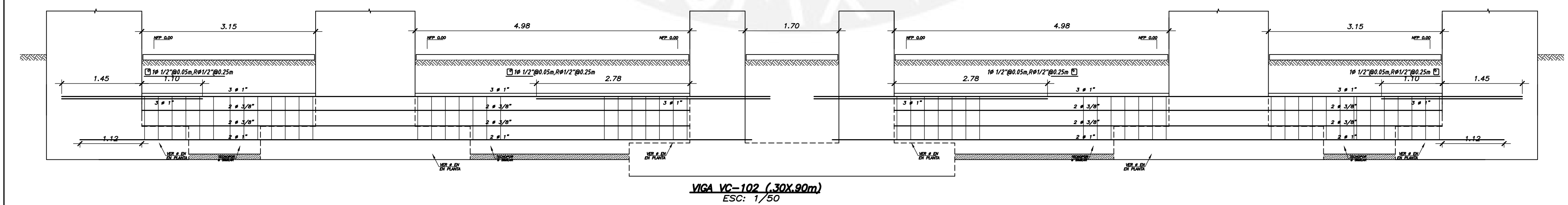

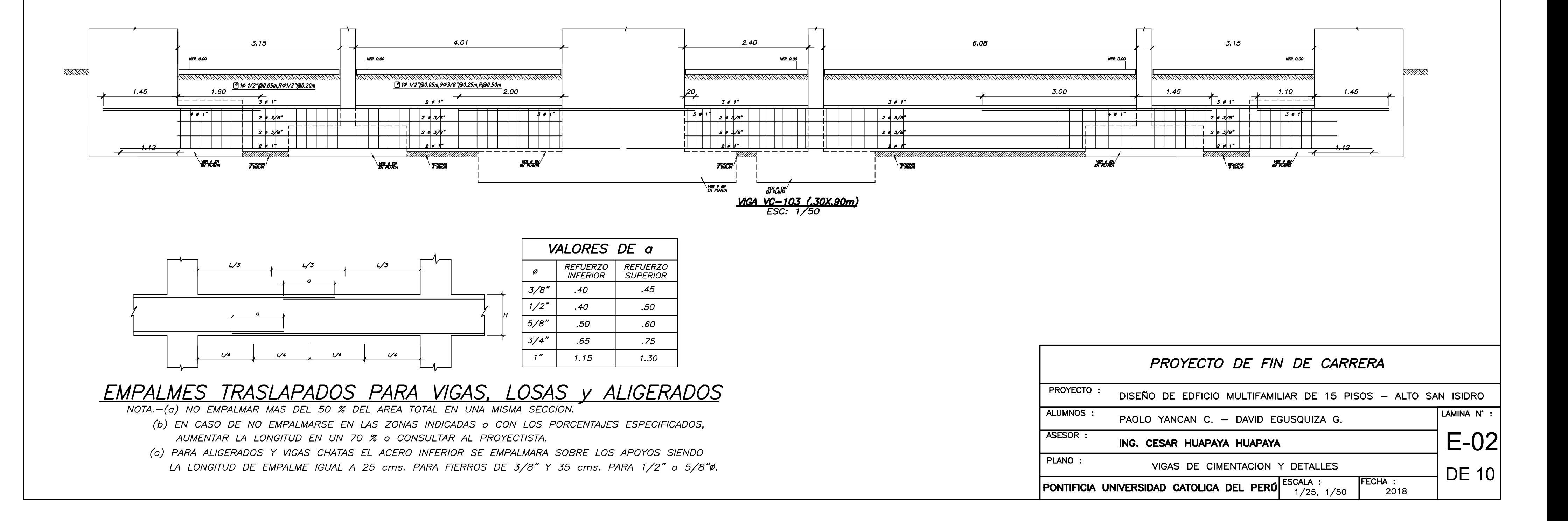

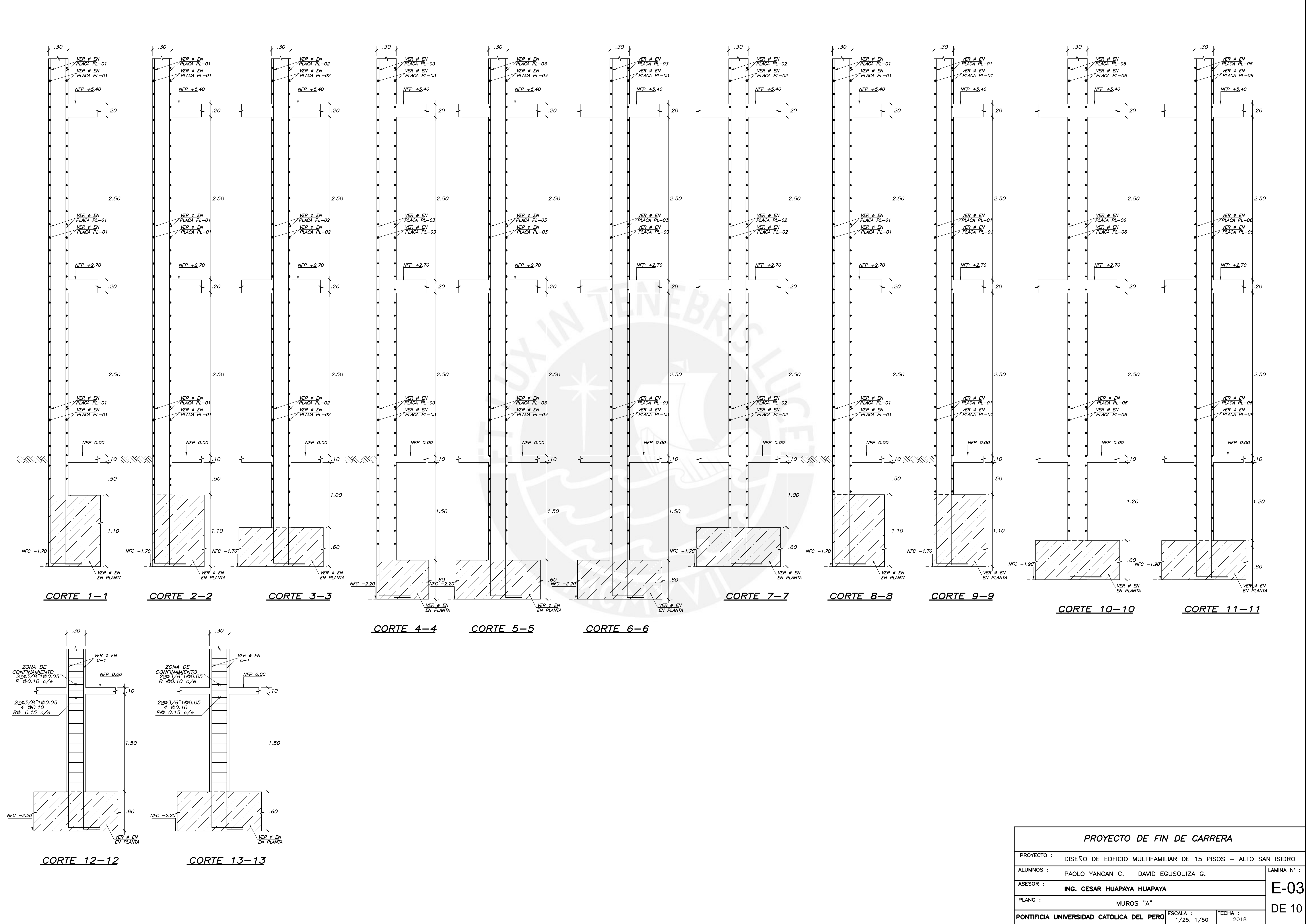

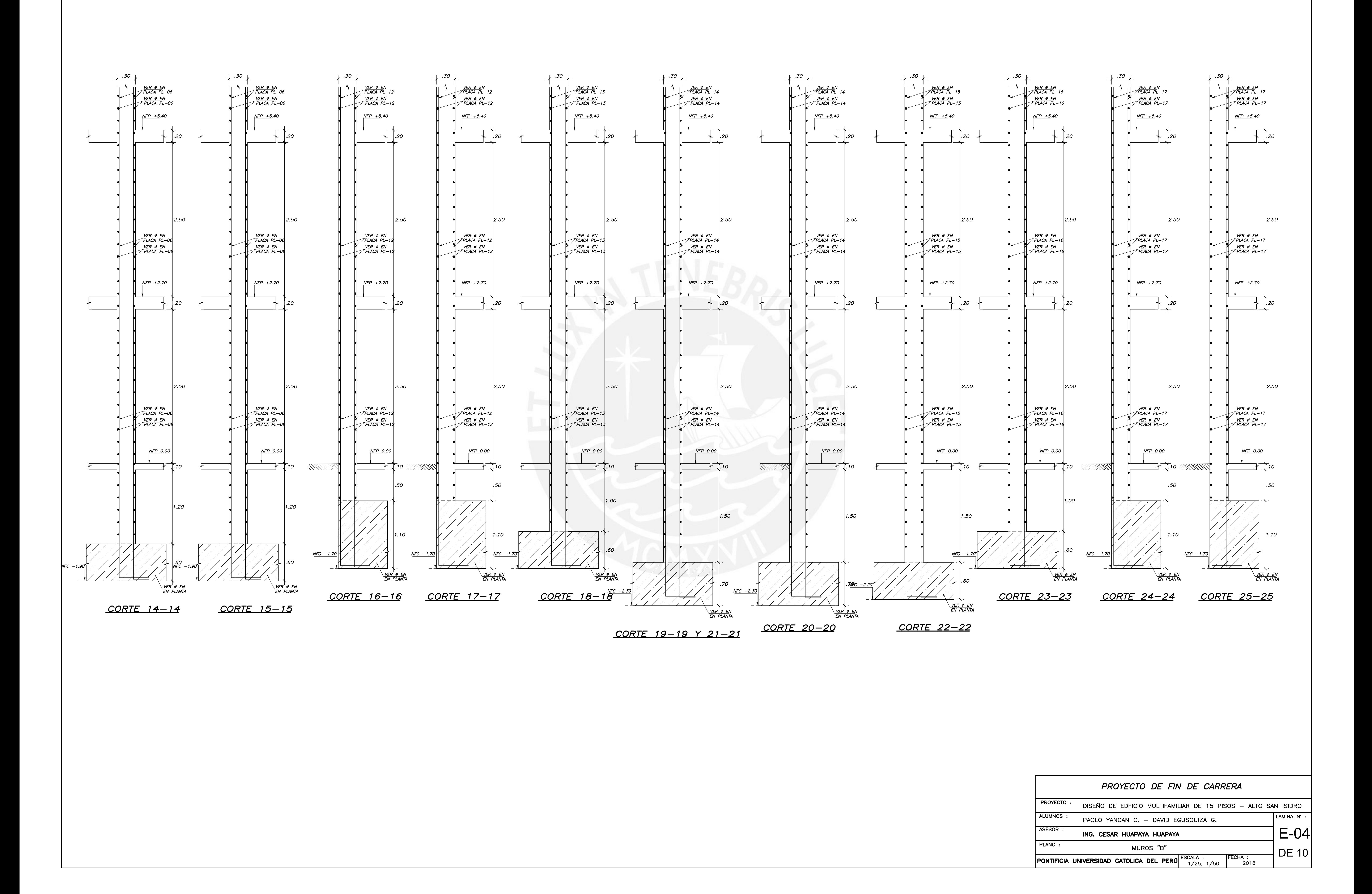

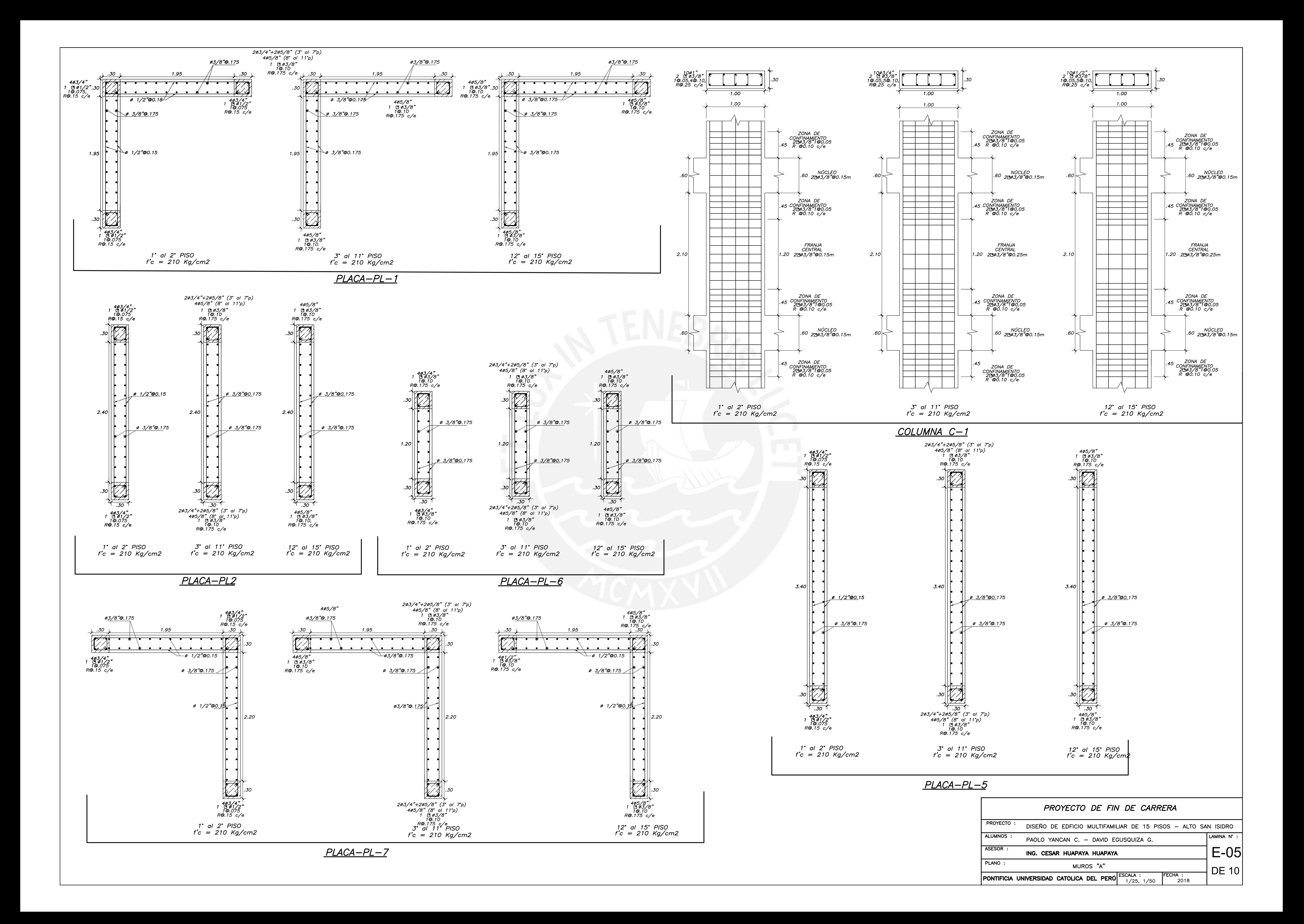

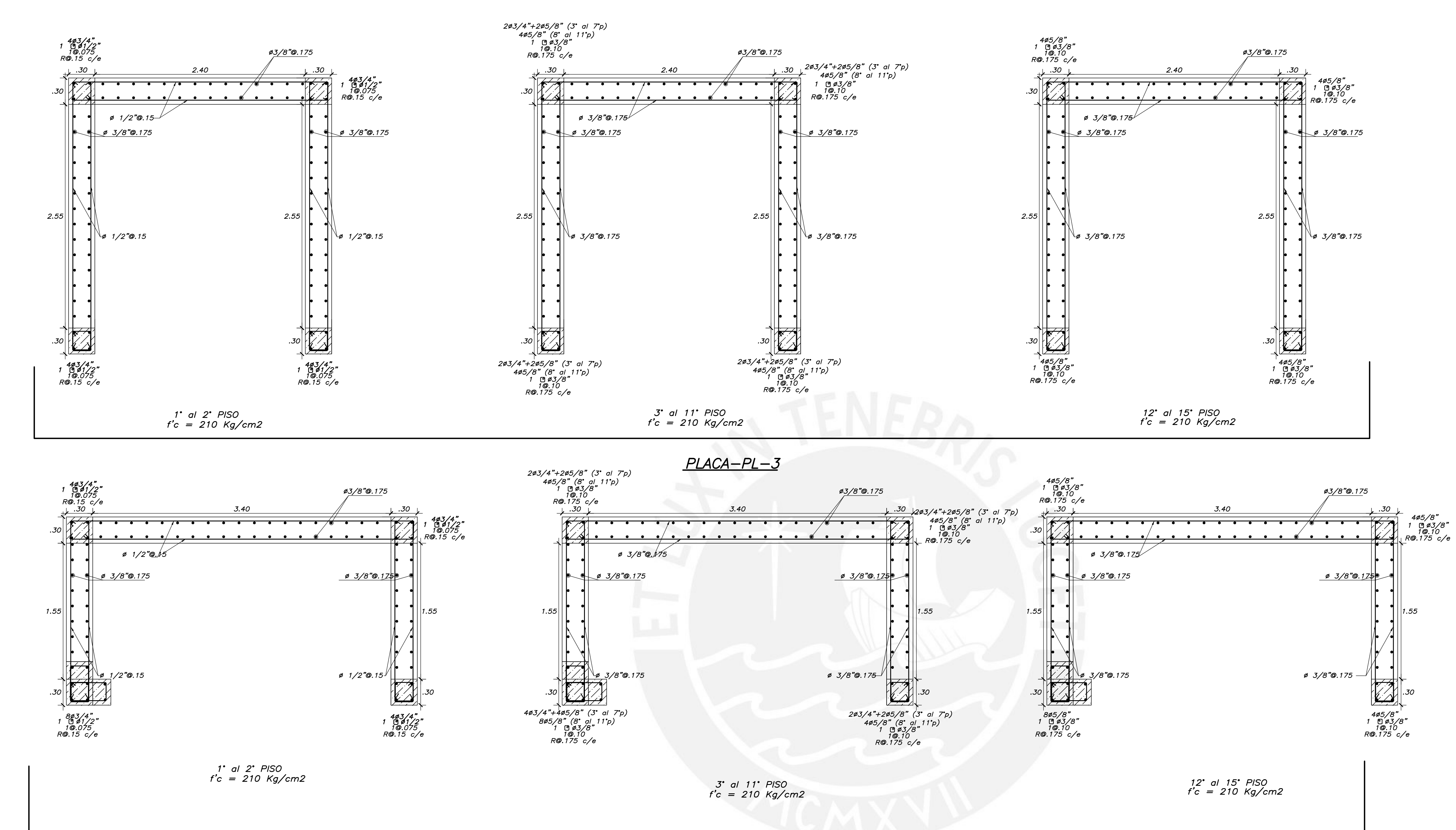

 $PLACA-PL-4$ 

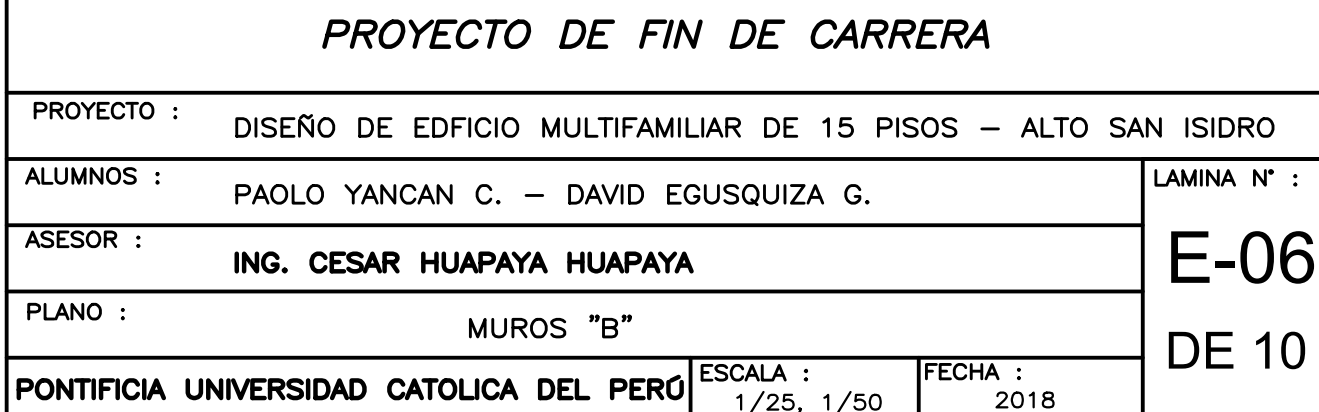

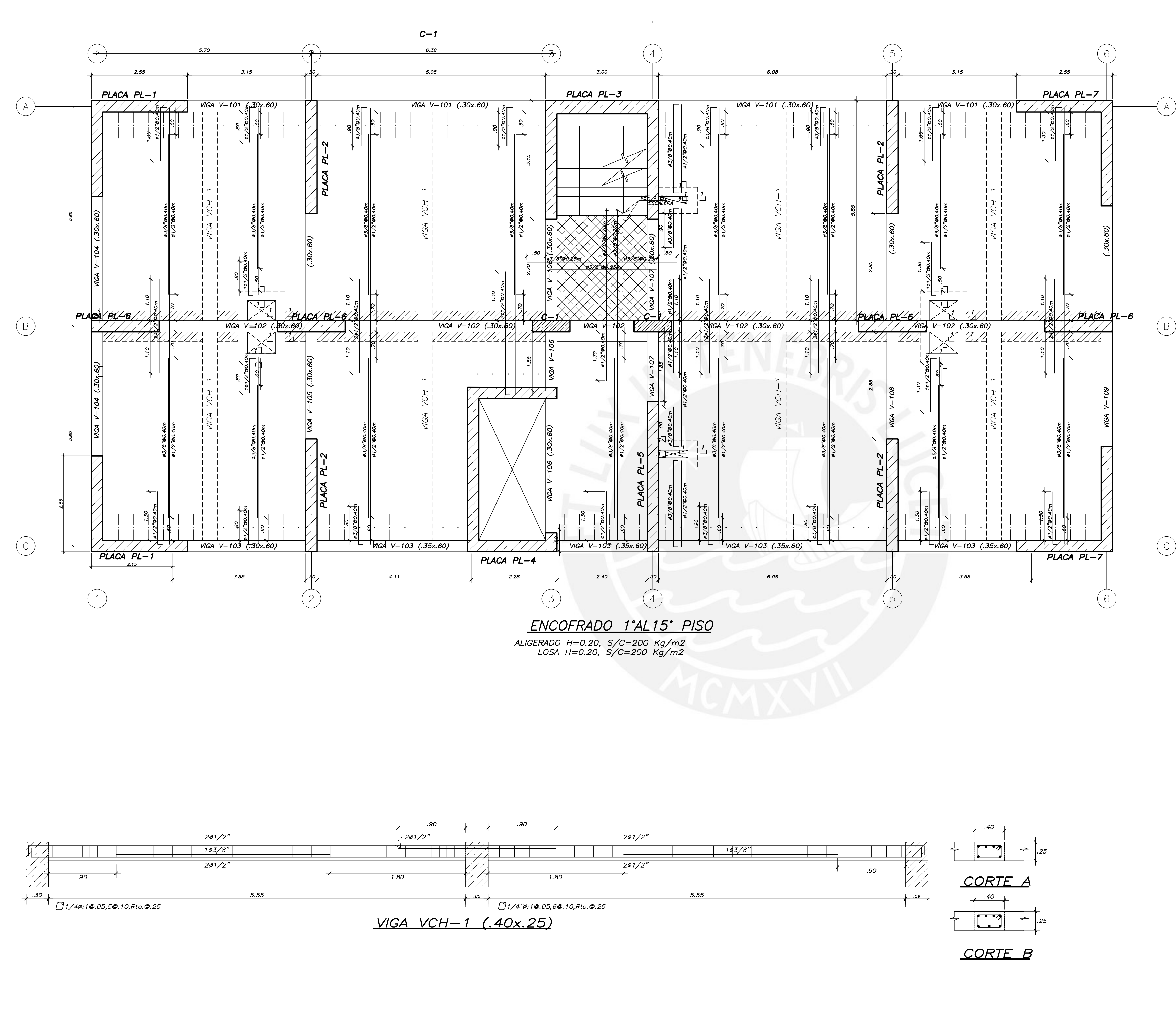

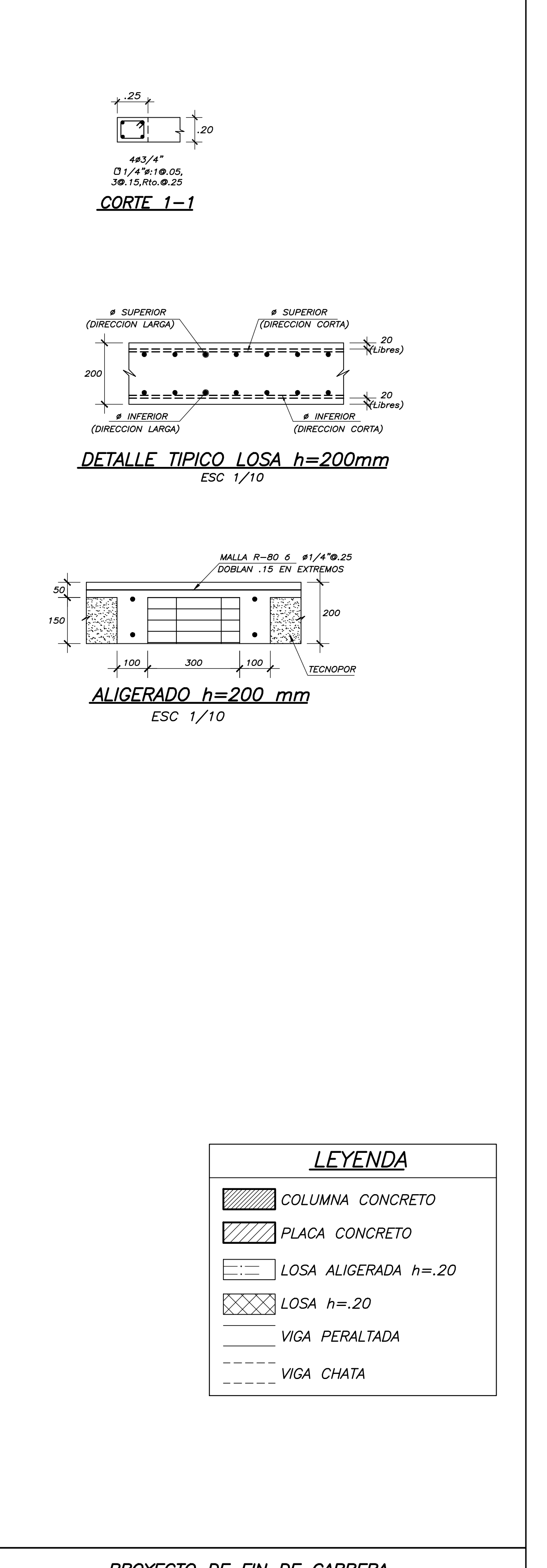

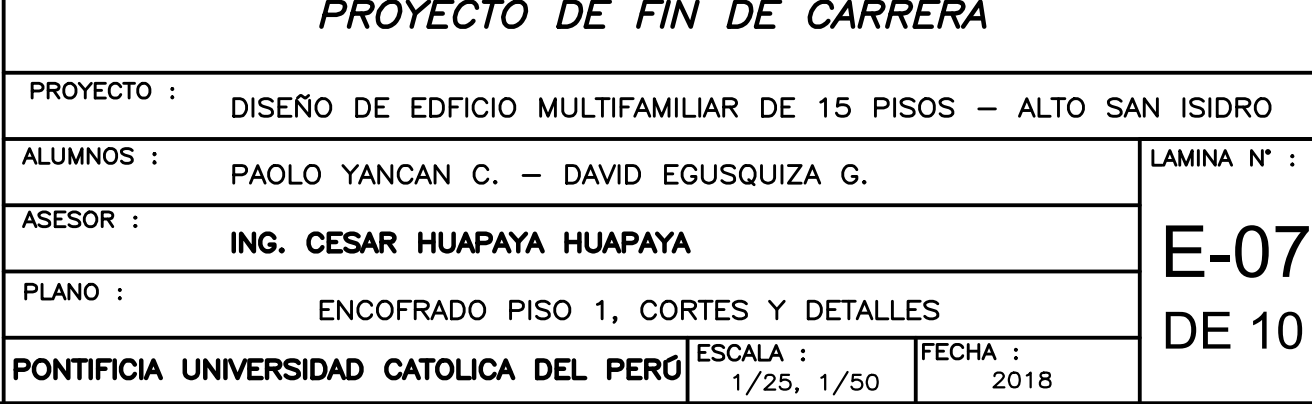

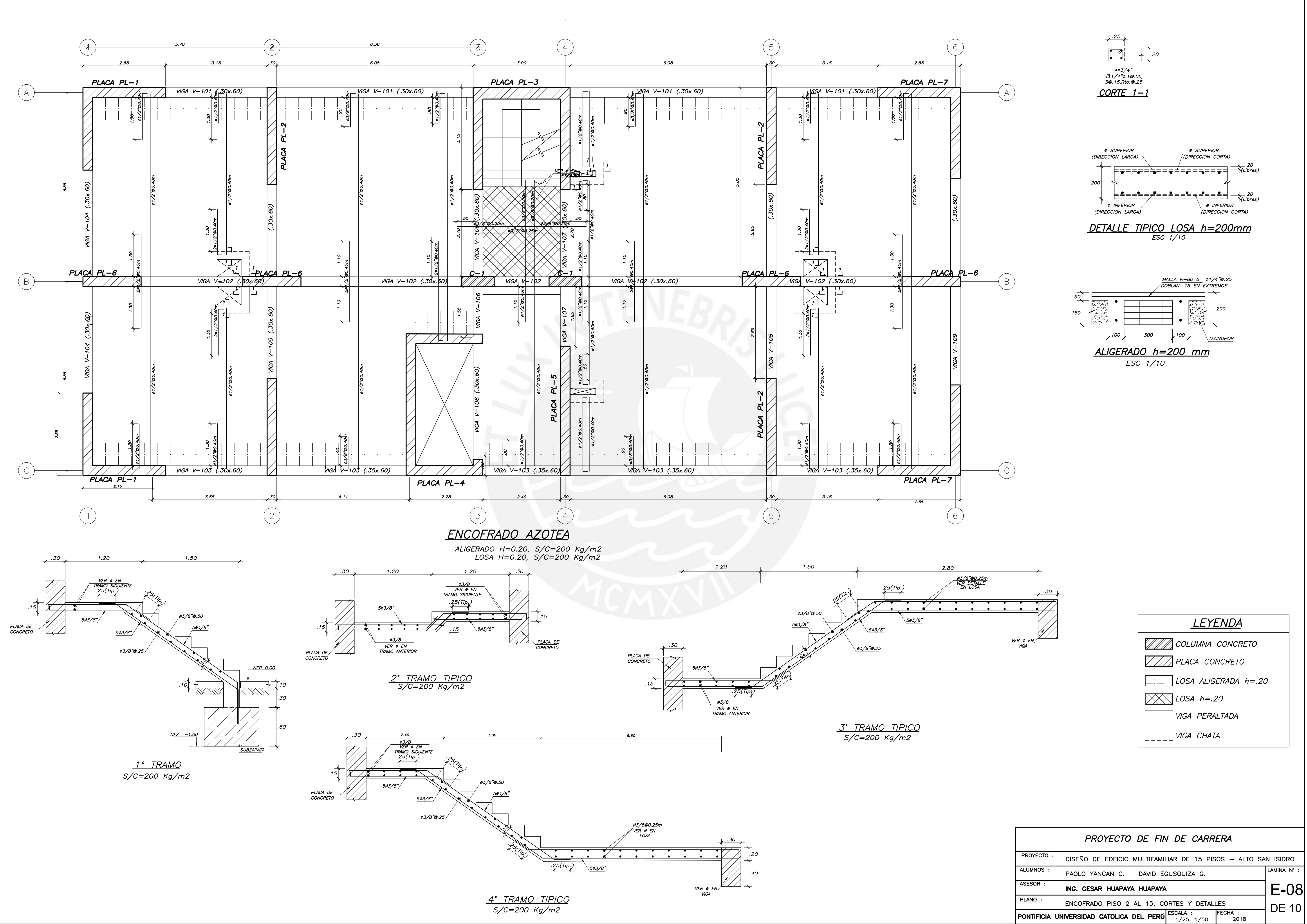

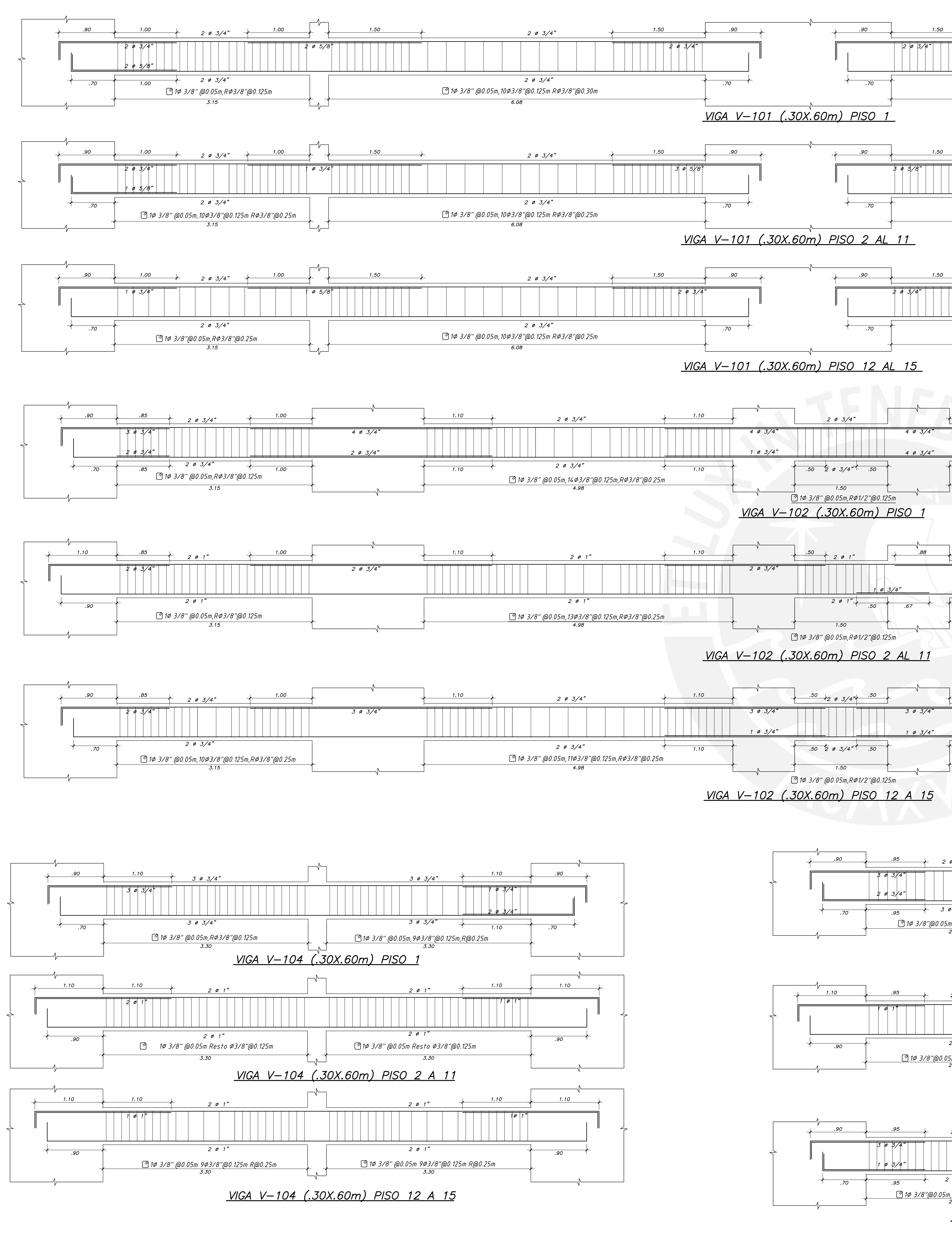

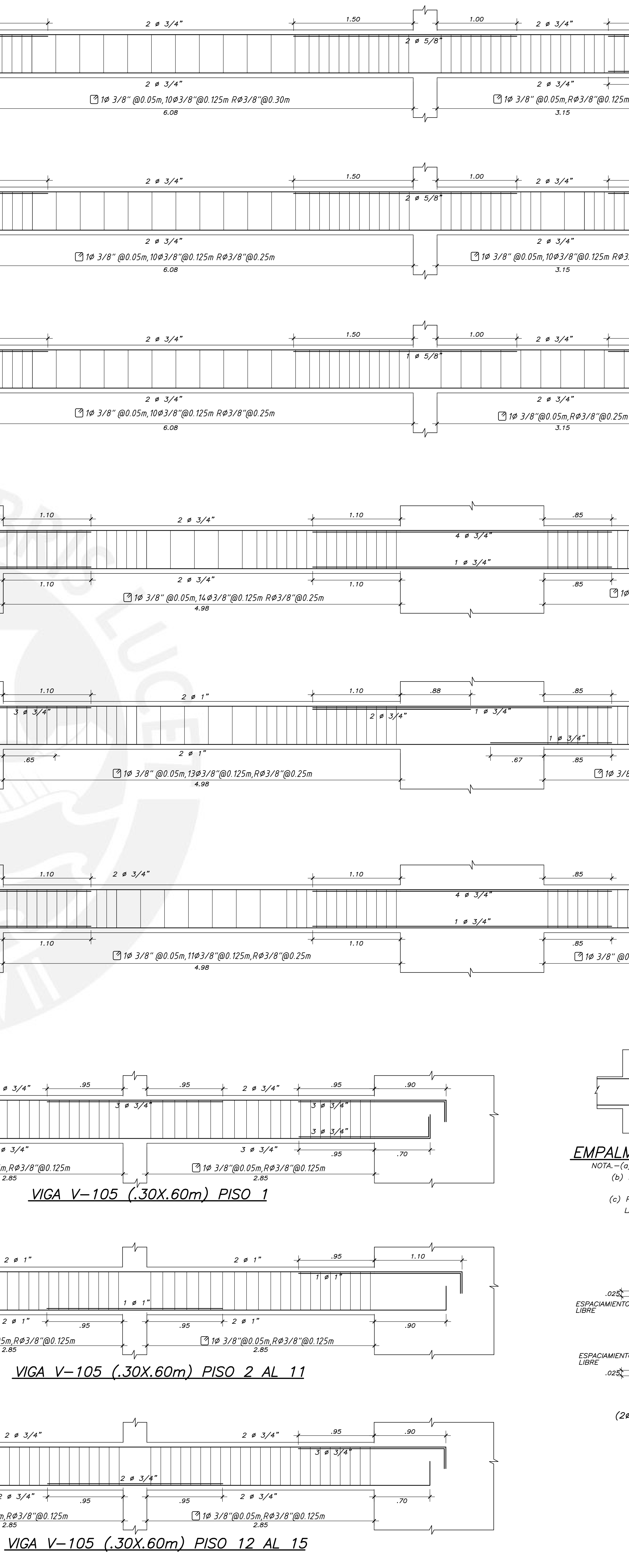

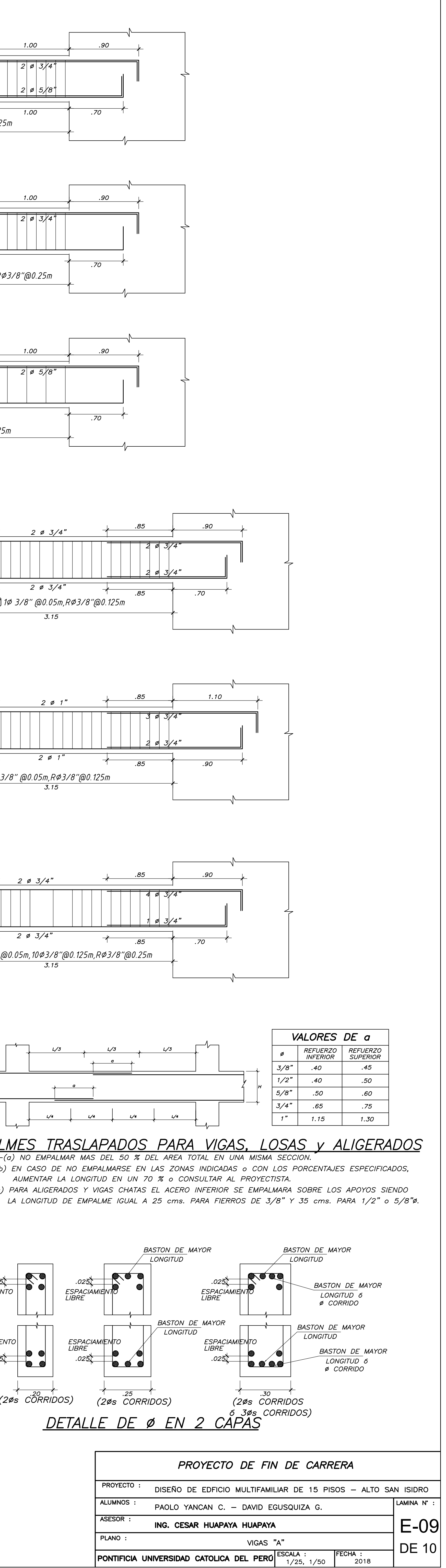

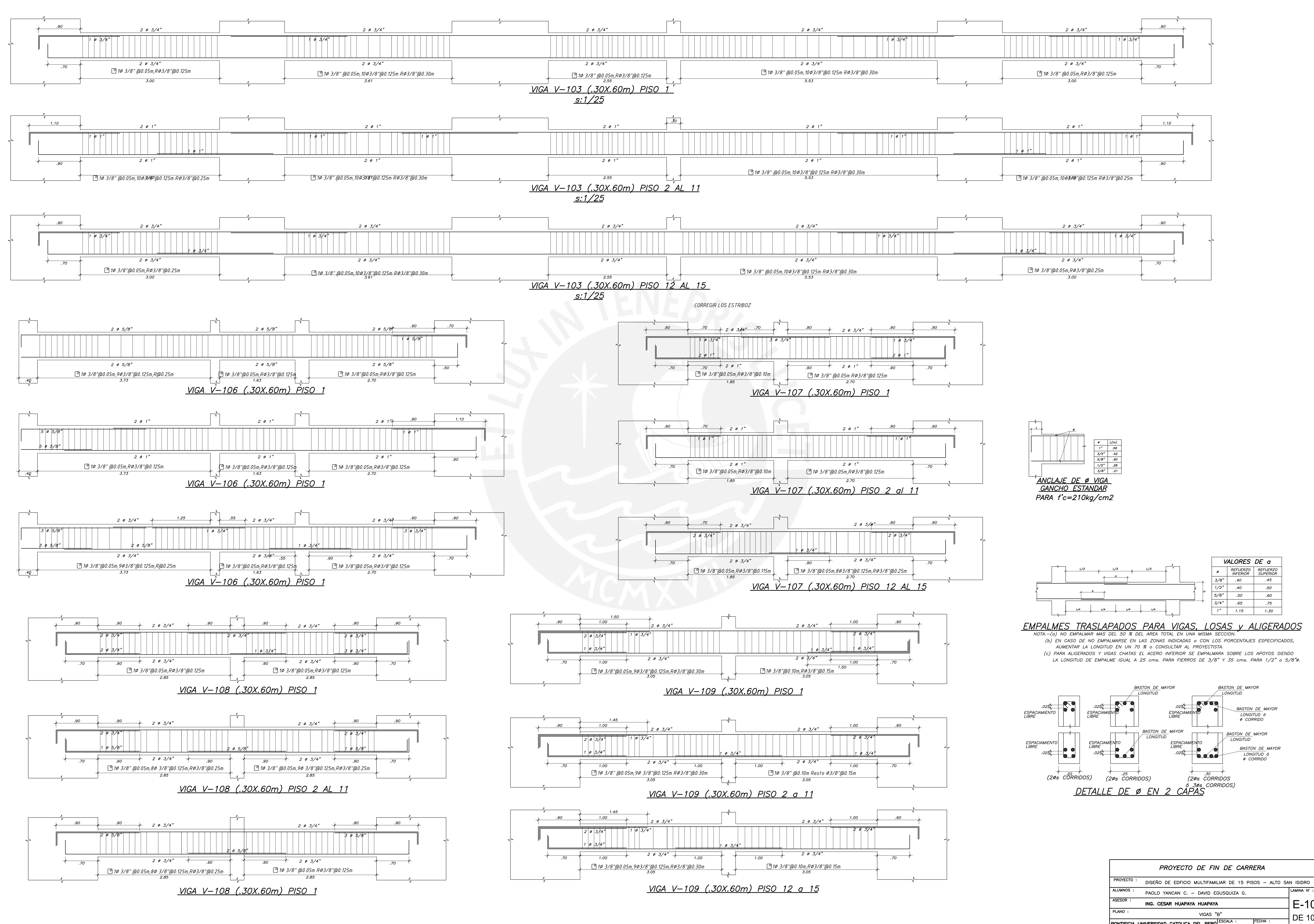

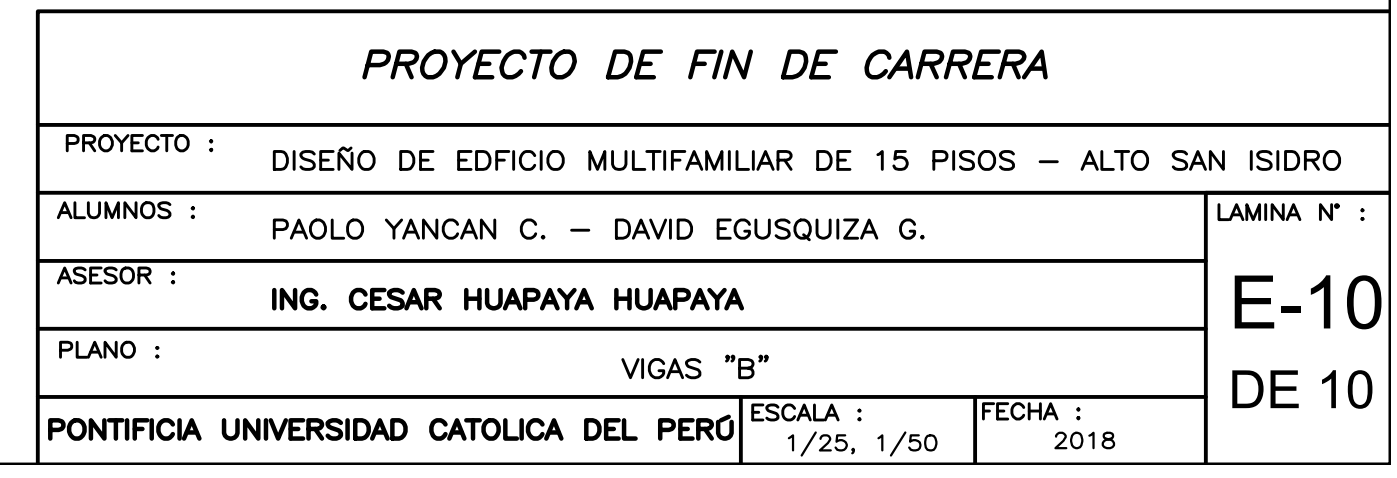